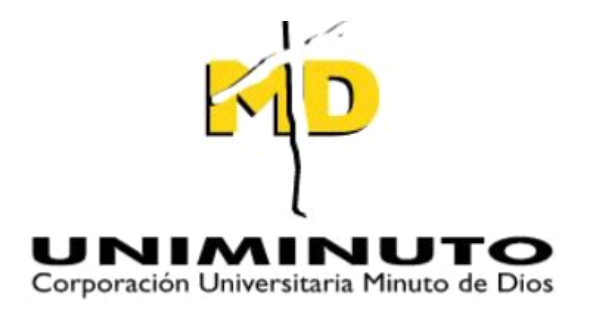

#### **SISTEMA DE GESTION WEB PARA LA EMPRESA GERSONSPORT**

# **CORPORACIÓN UNIVERSITARÍA MINUTO DE DIOS**

**PROYECTO DE GRADO**

**TECNOLOGIA EN INFORMATICA**

**Soacha Cundinamarca** Noviembre, 27 del 2016

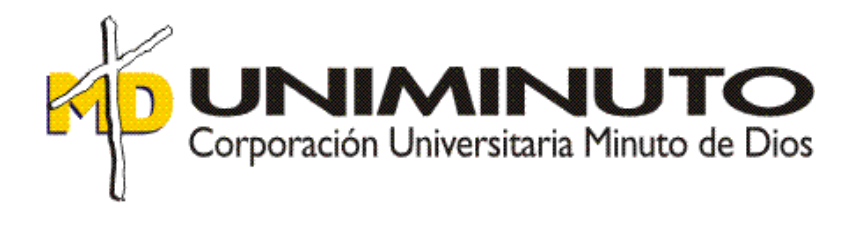

#### **Asignatura:**

Proyecto de grado

#### **Sistema de gestión web:**

Sistema de gestión web para la empresa GersonSport

**Presenta:**

Gerson Stiven Gómez Rivera ID: 000351410

**Docente Lic.** Claudia Patricia ----

**Soacha Cundinamarca. Noviembre, 27 de 2016**

Nota de aceptación

Presidente del Jurado

Jurado

Soacha-Cundinamarca 27, 10, 2016

# **DEDICATORIA:**

Yo agradezco primeramente a mis padres que me han apoyado todo mi esfuerzo para que yo este culminando una etapa de mi vida y por apoyarme en los momentos difíciles que tuve a lo largo de mi carrera, gracias al esfuerzo de ellos y mi esfuerzo puede acabar una etapa para ser un gran profesional.

A mi abuelita Carmen Rosa Barreto de niño por apoyarme en mi proceso por darme animo en los momentos más difíciles y estar para mí cuando más la necesito.

Al profesor julio Eduardo jején por darme la idea del proyecto, a mi tutora Claudia patricia

# **AGRADECIMIENTOS:**

Al profesor julio Eduardo jején por darme la idea del proyecto, a mi tutora Claudia patricia por guiarme durante el proceso de mi proyecto de grado, a mi familia que me apoyaron con este proyecto y por acompañarme en la culminación de una etapa de mi carrera.

A mis compañeros que me aportaron sus conocimientos.

# **TABLA DE CONTENIDO**

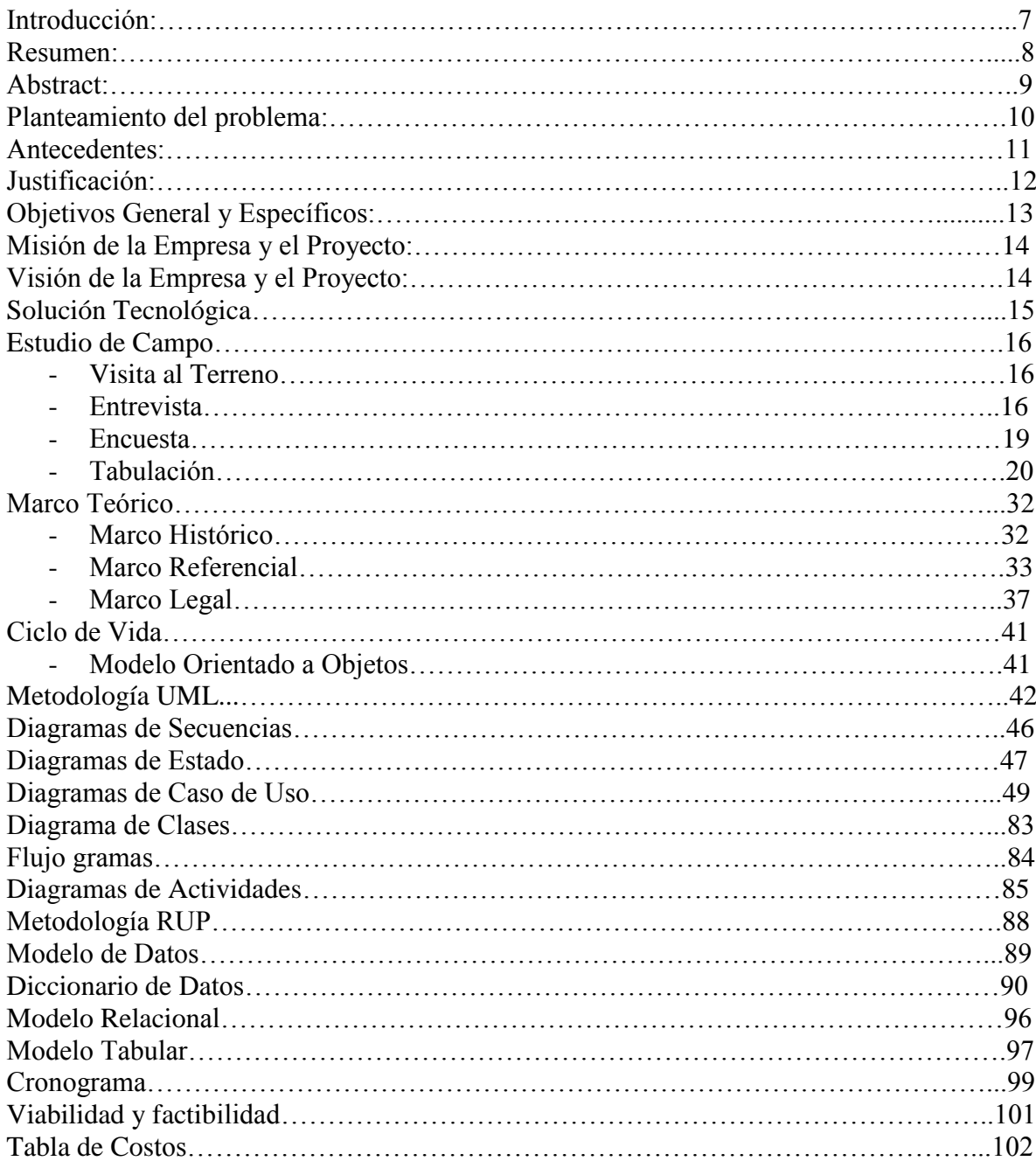

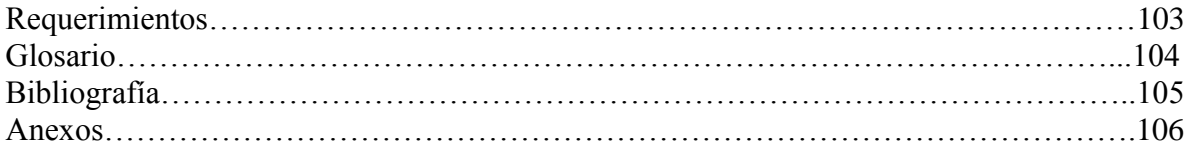

# **INTRODUCCIÓN:**

El presente proyecto es sobre la creación de un sistema de gestión web para la empresa de calzado GersonSport, la empresa principalmente dedicada a la producción y distribución de calzado, tras varias encuestas aplicadas a compradores del producto, empleados y proveedores particulares se llegó a la conclusión que la empresa necesitaba un sistema de gestión web el cual le permitiera dar a conocer sus productos.

Indudablemente se ha visto que la comodidad y elegancia para el público es una de las razones primordiales durante la elección de zapatos, es por ello que la empresa GersonSport ofrece calzado de calidad, sin olvidar las recomendaciones que puedan ofrecer sus clientes de los estilos, es así como los clientes marcan la diferencia con los productos de la empresa GersonSport con un calzado que se ajuste a las necesidades.

Así mismo el calzado de la empresa GersonSport, posee una variedad de estilos que sus clientes pueden adquirir entre ellos botas, zapato colegial, zapatillas entre otros…, estos son elaborados con el mejor material y acabados, ya que el fabricar un calzado de calidad a sus clientes, conlleva a que inconscientemente den buenas opiniones esto permitirá a la empresa GersonSport ser reconocida en el mercado del calzado.

## **RESUMEN:**

El presente proyecto consiste en la elaboración de una página web que le permita al propietario de la empresa GersonSport tener un mejor control de sus finanzas, facilitando de ante mano a los clientes la adquisición rápida y eficaz de los productos (zapatos) con el fin de satisfacer las necesidades de los mismos, para así ofrecer un mejor servicio basado en la calidad durante la fabricación y distribución de dichos productos (zapatos).

El objetivo principal es diseñar un sistema de gestión web para la empresa de calzado GersonSport integrando la creación de una página web y registro de la información en base de datos.

El proyecto también tiene el propósito de hacer partícipes tanto al propietario, los empleados, proveedores y clientes particulares, para esto fue necesario de la aplicación de 50 encuestas a partir de las cuales se busca conocer la opinión de dichos grupos de personas mejorando la calidad del servicio, por otra parte se realizó 1 entrevista a partir de las cuales se busca conocer la historia de creación y conformación de la empresa GersonSport.

El resultado de esta página web es satisfacer las necesidades del clientes a través de una interfaz intuitiva, permitiendo la visualización desde Smartphones ya que será responsive adaptándose a cualquier dimensión.

Para el diseño de esta página web fue necesario el gasto de una cantidad de elementos monetario como (internet, mano de obra, electricidad, entre otros) que facilitaron y permitieron la creación del sistema de gestión web

#### **abstract**

this project consist in the development of a web page that allows the owner of the gersonsport company to have better control of their finances, providing beforehand customers the fast and efficient acquisition of products ( shoes ) with the purpose of satisfy the needs of the same, so to offer better service based in quality during the manufacture and distribution of these products ( shoes ).

the main objective is to desing a web management system for the shoe company gersonsport integrating the creating of a website and recording information in database.

the project also to have the purpose to involve both the owner, employees, suppliers and customers individuals, for this was necesary for the implemation of surveys from which seeks to know the opinion of these groups of people improving the quality of service, on the other hand to realize interviews from which it seeks to know the history of creation and establishment of the company gersonsport.

the result of this website is to satisfy the needs of customers through and intutive interface, allowing viewing from smartphones as it will be responsive adapting to any dimension. for it is necesary to have a version of android (3.3) or higer.

for the design os this website it was necesary spending of an amount of monetary elements like ( internet, labor, electricity, etc) that facilitated and allowed the creation of web management system.

# **Planteamiento del problema:**

En la empresa GersonSport fabrican y distribuyen calzado para dama y caballero contando con la maquinaria industrial necesaria para la elaboración del producto, se llevan a cabo procesos como compra de la materia prima: suelas, pegantes, cueros, indumentaria, decoraciones etc., para la elaboración del calzado, fabricación, y por ultimo al tener el producto terminado (zapatos) se distribuye a los diferentes mayoristas o compradores que lo requieran.

La empresa cuenta con el personal necesario para la elaboración del producto, sin embargo, actualmente, se evidencia dificultad por parte de nuestros clientes frente al proceso de conocimiento de los productos y otros factores que a continuación se describen:

- No se tiene un inventario preciso de la materia prima, lo que conlleva a desconocimiento de su estado contable, materiales faltantes, ganancias y pérdidas, etc.
- Los registros de pago a trabajadores, venta de productos, compra de materia prima se registran de manera manual lo que dificulta su correcto control.
- Por otra parte la empresa no cuenta con una página web que muestre sus productos, la cual ayudaría al reconocimiento de la empresa y aumento de sus ventas.
- El propietario para dar a conocer sus productos tiene que hacer un total traslado de ellos de manera física, generando dificultad para el traslado de su línea de zapatos

Con base en lo anteriormente mencionado se busca como marco general dar la oportunidad a la empresa Gersonsport de ser reconocida y de poder ingresar al auge de la tecnología, con un sistema de gestión web, que le permita un mayor crecimiento de su capital interno.

.

#### **Antecedentes:**

La empresa Gersonsport es una fábrica familiar formada por un trabajador, partiendo de la idea de independizarse y poder producir, y distribuir de manera autónoma una línea de zapatos asequibles al público con alta calidad en el material, dando garantía y fiabilidad de sus productos (zapatos).

Es así como el fundador de la fábrica promueve de forma familiar el crecimiento de la empresa Gersonsport formando en el año 2012 su área y lugar de trabajo con el fin de fortalecer de forma monetaria a un grupo de personas.

Desde el comienzo a la actualidad el propietario ha utilizado como base de datos un cuaderno donde se lleva la contabilidad de la empresa es así como se decide de manera contundente la implementación de una base de datos que le permita al propietario tener de manera virtual control de sus finanzas y los posibles riesgos financieros.

Este proyecto surge al ver las falencias que tiene la empresa GersonSport, al no tener medios de verificación financiera, ni una base de datos que le permita al propietario tener control de sus ofertas y demandas de clientes.

Por otra parte surge la idea de crear una página que aumente su capital interno y favorezca el conocimiento de sus productos (zapatos), facilitando de esta forma al proveedor y comprador el conocimiento fácil y directo del producto de una manera virtual, sin necesidad de llevar consigo el producto en físico.

# **Justificación:**

En la empresa GersonSport se fabrican gran variedad de calzado para satisfacer las necesidades del cliente en las diferentes épocas del año, el objetivo de la empresa es crear oportunidades de empleo que contribuyan al desarrollo municipal y empresarial.

Sin embargo se logra identificar que la empresa GersonSport busca dar la oportunidad a sus clientes de aportar en los estilos que se fabrican para así mejorar su calidad y servicio dirigido a un solo fin la eficiencia.

La razón por la cual se decide crear el sistema de gestión web en la empresa GersonSport ubicada en el municipio de Soacha en el barrio olivos 3 sector, comuna 3 es porque se logra evidenciar que no hay forma de identificar la empresa, por lo tanto mediante el sistema de gestión web se pretende dar a conocer nuevas opciones de calzado como las que ofrece la empresa GersonSport.

# **Objetivo general:**

Diseñar un sistema de gestión web para la empresa de calzado GersonSport integrando la creación de una página web y registro de la información en base de datos.

#### **Objetivos específicos**

- Crear un módulo de stock de inventario en el que se tenga control de la materia prima con la que cuenta la empresa para lograr una buena gestión de producción.
- Presentar de forma visual los productos (zapatos) elaborados por la empresa GersonSport.
- Facilitar al propietario de GersonSport el manejo de sus productos (zapatos).
- Desarrollar un carrito de compras que ayude al usuario a la adquisición de los productos que ofrece la empresa GersonSport vía web.
- Mostrar mediante una factura los productos adquiridos por los usuarios al propietario de la empresa GersonSport.

## **Misión de la empresa:**

La misión de la empresa GersonSport es construir una relación con los clientes, mediante la innovación de los diseños y la calidad de nuestros calzados, para caballeros, damas y niños de todas las edades, con buenas condiciones de pago y excelente servicio de atención por parte de sus empleados todo ello permite nuestro crecimiento como empresa.

### **Misión del proyecto:**

La misión de la empresa ------- es desarrollar un sistema para la empresa GersonSport de ingresar al auge de la tecnología para mejorar su crecimiento interno y así permitir a sus clientes tener un mejor y fácil acceso a sus productos.

#### **Visión de la empresa:**

La empresa GersonSport busca expandir su producción y distribución en 5 años, sin olvidar la calidad y el buen servicio que ha ofrecido siempre a sus clientes, con personal calificado tanto en venta como en producción, para así generar un valor agregado a las ciudades que a las que tiene acceso, cumpliendo con la plena satisfacción del cliente con una política de responsabilidad y cumplimiento hacia los proveedores y empleados.

#### **Visión del proyecto**:

La finalidad de este software, es mejorar totalmente la contabilidad de la empresa GersonSport tanto como su expansión a varias ciudades con la ayuda de un sistema de gestión web

## **Solución Tecnológica**

El sistema de gestión web contara con varias pestañas que lo usuarios podrán interactuar cada usuario tiene funciones que puede o no hacer en la página, la página web tendrá un login el cual los usuarios podrán entrar una vez ya registrados (en la pestaña de registro),el usuario tendrá conocimientos de la empresa GersonSport mediante una pestaña que muestre la visión, la misión de la empresa e información adicional que darán una idea clara de lo que el propietario quiere dar sobre su empresa, los usuarios tendrán acceso a un catálogo que la empresa GersonSport ofrece a sus usuarios una línea de zapatos variados como lo es: botas, zapatos deportivos, zapatillas, etc.. Podrán adquirir estos productos vía web o comunicarse con el propietario de la empresa ya que la página web contara con una pestaña que muestre sus datos, para acodar que línea de zapatos y modelo quiere adquirir para su fabricación al por mayor, adicional abra una pestaña con la cual los usuarios pueden solicitar la variedad de servicios que ofrece la empresa GersonSport como es: arreglo de calzado y distribución al por mayor, por ultimo estará la pestaña de registro como lo antes mencionado para que los usuarios puede adquirir nuestros productos vía web.

El sistema de gestión web contara con 5 modulos para los usuarios invitados las cuales son: login, inicio, catálogo, servicios y contáctenos estos usuarios podrán tener acceso a todas las pestañas excepto que ellos no podrán adquirir los productos que la empresa GersonSport ofrece mediante un catálogo si no están registrados.

Los usuarios ya registrados en la página web de GersonSport tienen una característica y es que pueden adquirir los productos que ofrece la empresa.

Por último el administrador tendrá permisos especiales en el sistema de gestión web los cuales son agregar, eliminar o modificar los siguientes módulos: inventario, facturas estos 2 módulos solo serán asequibles por el administrador, también tendrá el módulo de catálogo el cual cuando modifiques los usuarios podrán ver los cambios y para concluir el en módulo de contacto puede visualizar las consultas general los pedidos e informe de problemas.

# **Estudio de Campo**

**Visita al terreno:**

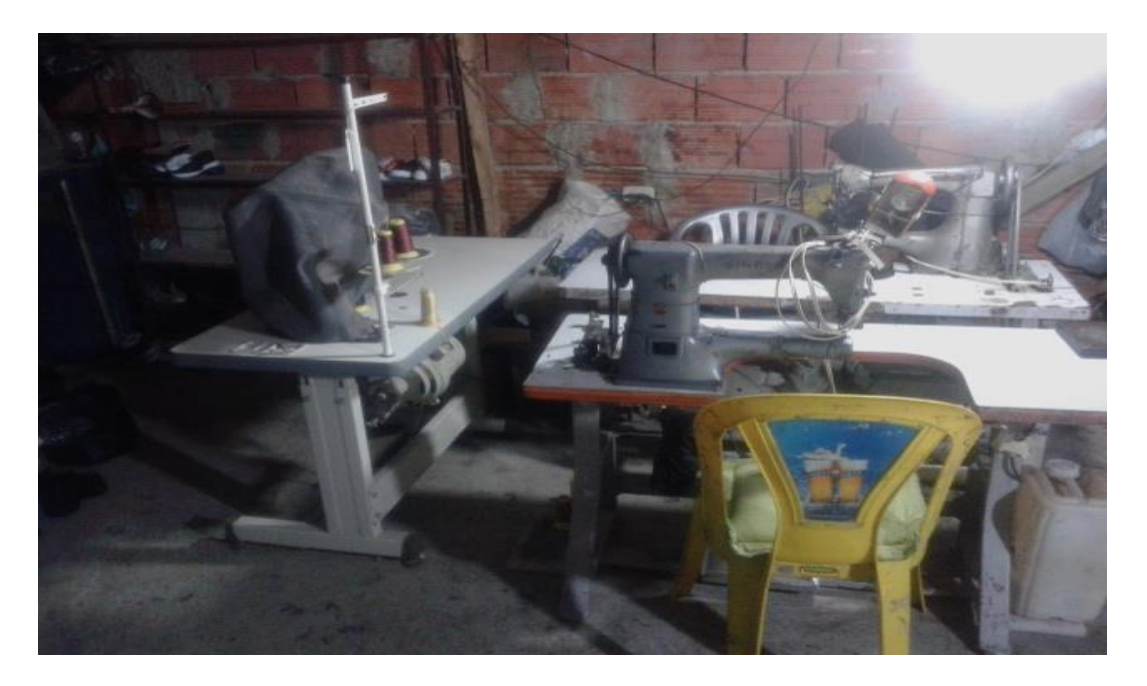

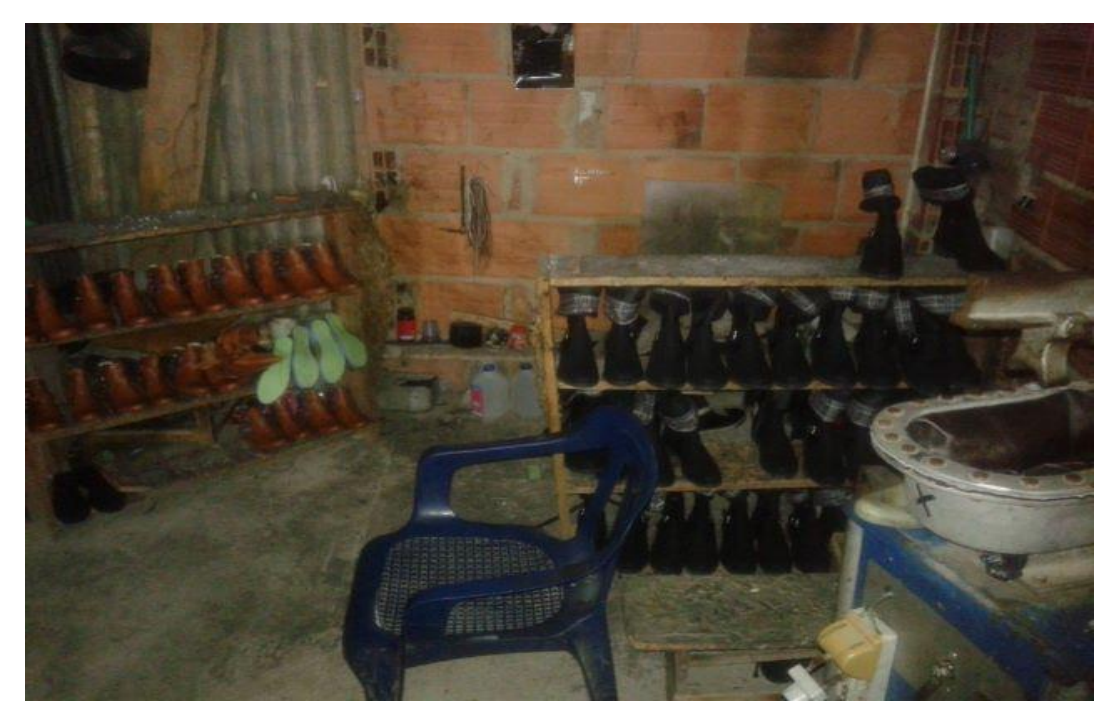

Página 16 de 106

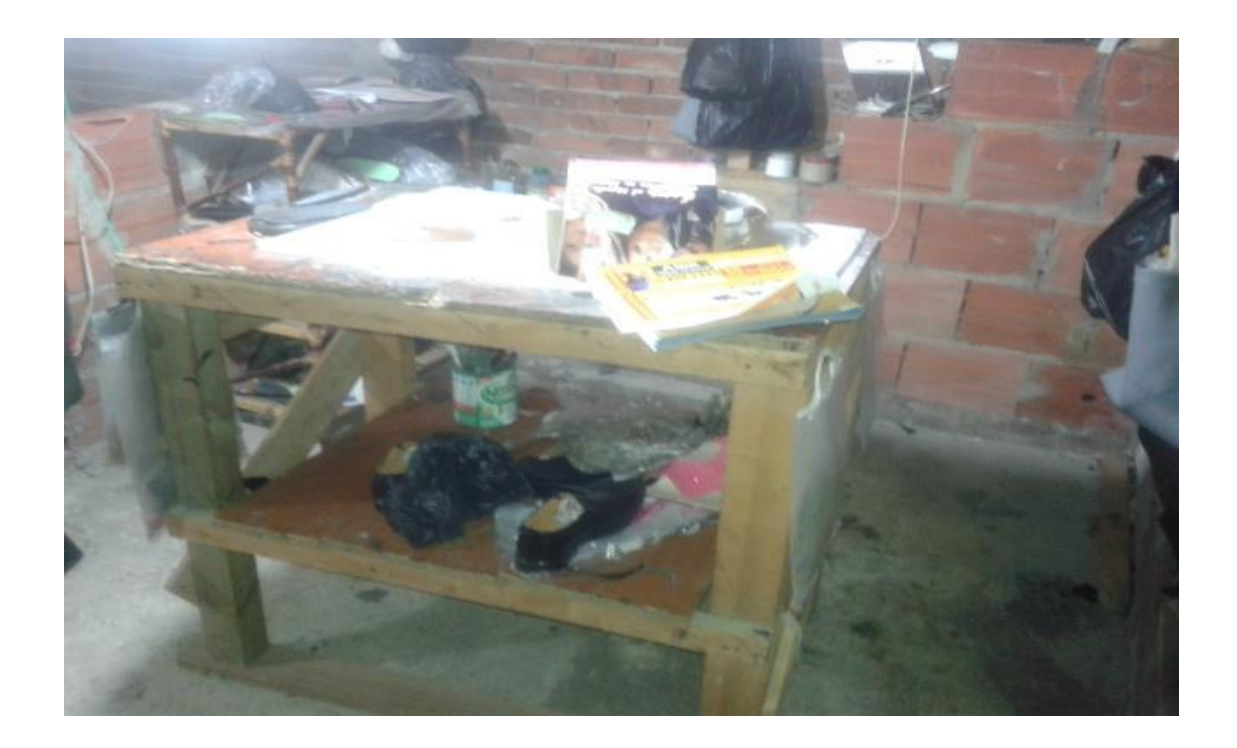

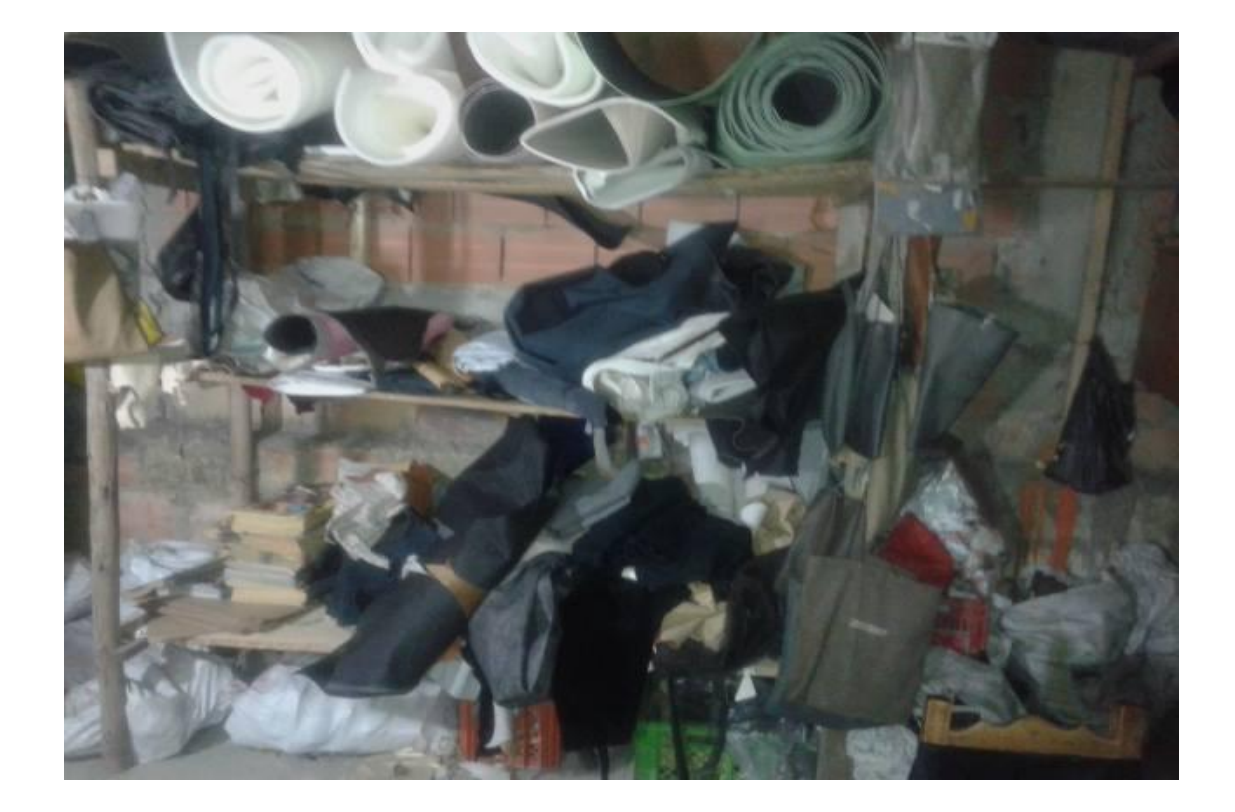

Página 17 de 106

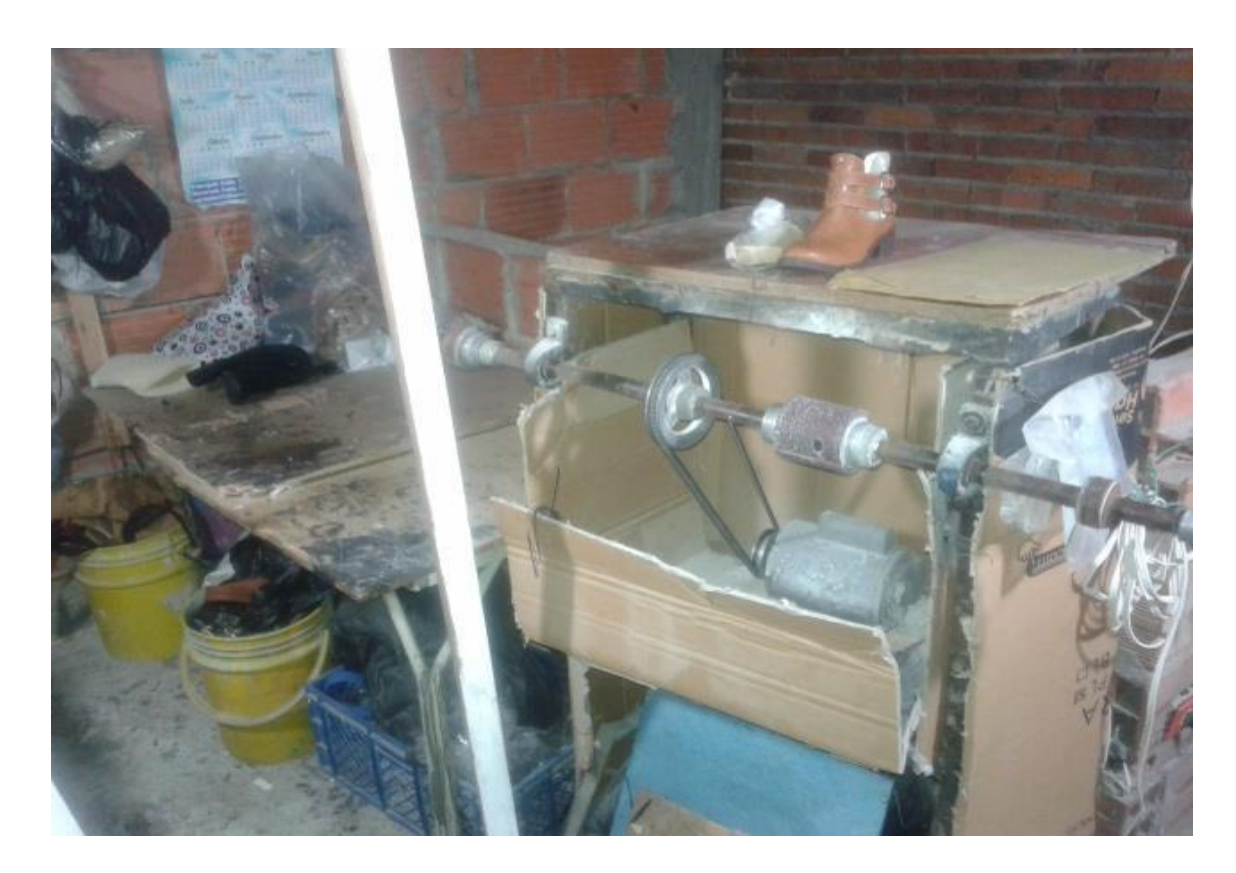

## **ENTREVISTA**

- **1.** Desde qué fecha se fundó la empresa GersonSport?
- **2.** ¿Por qué razón decide usted crear la empresa centrada en fabricación de calzado?
- **3.** ¿Cuantos años de experiencia tiene en términos de fabricación de calzado?
- **4.** ¿De dónde proviene el nombre de la empresa GersonSport?
- **5.** ¿Cada cuánto innova los diseños de calzado?
- **6.** ¿De qué manera lleva control de sus finanzas?
- **7.** ¿Cómo da usted a conocer los productos a los clientes?
- **8.** ¿Por qué decide crear un sistema de gestión web para la empresa?
- **9.** ¿Qué consejo daría para la buena fabricación de calzado?
- **10.** ¿Principal motivo por el que decide ingresar su empresa al auge de la tecnología

# **Encuestas**

#### **GersonSport**

#### Encuesta

## 2016

Marque con una X la respuesta que considere

1. Considera positivo la creación de una página web que represente la empresa GersonSport

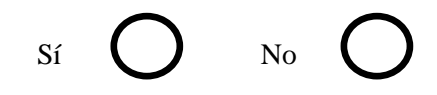

2. Considera que esta página web facilitara la adquisición del producto.

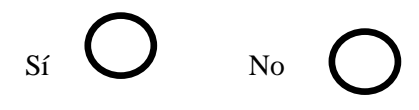

3. Adquiriría el producto vía web.

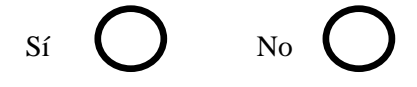

4. Recomendaría esta página a demás personas.

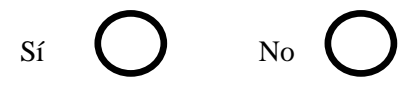

5. Considera importante que la empresa GersonSport ingrese al auge de la tecnología.

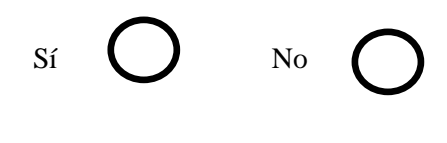

6. Es usted:

Página 19 de 106

Cliente Proveedor Empleado

7. ¿Qué le gustaría ver en la página?

Productos Carrito de Compras

8. Le gustaría saber sobre la empresa GersonSport

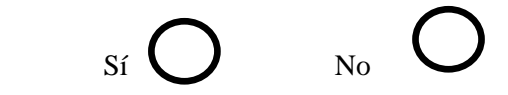

9. Le gustaría contactarnos para más información

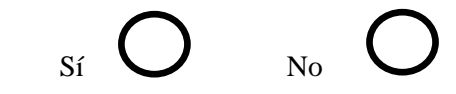

10. Le gustaría que la pagina pueda ser visualizada tanto en pc como es celulares

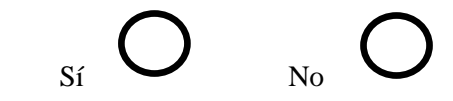

11. Para usted es más importante la imagen o la calidad del sistema de gestión web

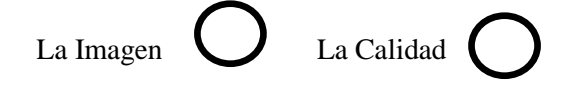

12. Le gustaría aportar a la creación o mejora de nuestros diseños

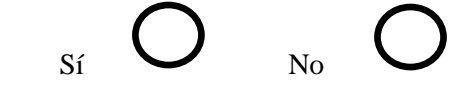

13. Es para usted bueno o malo nuestro servicio

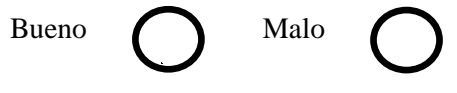

## **Tabulación**

Para la realización de este proyecto fue necesaria la opinión de proveedores, empleados y clientes, mediante la aplicación de 50 encuestas, en las cuales se realizó un análisis con el fin de saber que tan positivo no negativo era llevar a cabo este proyecto. Estos fueron los resultados de las encuestas.

1. ¿Considera positivo la creación de una página que represente la empresa GersonSport?

Respuesta adquirida: se puede evidenciar en la gráfica que el 76% de personas (clientes, proveedores y empleados) están de acuerdo con lo positivo que sería la página, pues de esta manera tendrá más credibilidad, mientras el otro 24% no lo considera ni positivo, esto dando un total de 50 encuestas aplicadas.

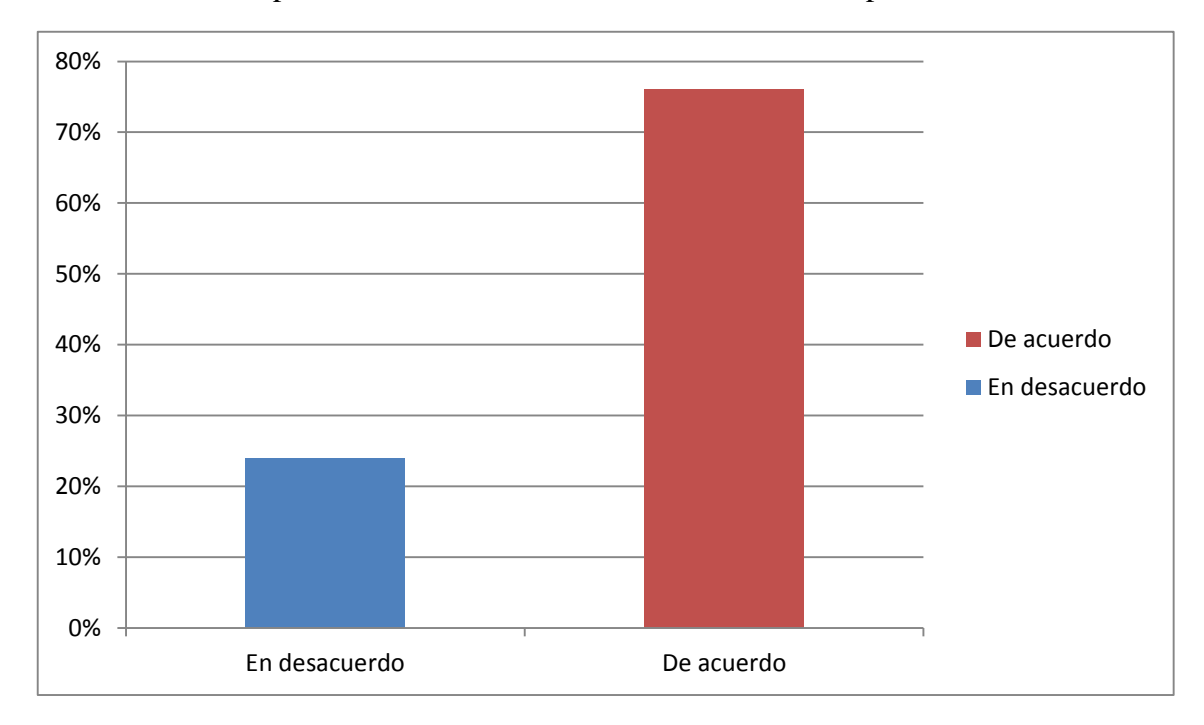

2. Considera que esta página web facilitara la adquisición del producto. Respuesta adquirida: Los avances tecnológicos han traído consigo todo tipo de información de acuerdo a las encuestas el 66% de los encuestados consideran que si facilitara la adquisición del producto pues esto permitirá rápido acceso al catálogo de ventas

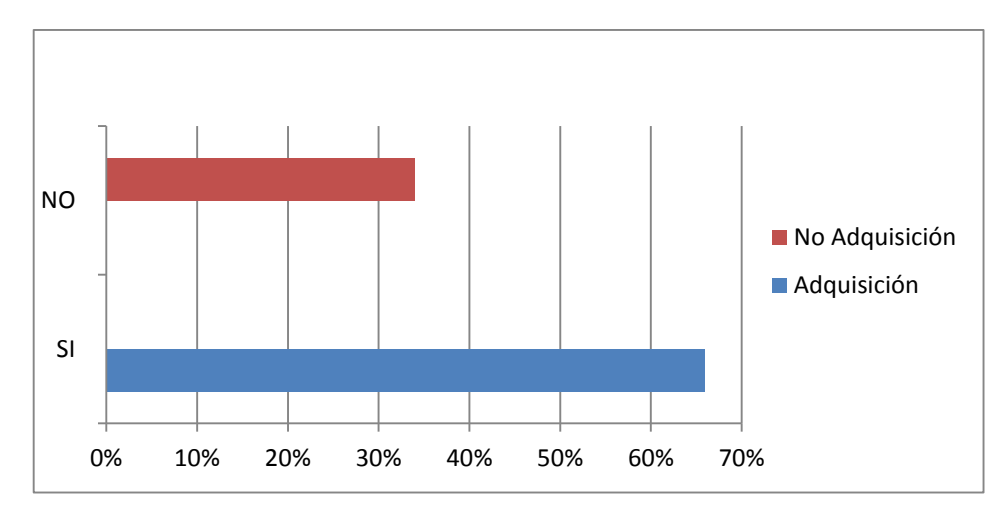

3. ¿Adquiriría el producto vía web?

Respuesta adquirida: para las de 30 % del 50% total de los encuestados si adquirirían el producto vía web pues así facilitaría a los clientes la adquisición y el propietario tendría más demanda de productos ofertados.

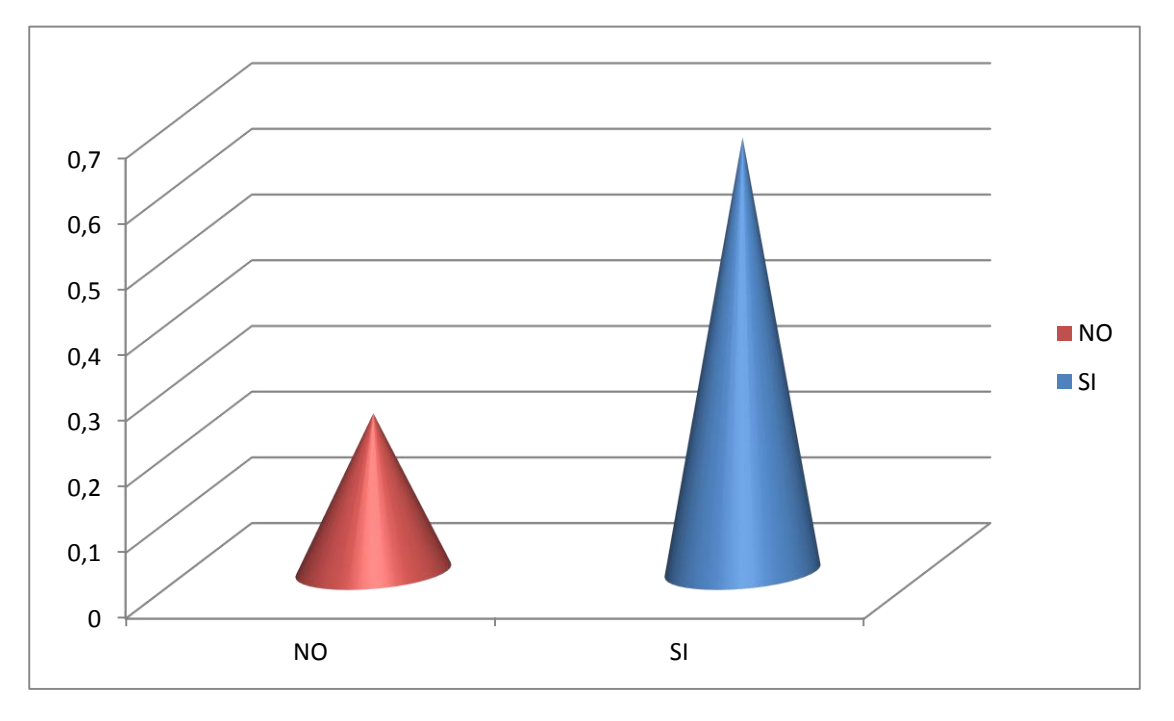

4. ¿Recomendaría esta página a demás personas? Respuesta Adquirida: El 80 % de la población encuestada si recomendaría la página mientras el otro 20% no la recomendaría

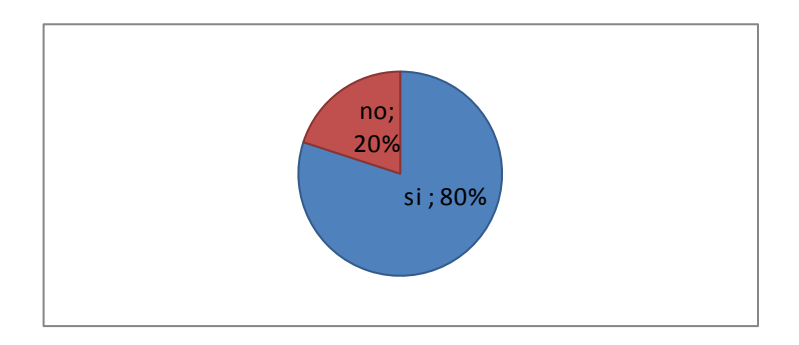

Página 23 de 106

5. ¿Considera importante que la empresa GersonSport ingrese al auge de la tecnología?

Respuesta Adquirida: más de la mitad de encuestados considera que si es importante que la empresa GersonSport ingrese al auge de la tecnología donde el 78% si considera importante y el 22% restante no ve la importancia

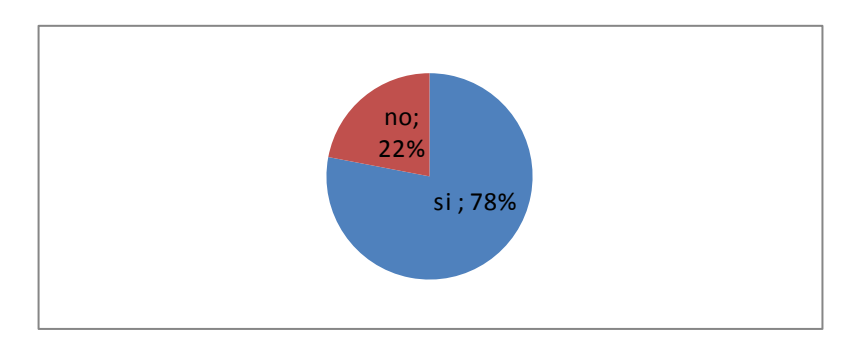

6. ¿Es usted Cliente, proveedor o propietario?

Respuesta adquirida: Se logra Evidenciar en la gráfica que hay 40% de los encuestados que son clientes, el 34% son empleados y el otro 16% proveedores.

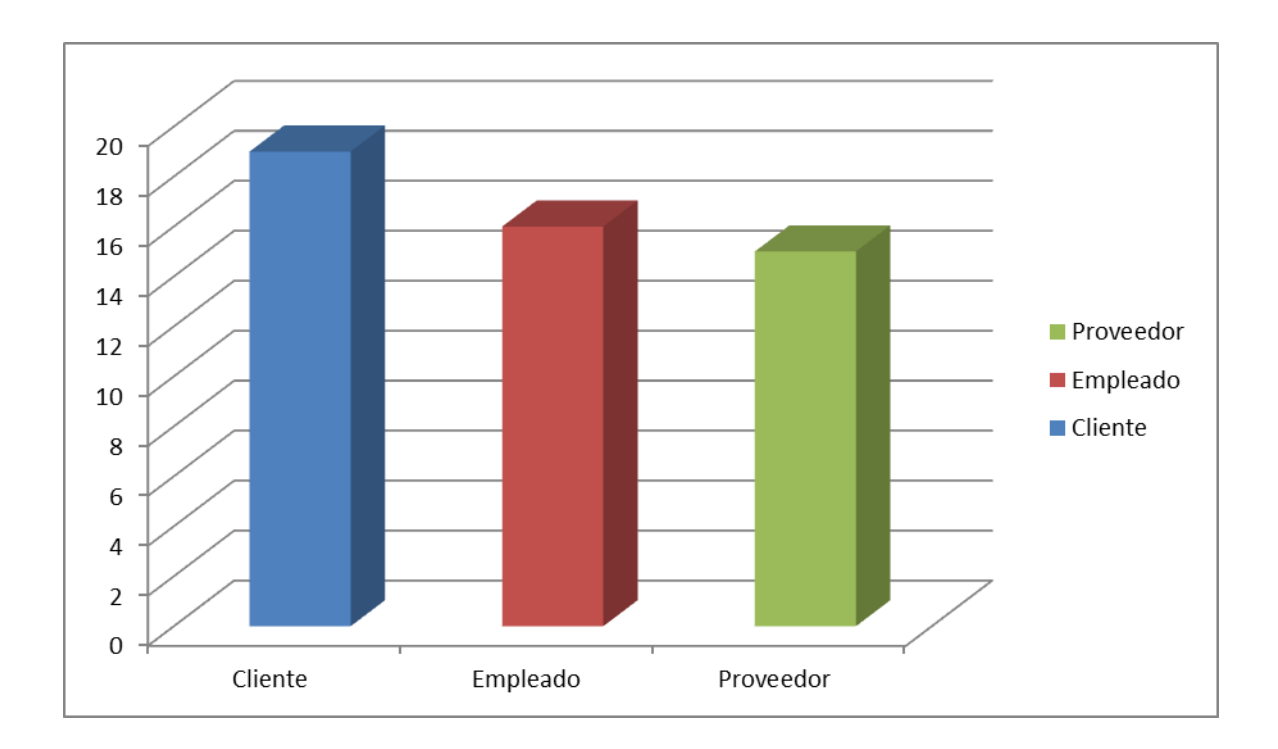

7. ¿Qué le gustaría ver en la página? Productos o carritos de compras. Respuesta adquirida: Los encuestados solicitan más productos que carritos de compras pues lo que básicamente se espera es adquirir.

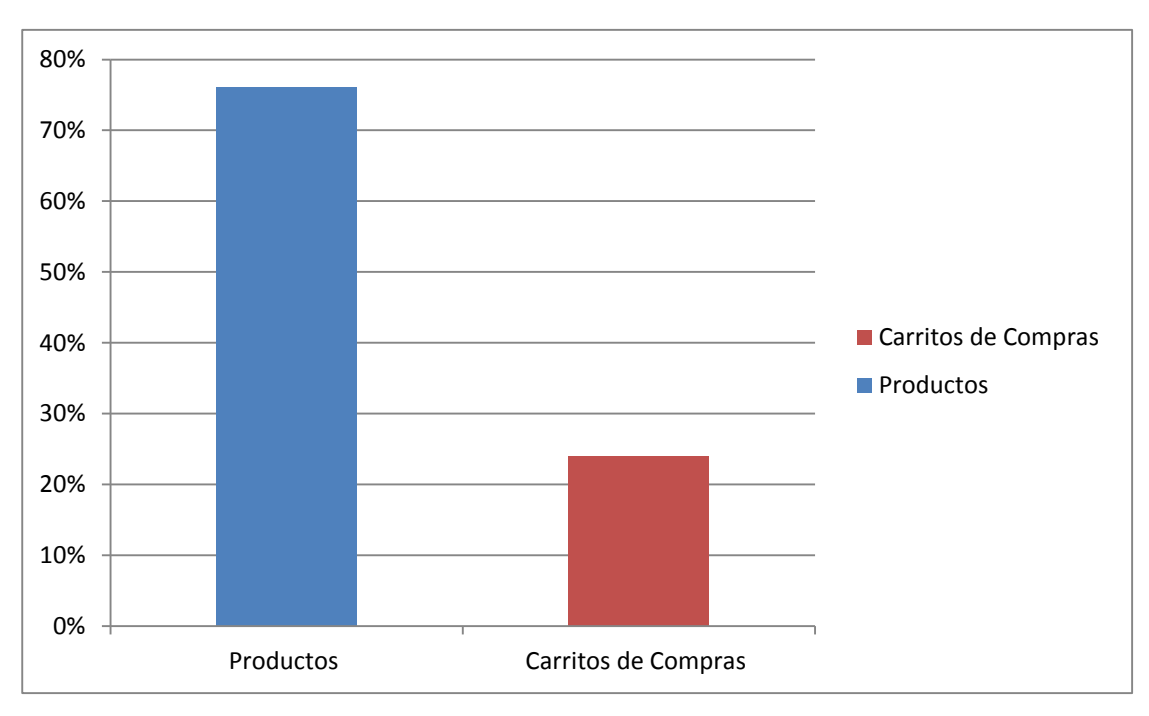

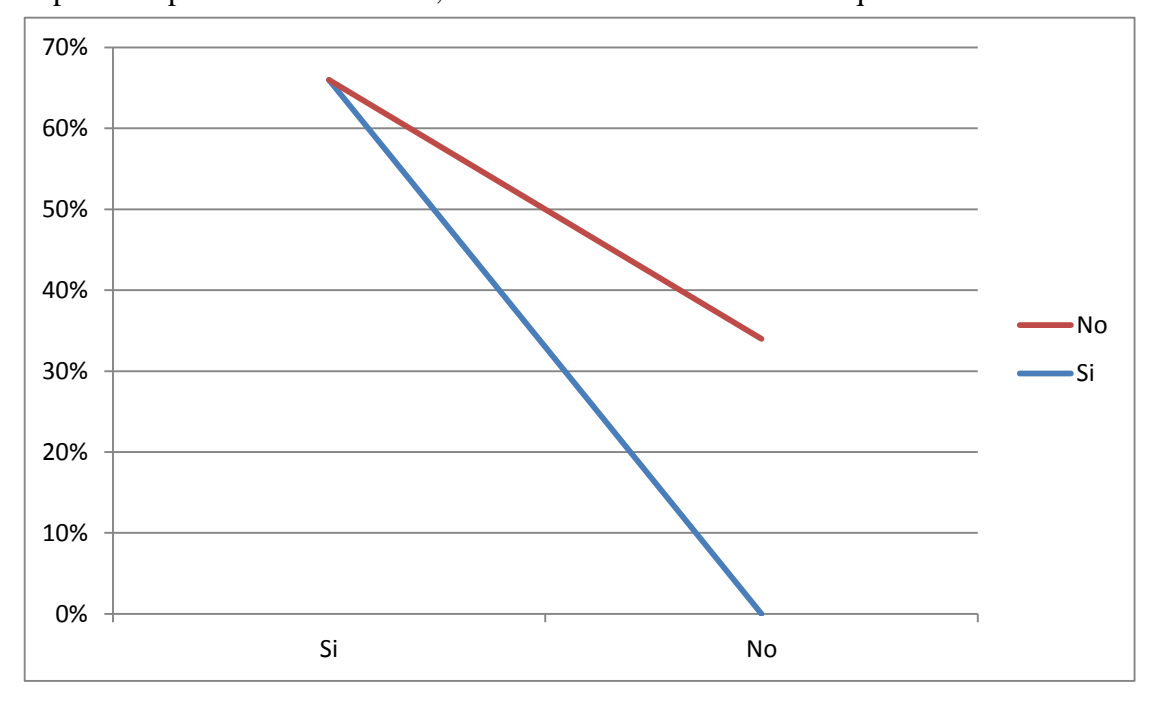

8. ¿Le gustaría saber sobre la empresa GersonSport?

Respuesta Adquirida: Los encuestadores optan porque si quieren saber sobre la empresa un poco más en un 66%, mientras el 34% faltante dicen que no

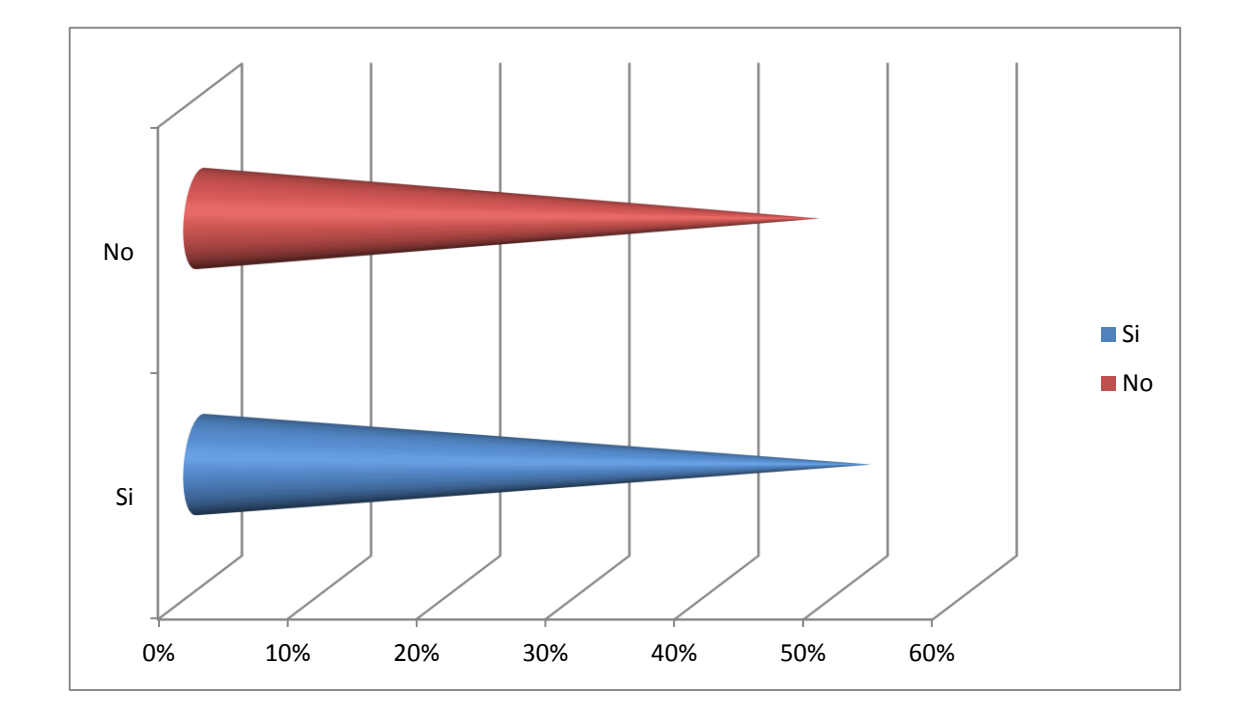

9. ¿Le gustaría contactarnos para más información?

Respuesta adquirida: A la mitad de los encuestados que es 52% si le gustaría estar en contacto con la empresa mientras el otro 48% no

10. ¿Le gustaría que la página pueda ser visualizada tanto en pc como es celulares? Respuesta adquirida: El 60% de encuestados está de acuerdo en que les gustaría visualizar la página tanto en pc como en celulares.

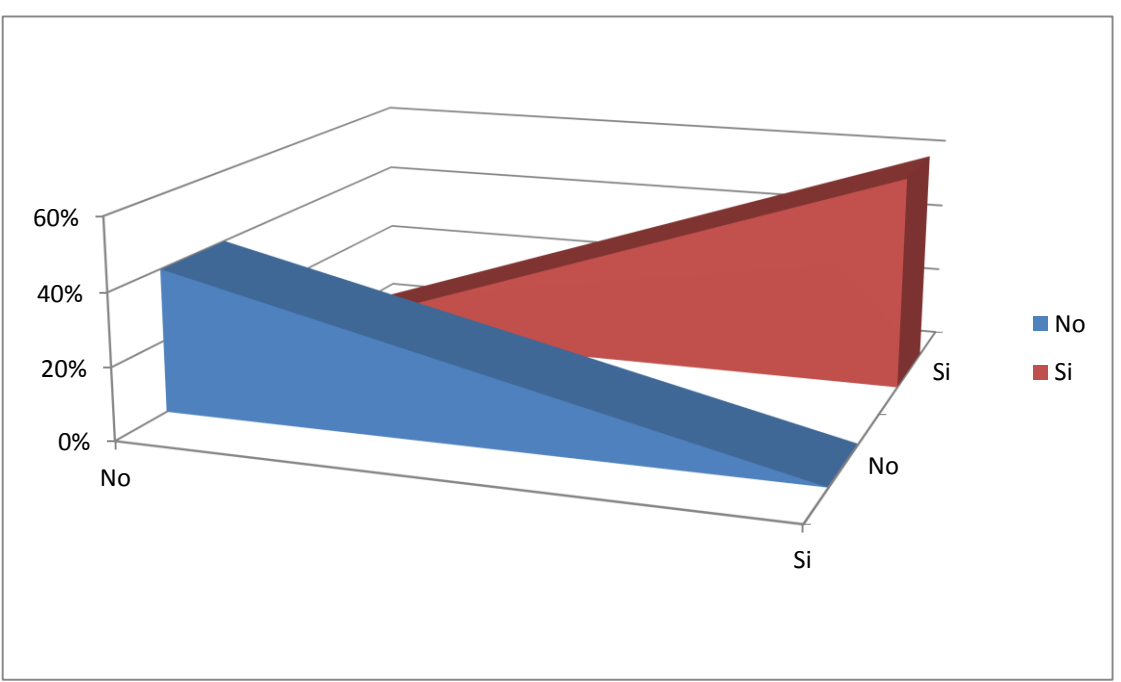

11. ¿Para usted es más importante la imagen o la calidad del sistema de gestión web? Respuesta adquirida: Para los encuestados es más importante la calidad en un 52% mientras el 48% restante considera que la imagen es más importante.

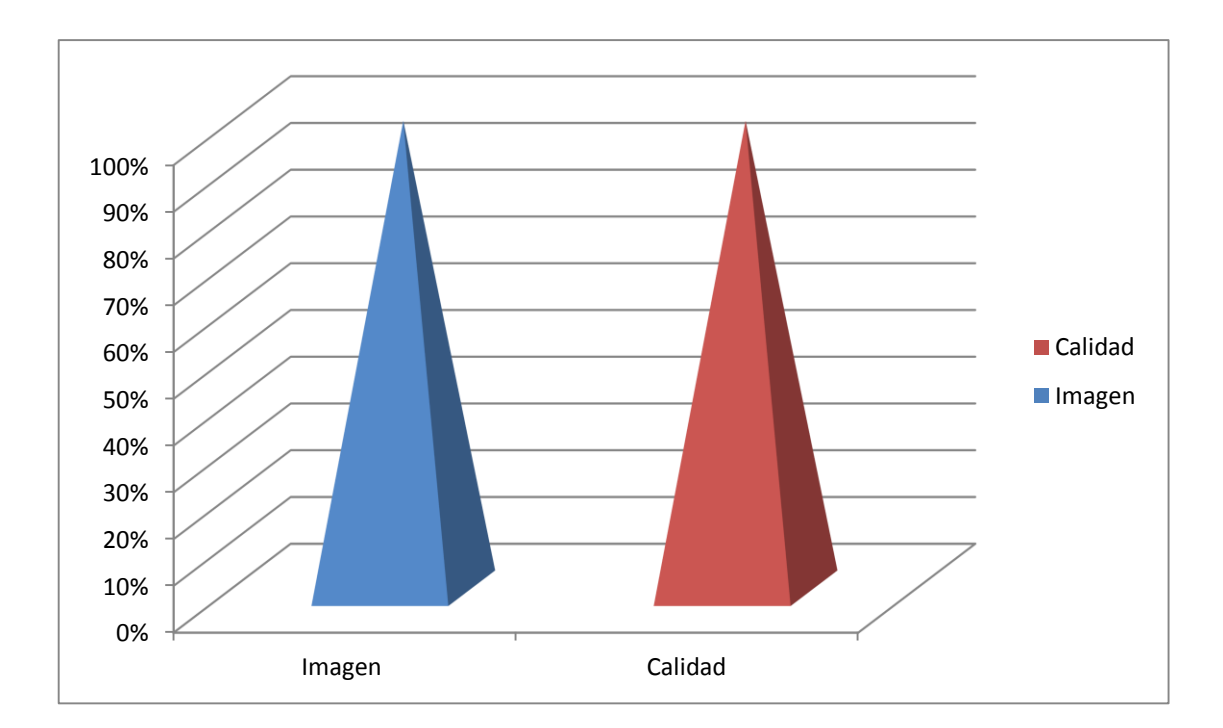

12. ¿Le gustaría aportar a la creación o mejora de nuestros diseños? Respuesta adquirida: El 66% de encuestados si le gustaría aportar a la mejora de los diseños el otro 34% no.

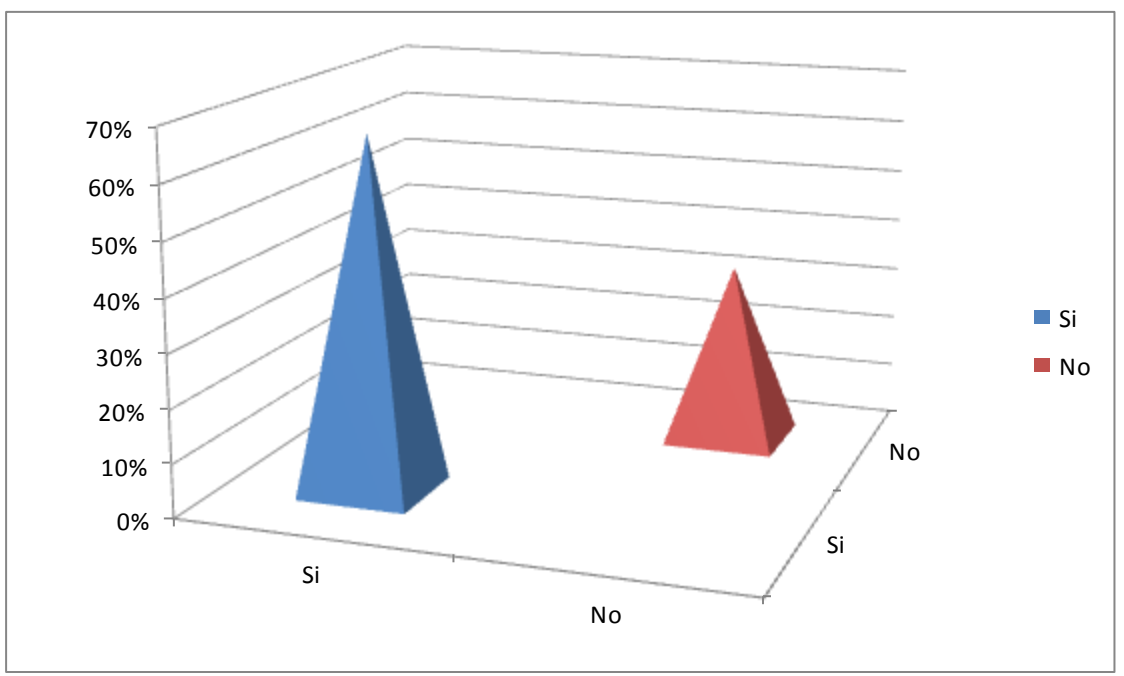

13. ¿Es para usted bueno o malo nuestro servicio?

Respuesta adquirida: Para el 74% de los encuestados es bueno el servicio para el 26% faltante no es bueno el servicio

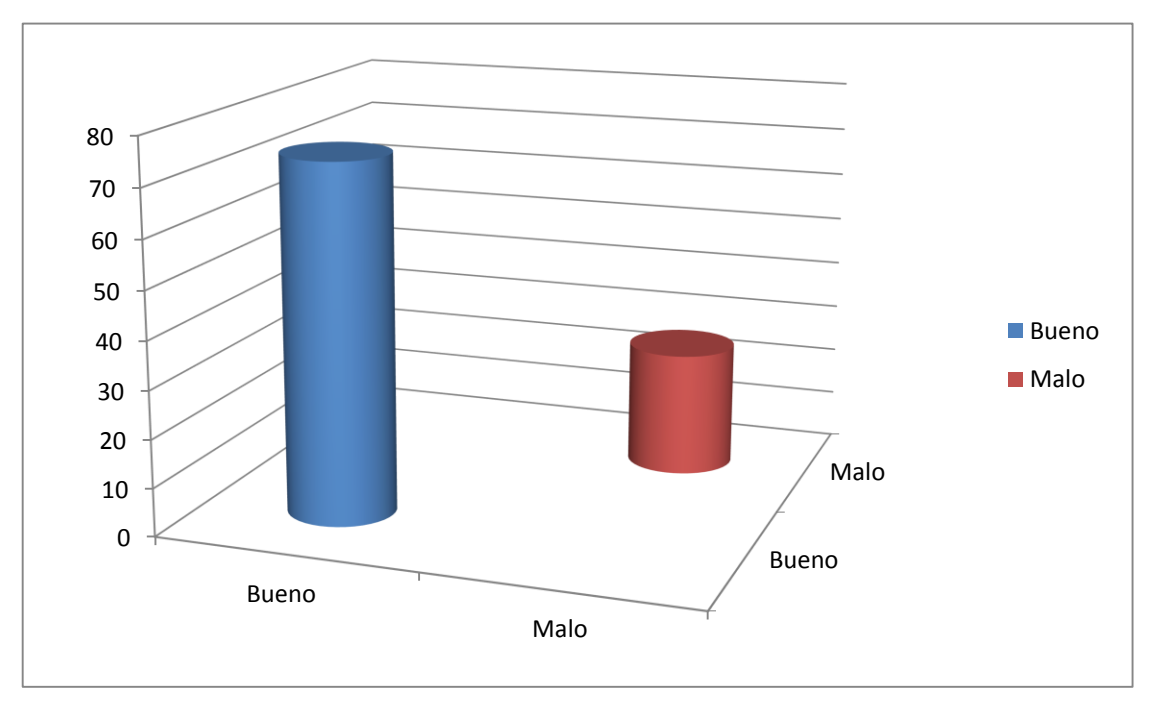

# **Marco Teórico**

# **Marco histórico:**

La empresa GersonSport fue creada por el propietario Jose Juaquin Gomez en el año 2011, esta empresa una idea de negocio familiar la cual parte de una iniciativa de independización y crecimiento propio para fortalecer el conocimiento adquirido durante sus años de obrero en la empresa DIKKAR, la cual lleva años establecida en la barrio Restrepo de Bogotá.

El propietario de la empresa inicio con una máquina de coser con la cual el mismo fabricaba y distribuía los zapatos que le solicitaban los clientes que en ese momento era aledaños al lugar de "fabricación" ya que el 70% del calzado era fabricado por el propietario mientras que el otro 30% del proceso era elaborado por agentes externos quienes culminaban la fabricación del calzado, para finalmente ser distribuido por el propietario.

Con el paso de los años decide adquirir maquinaria industrial necesaria para la fabricación de su calzado, para cubrir la demanda de calzado que se le ha solicitado por parte de sus clientes, con este nivel de demanda el propietario decide tomar la iniciativa de abrir su primer almacén el cual por falta de experiencia y ubicación llega a la quiebra.

De acuerdo a lo anterior el propietario visualizando con más cuidado decide dar otro paso al comercio y decide abrir una segunda sucursal de venta de sus productos administrando y dirigiendo con más experiencia sus bienes, adquiriendo con el paso del tiempo más clientes, indumentaria y proveedores aportando al crecimiento de la empresa GersonSport, siendo el responsable directo de la entrega de su calzado.

El propietario afirmar que el nombre de la empresa fue creado de su calzado sport o informal y el primer nombre de su único hijo Gerson llevando este nombre desde su creación hasta la actualidad "GersonSport".

Para dar continuidad a este proceso de crecimiento y desarrollo de la empresa GersonSport se decide crear un sistema de gestión web que aporte al fortalecimiento de la venta, distribución e adquisición fácil y rápida de los variados productos que ofrece la empresa GersonSport dando nuevas oportunidades de mejora en la calidad de los servicios.

# **Marco Referencial:**

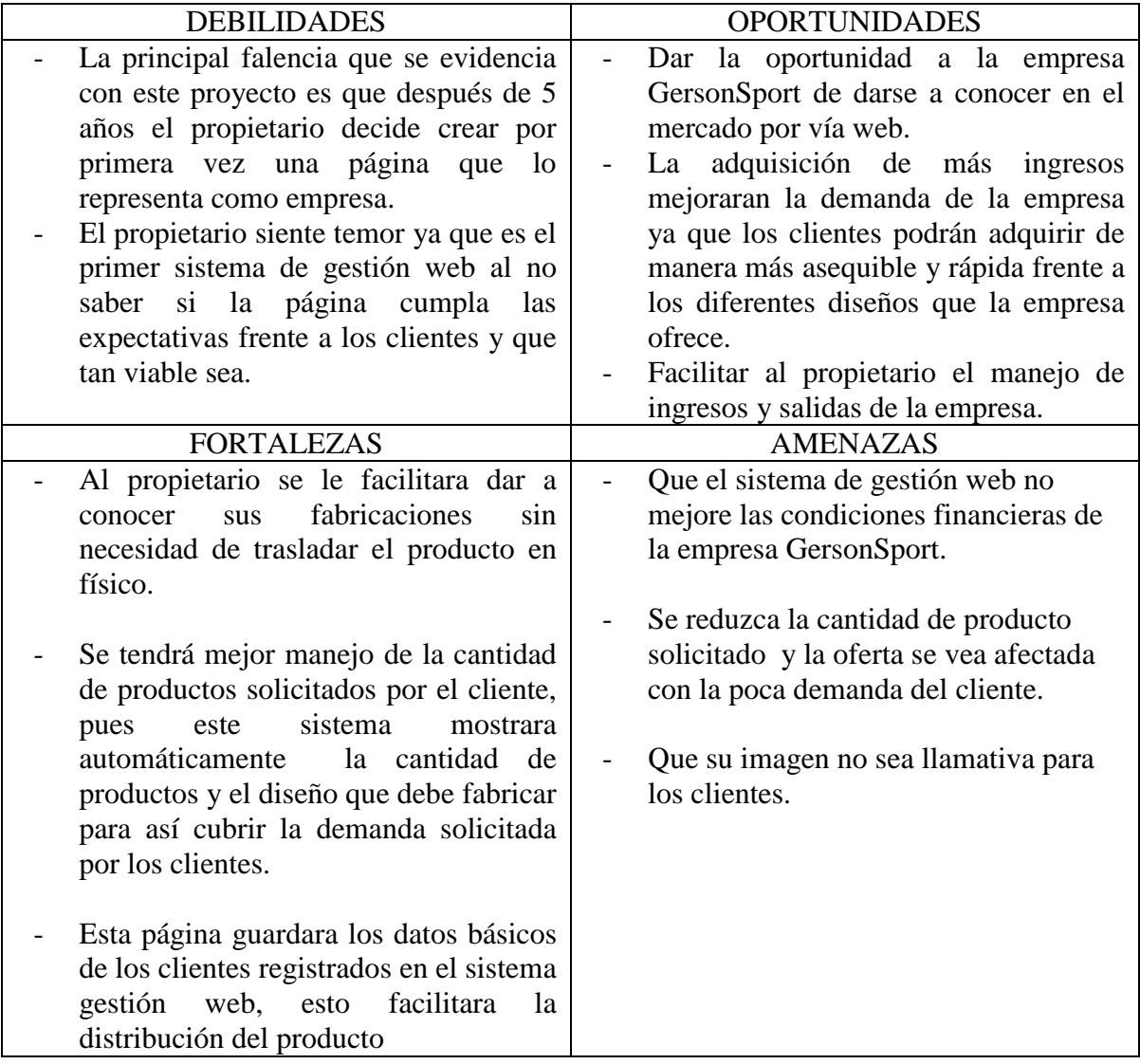

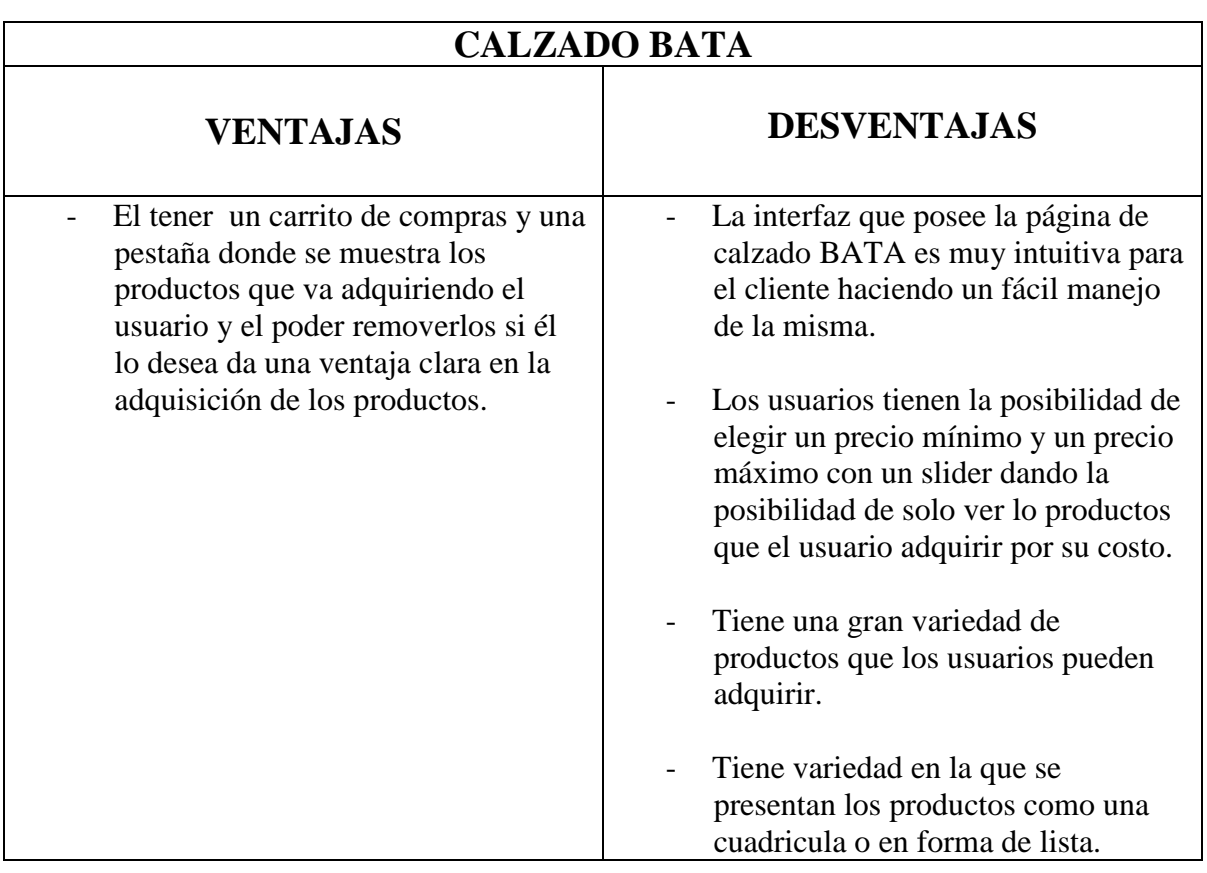

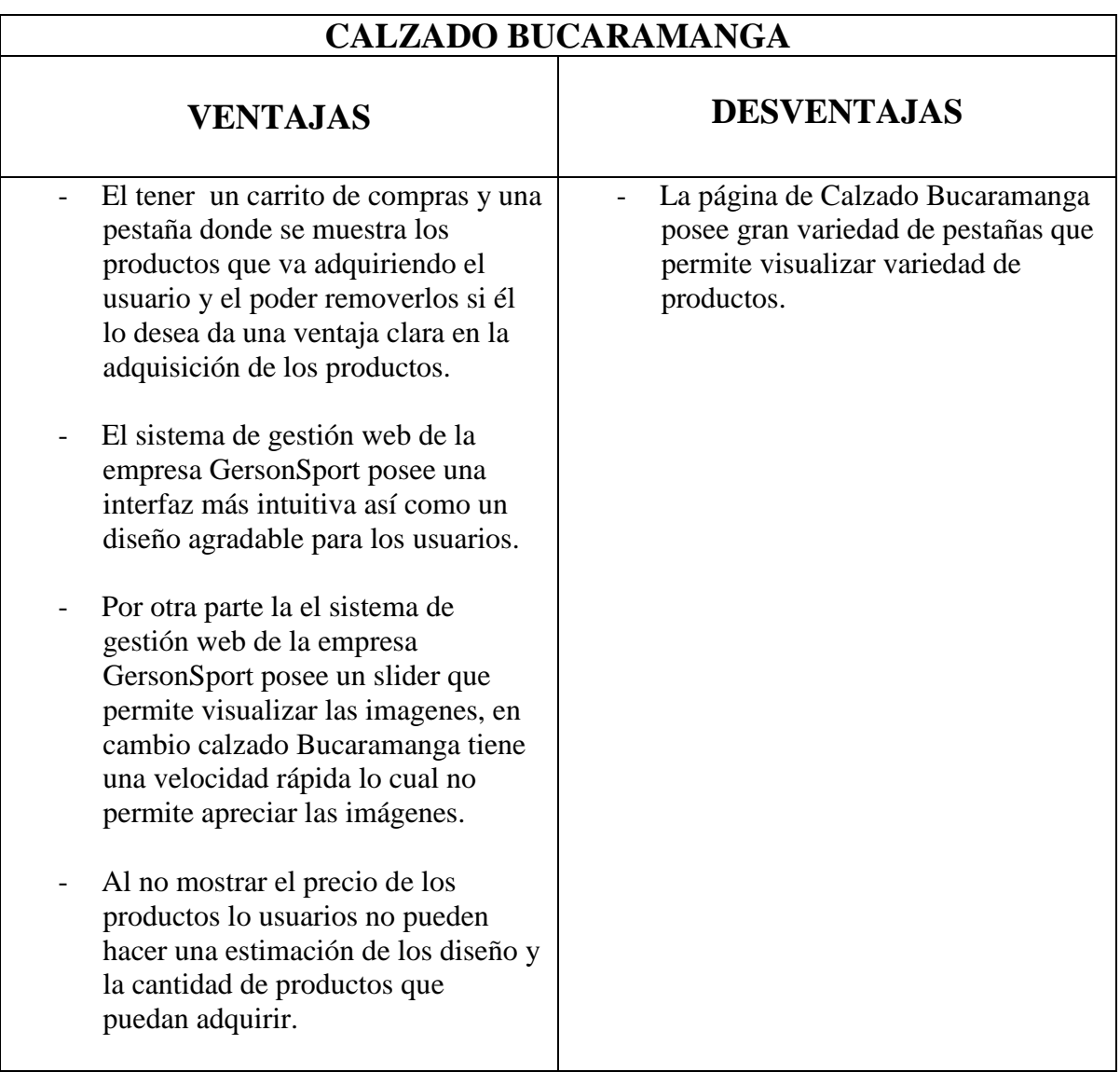

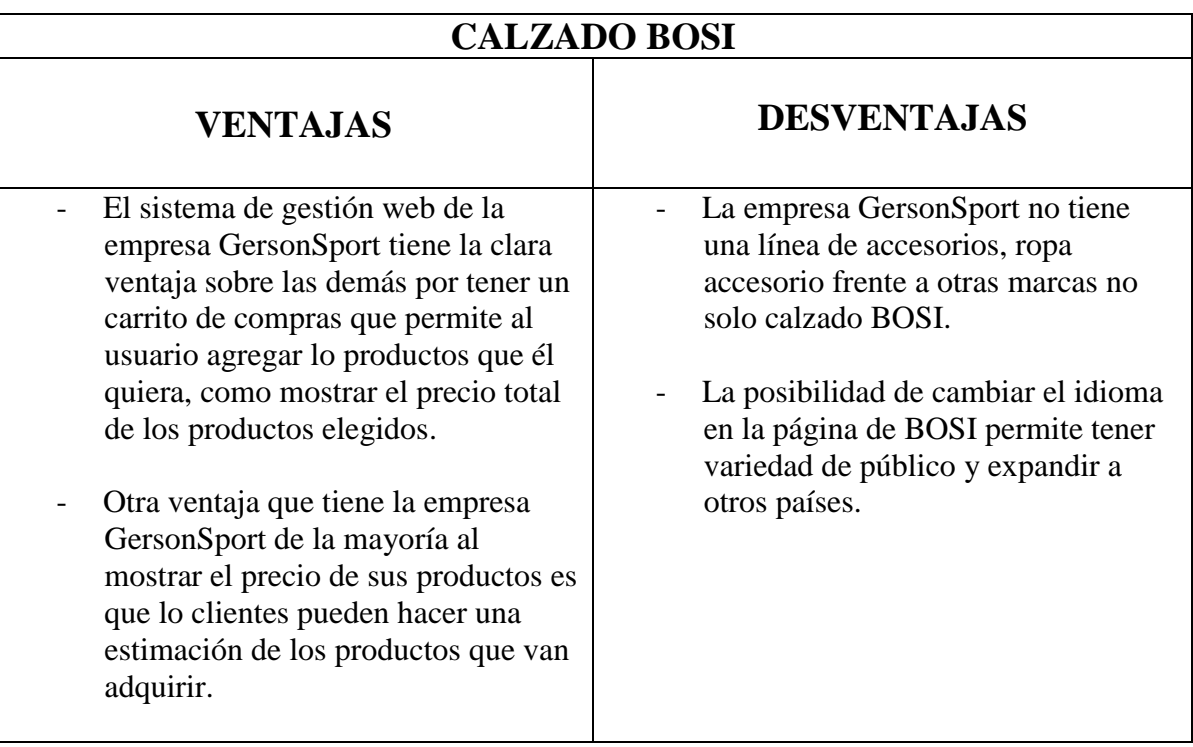
# **Marco legal:**

El sistema de gestión web que se está creando para la empresa GersonSport está basado en normal y leyes legales que lo sustentan con el fin de favorecer al fortalecimiento sustantivo de la proyección de desarrollo empresarial basado en confiabilidad y articulación normativa, por este motivo basándose en el documento de la Fundación Universitaria Católica del Norte (Pionero en educación virtual) del año 2007.

La marca y el nombre del sistema de gestión web de la empresa GersonSport es única para ello la ley de propiedad industrial la soporta.

> *Propiedad Industrial: se dedica a la protección de las creaciones industriales (invenciones, modelos de utilidad, diseños), y de los signos distintivos (marcas, nombres, lemas, enseñas, denominaciones de origen), que son protegidos a través de patentes, registro de diseños industriales, registros de marcas y demás. Es decir, a todos aquellos productos con aplicación industrial y comercial. La norma más conocida es la Decisión 486 de 2000 de la Comunidad Andina de Naciones –CAN– Régimen Común Sobre Propiedad Industrial. (Garcia,2007,pg 4)*

Los derechos de autor del sistema de gestión web de la empresa GersonSport son legales y únicos pues toda la información suministrada no es copiada o donada y el autor legal no permite que esta información sea utilizada para otros fines.

> *Para ello se parafrasea los Derechos de Autor que la fundación universitaria católica del norte ofrece en su documento Aspectos Jurídicos del Software Libre en Colombia donde nombra sus leyes estatutarias para el software libre: esta área del derecho intelectual se encarga de la protección de las producciones intelectuales en los campos artístico (esculturas, fotografías, pinturas, litografías, pantomimas, obras musicales, dramáticas, coreográficas, obras de arquitectura, cine, etc.), científico (artículos de revista, conferencias, mapas, planos, croquis) y literario (libros, folletos, poemas, recitales, etc.). A la producción intelectual se le denomina obra, que es una creación intelectual, original (en el sentido que sea personal), susceptible de fijarse en*

*cualquier tipo de soporte. En Colombia, los derechos de autor están protegidos mediante la Ley 23 de 1982, que en su artículo 2 señala: Los derechos de autor recaen sobre las obras científicas, literarias y artísticas las cuales comprenden todas las creaciones del espíritu en el campo científico, literario y artístico, cualquiera que sea el modo o forma de expresión y cualquiera que sea su destinación…" Para ilustrar lo que es concebido como obra, la misma ley trae ejemplos en éste artículo, y termina diciendo, que los derechos de autor protegen "toda producción del dominio científico, literario o artístico que pueda reproducirse, o definirse por cualquier forma de impresión, por fonografía, radiotelefonía o cualquier otro medio conocido o por c onocer. Los derechos de autor consagran dos tipos de derechos: morales y patrimoniales. Tomado de (Garcia,2007, pg5) el dia 14/10/2016 a las 6:30 pm* 

El autor intelectual con los derechos morales legalizados en el documento aspectos jurídicos del software libre en Colombia no avala la modificación de su obra ni presta de sus sistema de gestión web para que sea nombrado o acreditados por otros entes.

> *Derechos morales: son los siguientes (art. 30 Ley 23/82): Reivindicar siempre la paternidad de la obra, es decir, que se mencione su nombre o seudónimo cuando se reproduzca, comunique, adapte o traduzca su obra. Oponerse a modificación de la obra. Conservar la obra inédita o anónima. Modificar la obra antes o después de su publicación. Retirarla de circulación o suspender su utilización. Estos derechos no se pueden ceder (vender, donar, prestar, etc.), renunciar o negociar. Los derechos morales se generan en el mismo momento de la creación de la obra. No requiere de ningún tipo de formalidad para tener derecho a ellos (art. 9 Ley 23/83).*

*La duración de los derechos morales es eterna. Sin límites temporales, sin límites espaciales. Por esta razón las obras de Aristóteles, de Cervantes, de Bolivar siempre serán de su autoría y así se deberá reconocer por sie mpre. (Garcia, 2007, pgs 5-6)*

Para concluir los aspectos penales del documento Aspectos Penales del Software Libre en Colombia del Autor García Arango Gustavo Adolfo que soporta el sistema de gestión web de la empresa GersonSport la página es creada por el Autor Gerson Stiven Gómez Rivera y soportada mediante esta ley

*Las obras son protegidas penalmente mediante la Ley 599 de 2000 (Código Penal), que presenta un capítulo único y exclusivo a los delitos contra los derechos de autor, mediante tres artículos específicos: uno dirigido a sancionar la violación de los derechos morales, un segundo artículo para castigar la violación de los derechos patrimoniales, y un último que castiga la violación a los mecanismos de protección de los derechos de autor. Las sanciones son de dos tipos, pena de prisión y multa. Las penas pueden ir entre las 32 semanas de cárcel hasta ocho años y la multa entre los 26.66 y 1.000 salarios mínimos mensuales vigentes. A continuación se cita textualmente la norma para una mayor comprensión de los tipos penales: El artículo 270 sanciona a quien viole derechos morales de la siguiente manera: 1. Publique, total o parcialmente, sin autorización previa y expresa del titular del derecho, una obra inédita de carácter literario, artístico, científico, cinematográfico, audiovisual o fonograma, programa de ordenador o soporte lógico\*. 2. Inscriba en el registro de autor con nombre de persona distinta del autor verdadero, o con título cambiado o suprimido, o con el texto alterado, deformado, modificado o mutilado, o mencionando falsamente el nombre del editor o productor de una obra de carácter literario, artístico, científico, audiovisual o fonograma, programa de ordenador o soporte lógico. 3. Por cualquier medio o procedimiento compendie, mutile o transforme, sin autorización previa o expresa de su titular, una obra de carácter literario, artístico, científico, audiovisual o fonograma, programa de ordenador o soporte lógico. PARÁGRAFO. Si en el soporte material, carátula o presentación de una obra de carácter literario, artístico, científico, fonograma, videograma, programa de ordenador o soporte lógico u obra cinematográfica se emplea el nombre, razón social, logotipo o distintivo del titular legítimo del derecho, en los casos de cambio, supresión, alteración, modificación o mutilación del título o del texto de la obra, las penas anteriores se aumentarán hasta en la mitad. Por su lado, el artículo 271 sanciona a quienes sin autorización previa y expresa del titular de* 

*los derechos correspondientes, vulneren los derechos patrimoniales a través de los siguientes hechos: 1. Por cualquier medio o procedimiento reproduzca una obra de carácter literario, científico, artístico o cinematográfico, fonograma, videograma, soporte lógico o programa de ordenador, o, quien transporte, almacene, conserve, distribuya, importe, venda, ofrezca, adquiera para la venta o distribución, o suministre a cualquier título dichas reproducciones. 3. Alquile o, de cualquier otro modo, comercialice fonogramas, videogramas, programas de ordenador o soportes lógicos u obras cinematográficas. Por último, el artículo 272 del Código Penal sanciona a quienes violen los mecanismos de protección de derechos de autor, así: 1. Supere o eluda las medidas tecnológicas adoptadas para restringir los usos no autorizados. 2. Suprima o altere la información esencial para la gestión electrónica de derechos, o importe, distribuya o comunique ejemplares con la información suprimida o alterada. Sin embargo, existen excepciones legales a los derechos patrimoniales, como a continuación se detalla. (Garcia, 2007, pgs 9-10-11)*

Página 40 de 106

# **Clico de vida**

## **Modelo Orientado a Objetos:**

### **Análisis:**

Es esta fase del proyecto el propietario dará una idea clara del diseño y sus componentes en su software, el desarrollo de esto será posible mediante las recomendaciones que el propietario de la empresa GersonSport aporte al sistema de gestión web, el propietario tendrá conocimiento del costo total del proyecto con un tabla que muestre los artículos que se necesitara para la elaboración del software.

### **Diseño:**

El diseño partirá de recomendaciones ya dadas por el propietario de la empresa GersonSport e ira mejorando con las recomendaciones que aporte durante la elaboración del proyecto, además se tendrá en cuenta las recomendaciones de los clientes mediante una encuesta realizada la cual contara con varias preguntas que tiene como objetivo ayudar al diseño del sistema de gestión web.

#### **Desarrollo:**

El propietario de la empresa GersonSport teniendo claro el diseño del sistema de gestión web así como la base de datos que ayudara con el stock de inventario, la tabla de costos dará una base del costo total del proyecto, todo esto con llevará a que el propietario tome la decisión de su desarrollo.

#### **Implementación:**

Por último y con todo las especificaciones costos etc... la página web entrara en funcionamiento para que los clientes puedan comprar los productos que la empresa GersonSport ofrece.

# **Metodología UML**

UML (Lenguaje Unificado de Modelado)

*De acuerdo al documento, UML (Lenguaje Unificado de Modelado) es ante todo un lenguaje. Un lenguaje proporciona un vocabulario y una reglas para permitir una comunicación. En este caso, este lenguaje se centra en la representación gráfica de un sistema. Este lenguaje nos indica cómo crear y leer los modelos, pero no dice cómo crearlos. Esto último es el objetivo de las metodologías de desarrollo.(Hernandez,E)Tomado de <http://www.disca.upv.es/enheror/pdf/ActaUML.PDF> a las 12:00 el día 20 de octubre del 2016*

1. Diagrama de clases: Es según el documento cátedra del proyecto "la estructura estática de un sistema. Las cosas que existen y que nos rodean se agrupan naturalmente en categorías. Una clase es una categoría o grupo de cosas que tienen atributos (propiedades) y acciones similares" (*Tomado de: [http://www.teatroabadia.com/es/uploads/documentos/iagramas\\_del\\_uml.pdfel](http://www.teatroabadia.com/es/uploads/documentos/iagramas_del_uml.pdfel) día 20 de octubre del 2016 a 1:30pm)*

*Tomando el documento de diagramas UML de cátedra del proyecto, el diagrama de clases se conforma por:*

- *Clase Abstracta: Las clases se representan con rectángulos divididos en tres áreas: la superior contiene el nombre de la clase, la central contiene los atributos y la inferior las acciones.*
- *Clase Aviones En el área superior figura el nombre de la clase que utilizamos como ejemplo, en la central están sus atributos y en la inferior las acciones que ella realiza. Note que las acciones llevan paréntesis al final del nombre dado que las mismas son funciones y por lo tanto devuelven un valor.*
	- *Asociaciones Las asociaciones son las que representan a las relaciones estáticas entre las clases. El nombre de la asociación va por sobre o por debajo de la línea que la representa. Una flecha rellena indica la dirección de la relación. Los roles se ubican cerca del final de una asociación. Los roles representan la manera en que dos clases se ven entre ellas. No es común el colocar ambos nombres, el de la asociación y el de los roles a la vez. Cuando una asociación es calificada, el símbolo correspondiente se coloca al final de la asociación, contra la clase que hace de calificador.*
	- *Multiplicidad Las notaciones utilizadas para señalar la multiplicidad se colocan cerca del final de una asociación. Estos símbolos indican el número de instancias de una clase vinculadas a una de las instancias de la otra clase. Por ejemplo, una*

*empresa puede tener uno o más empleados, pero cada empleado trabaja para una sola empresa solamente.*

- *Asociación Tripartita*

- *Composición y Agregación Composición es un tipo especial de agregación que denota una fuerte posesión de la Clase "Todo", a la Clase "Parte". Se grafica con un rombo diamante relleno contra la clase que representa el todo. La agregación es una relación en la que la Clase "Todo" juega un rol más importante que la Clase "Parte", pero las dos clases no son dependientes una de otra. Se grafica con un rombo diamante vacío contra la Clase "Todo".* - *Generalización Generalización es otro nombre para herencia. Se refiere a una* 

*relación entre dos clases en donde una Clase "Específica" es una versión especializada de la otra, o Clase "General". Por ejemplo, Honda es un tipo de auto, por lo que la Clase "Honda" va a tener una relación de generalización con la Clase "Auto".*

- *Tomado de:* 

*[http://www.teatroabadia.com/es/uploads/documentos/iagramas\\_del\\_uml.pdfel](http://www.teatroabadia.com/es/uploads/documentos/iagramas_del_uml.pdfel) día 20 de octubre del 2016 a 1:40pm.*

2. Diagrama de casos de usos: Busca implementar actores que tienen como fin explicar la forma como se debe usar el sistema de gestión web, donde cada actor tiene una función dentro del sistema que lleva a un objetivo dando conocimiento a una parte del software creando una conglomeración de información para así crear un marco general del sistema.

*Tomando el documento de diagramas UML de cátedra del proyecto, el diagrama de casos de uso se reparte en:*

- *Sistema: Que es el rectángulo representa los límites del sistema que contiene los casos de uso. Los actores se ubican fuera de los límites del sistema.*
- *Casos de Uso: Son los que se representan con óvalos. La etiqueta en el óvalo indica la función del sistema.* 
	- *Actores: Los actores son los usuarios de un sistema. Caso de uso 1 Caso de uso 2 Caso de uso 3.*
		- *Relaciones: Las relaciones entre un actor y un caso de uso, se dibujan con una línea simple. Para relaciones entre casos de uso, se utilizan flechas etiquetadas "incluir" o "extender." Una relación "incluir" indica que un caso de uso es*

*necesitado por otro para poder cumplir una tarea. Una relación "extender" indica opciones alternativas para un cierto caso de uso, se utiliza solo en el caso de uso general .*

*Tomado de:* 

*[http://www.teatroabadia.com/es/uploads/documentos/iagramas\\_del\\_uml.pdfel](http://www.teatroabadia.com/es/uploads/documentos/iagramas_del_uml.pdfel) día 20 de octubre del 2016 a 2:00pm.*

- 3. Diagramas de Estados: Es el paso a paso que el usuario realiza en el momento de ingresar en el sistema de gestión web, como por ejemplo: Registrando, Logueando, Comprando y Contactando.

*Tomando el documento de diagramas UML de cátedra del proyect, El diagrama de estados está compuesto por:* - *Estado El estado representa situaciones durante la vida de un objeto. Se representa con un rectángulo que tiene sus esquinas redondeadas.*  - *Transición Una flecha representa el pasaje entre diferentes estados de un objeto. Se etiqueta con el evento que lo provoca y con la acción resultante.*  - *Estado Inicial*  - *Estado Final Tomado de: [http://www.teatroabadia.com/es/uploads/documentos/iagramas\\_del\\_uml.pdfel](http://www.teatroabadia.com/es/uploads/documentos/iagramas_del_uml.pdfel) día 20 de octubre del 2016 a 2:30pm.*

4. Diagrama de secuencias: Es el proceso que se lleva en el interior del sistema de gestión web, durante el ingreso de cada uno de los módulos que conforman el sistema.

*Tomando el documento de diagramas UML de cátedra del proyecto, los elementos del diagrama de secuencias son:*

- *Rol de la Clase: El rol de la clase describe la manera en que un objeto se va a comportar en el contexto. No se listan los atributos del objeto.*
- *Activación: Los cuadros de activación representan el tiempo que un objeto necesita para completar una tarea. Objeto : Clase Activaciones Objeto:Clases Objeto:Clases*
- *Mensajes: Los mensajes son flechas que representan comunicaciones entre objetos. Las medias flechas representan mensajes asincrónicos. Los mensajes asincrónicos son enviados desde un objeto que no va a esperar una respuesta del receptor para continuar con sus tareas.*
- *Líneas de Vida: Las líneas de vida son verticales y en línea de puntos, ellas indican la presencia del objeto durante el tiempo. Mensajes Objeto:Clases Objeto:Clases Flecha Tipo de mensaje Simple Sincrónico Asincrónico Time out Rechazado Líneas de Vida Objeto:Clase Objeto:Clase.*
- *Destrucción de Objetos: Los objetos pueden ser eliminados tempranamente usando una flecha etiquetada "<>" que apunta a una X.*

- *Loops: Una repetición o loop en un diagrama de secuencias, es representado como un rectángulo. La condición para abandonar el loop se coloca en la parte inferior entre corchetes [ ].*

*Tomado de: [http://www.teatroabadia.com/es/uploads/documentos/iagramas\\_del\\_uml.pdfel](http://www.teatroabadia.com/es/uploads/documentos/iagramas_del_uml.pdfel) día 20 de octubre del 2016 a 3:00pm.*

### 5. Diagramas de Actividades: Es según el documento Cátedra del Proyecto

*El que ilustra la naturaleza dinámica de un sistema mediante el modelado del flujo ocurrente de actividad en actividad. Una actividad representa una operación en alguna clase del sistema y que resulta en un cambio en el estado del sistema. Típicamente, los diagramas de actividad son utilizados para modelar el flujo de trabajo interno de una operación.*

*Tomando el documento de diagramas UML de cátedra del proyecto, se reparte en:* - *Estados de Acción: Los estados de acción representan las acciones no interrumpidas de los objetos.*  - *Flujo de la Acción: Los flujos de acción: representados con flechas, ilustran las relaciones entre los estados de acción.* 

- *Flujo de Objetos El flujo de objetos se refiere a la creación y modificación de objetos por parte de actividades. Una flecha de flujo de objeto, desde una acción a un objeto, significa que la acción está creando o influyendo sobre dicho objeto. Una flecha de flujo de objeto, desde un objeto a una acción, indica que el estado de acción utiliza dicho objeto. Actividad Actividad Actividad Actividad Nombre Objeto.*

- *Estado Inicial Estado inicial de un estado de acción.*

- *Final State Estado final de un estado de acción.* 

-

- *Ramificación Un rombo representa una decisión con caminos alternativos. Las salidas alternativas deben estar etiquetadas con una condición.* 

- *Sincronización Una barra de sincronización ayuda a ilustrar la ocurrencia de transiciones paralelas, así quedan representadas las acciones concurrentes.* 

- *Marcos de Responsabilidad Los marcos de responsabilidad agrupan a las actividades relacionadas en una misma columna.*

*Tomado de: [http://www.teatroabadia.com/es/uploads/documentos/iagramas\\_del\\_uml.pdfel](http://www.teatroabadia.com/es/uploads/documentos/iagramas_del_uml.pdfel) día 20 de octubre del 2016 a 3:30pm*

# **Diagramas de secuencia:**

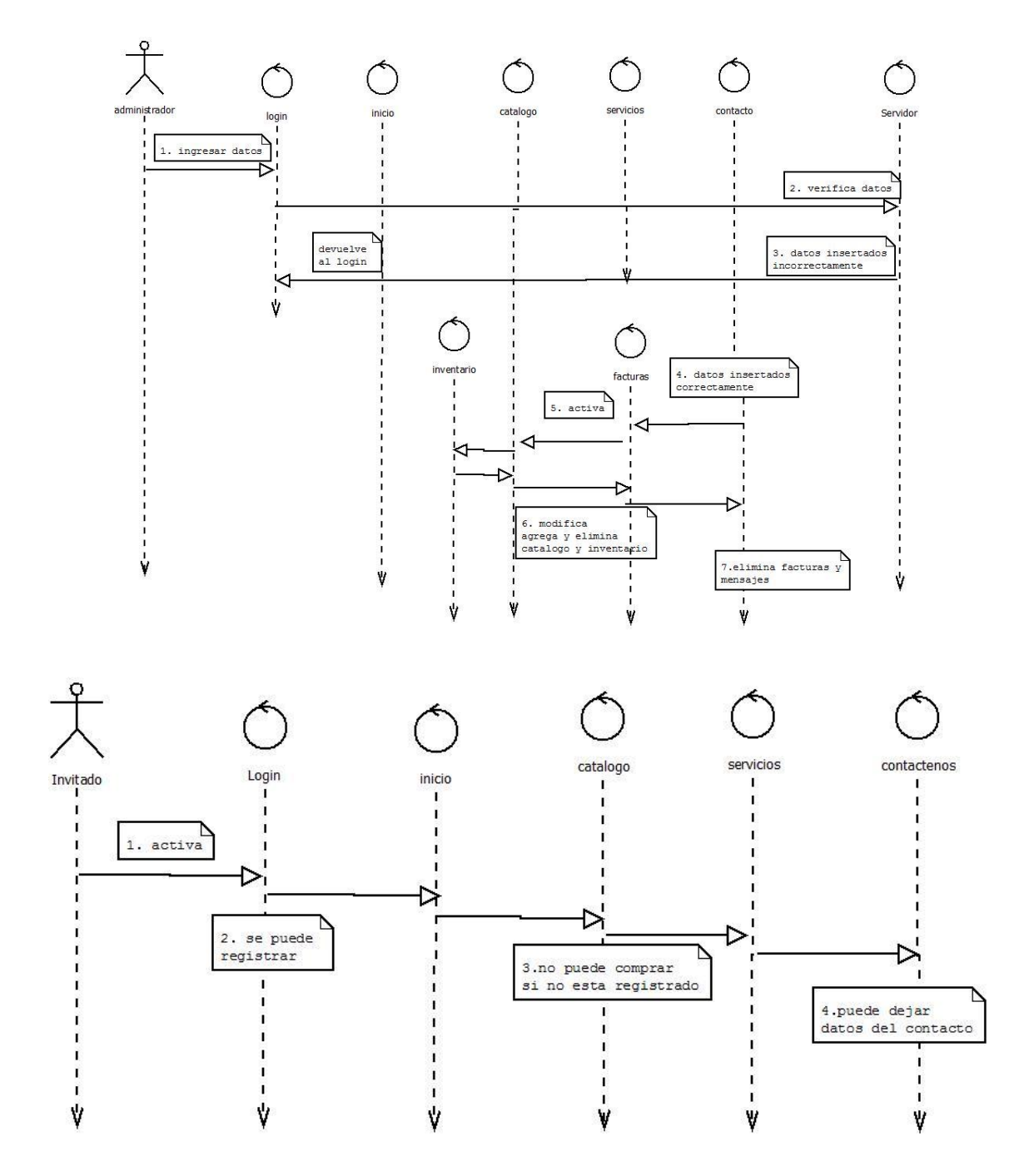

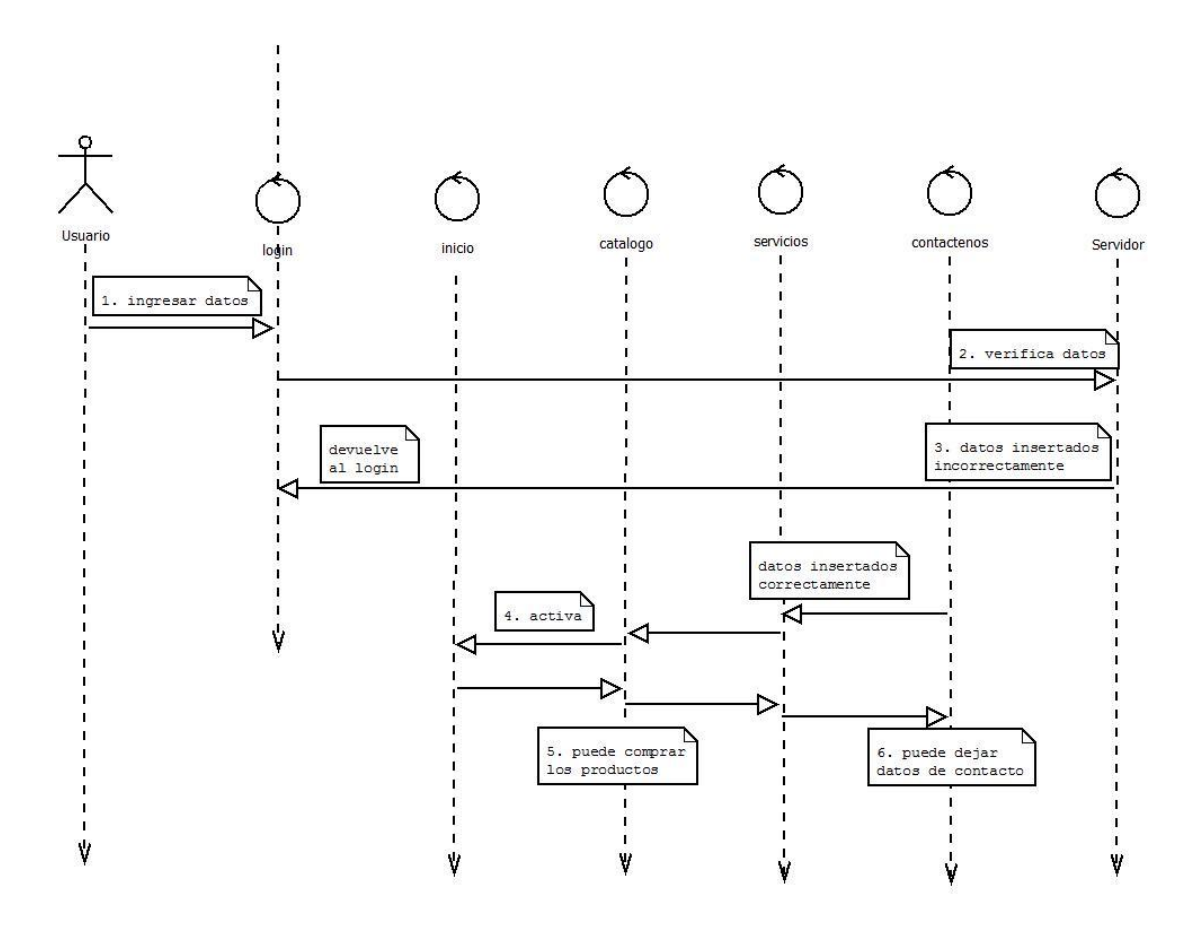

**Diagramas de estado:**

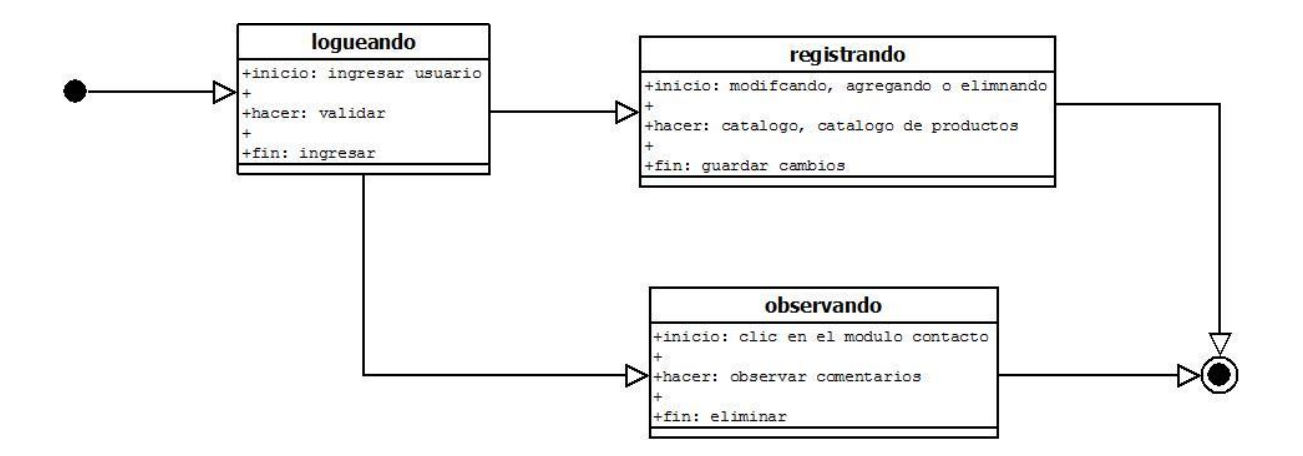

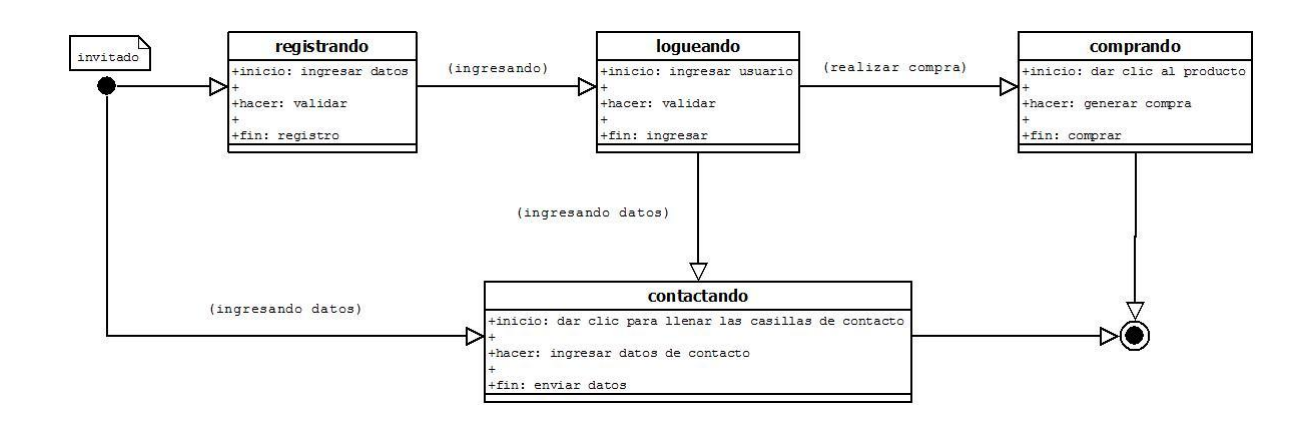

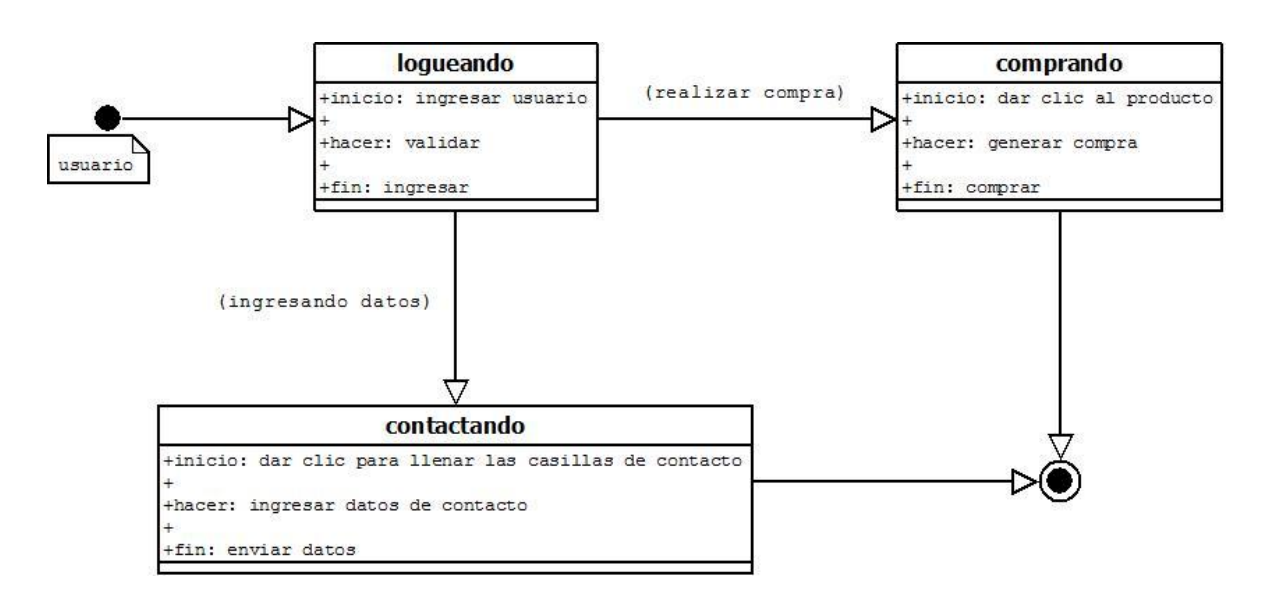

# **Diagramas de caso de uso:**

# **Caso de uso general:**

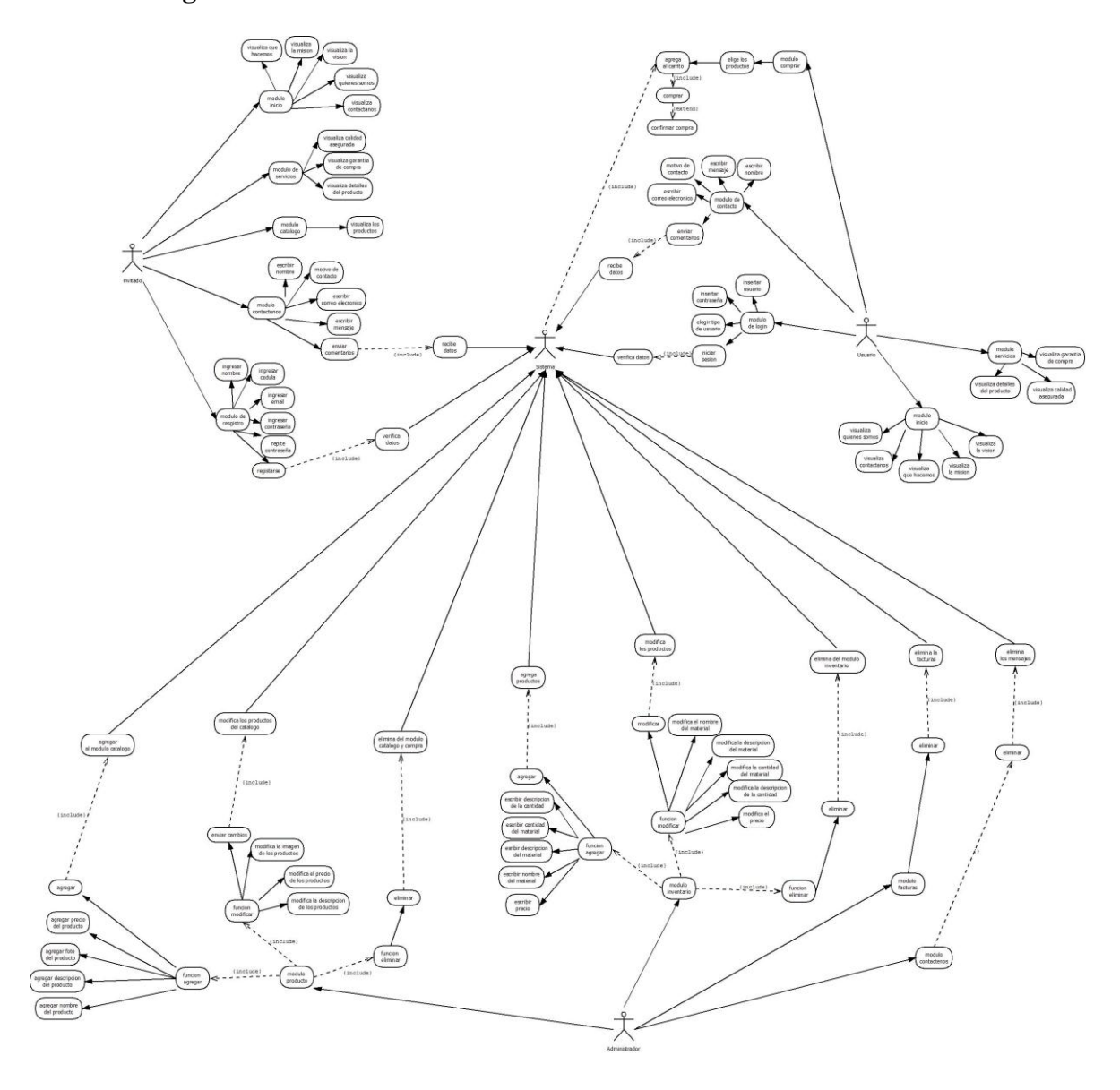

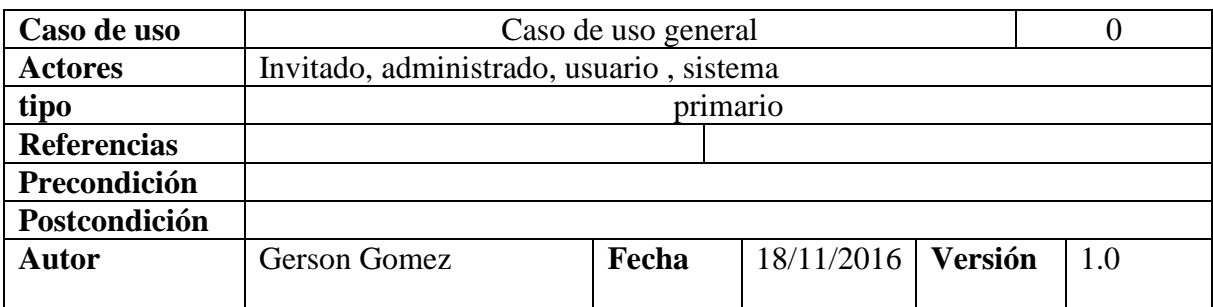

## **Propósito** Mostrar de un forma general, las diferentes funciones que tienen los roles de usuario sobre el sistema de gestión web

**Resumen** El caso de uso general muestra como los invitados tienen ciertas funciones limitadas, al contrario de los usuario que pueden adquirir los productos vía web, por otra parte el administrador es el usuario con más funciones dentro del sistema, pero también se puede observar al sistema como eje central de todos los roles.

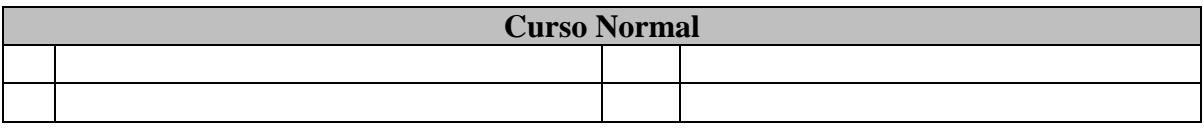

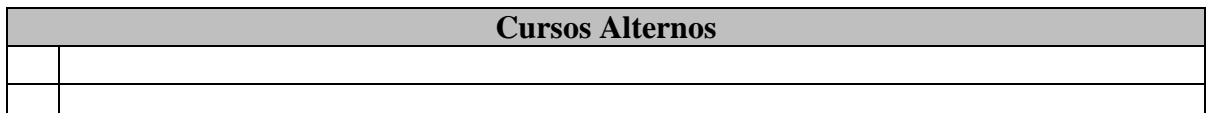

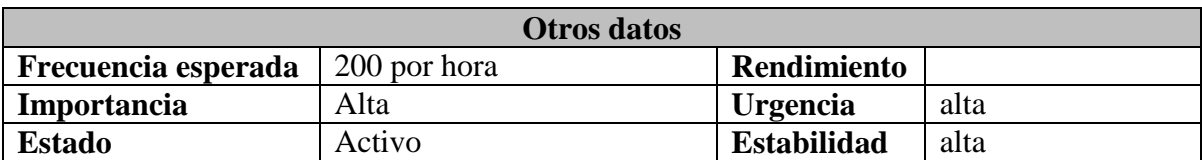

# **Subprograma inicio invitado:**

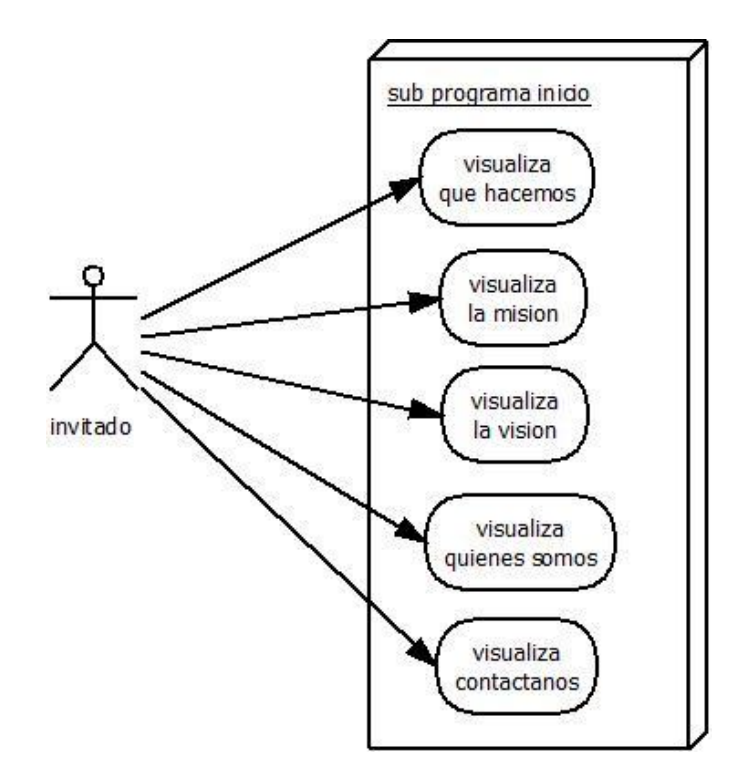

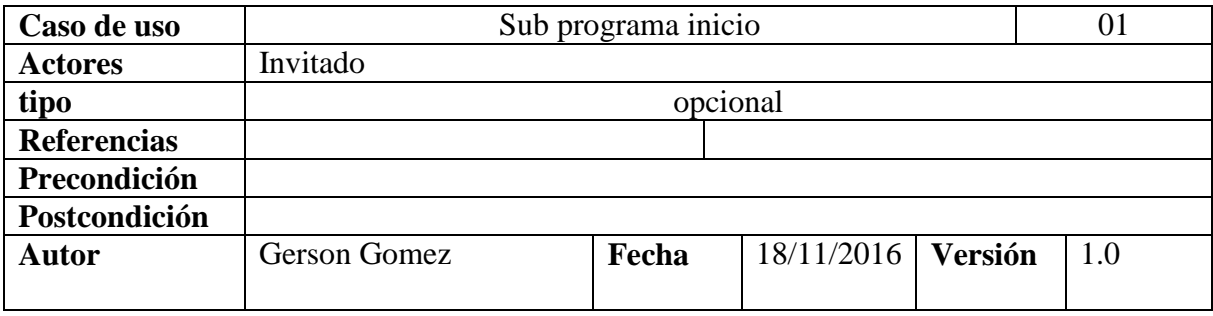

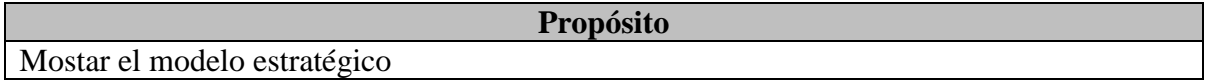

## **Resumen**

Muestra a los invitados el modelo estratégico que ofrece la empresa GersonSport.

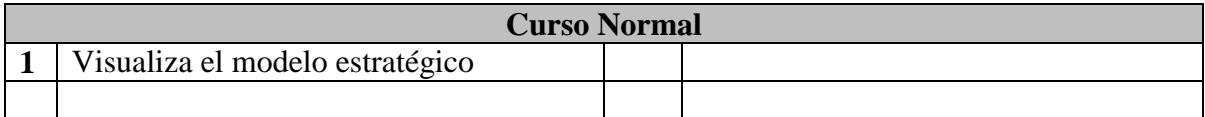

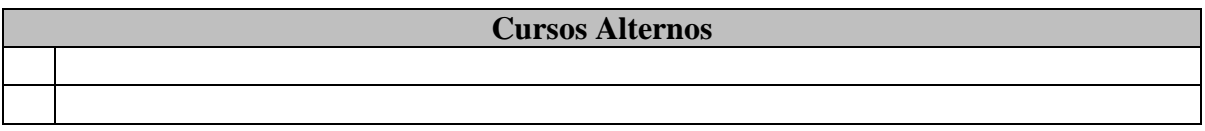

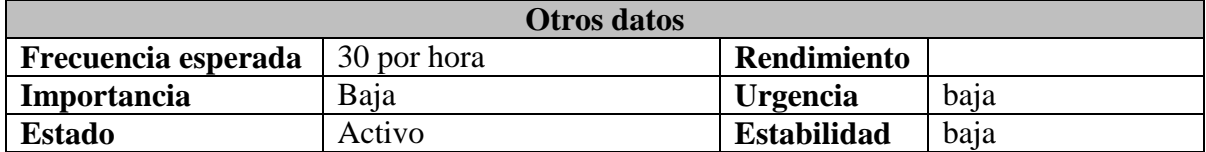

# **Subprograma registro invitado:**

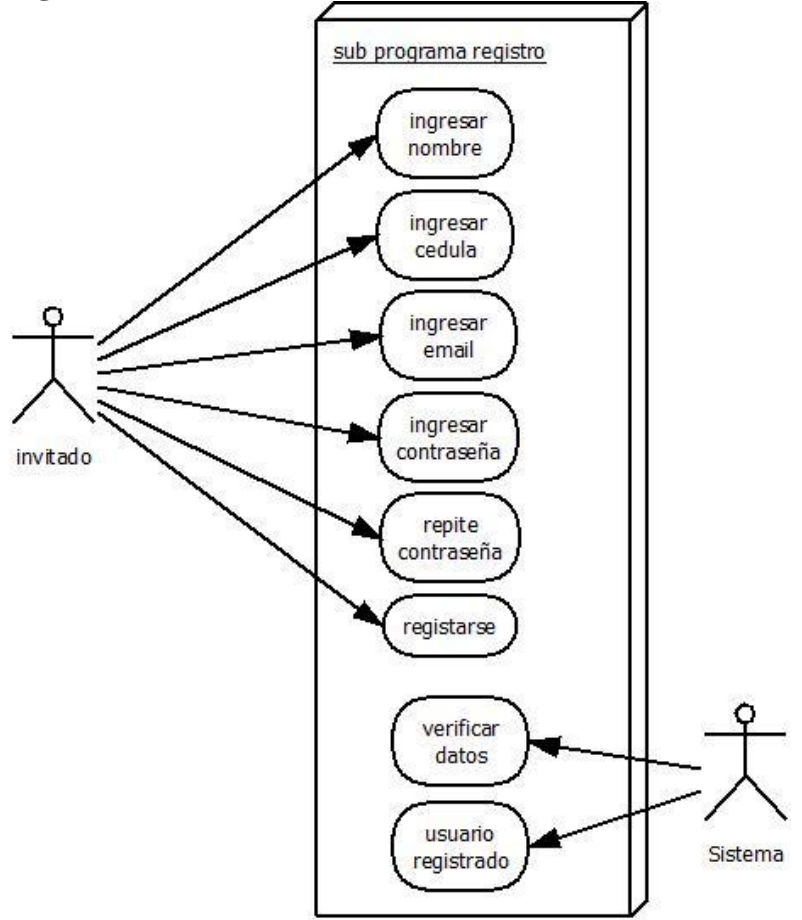

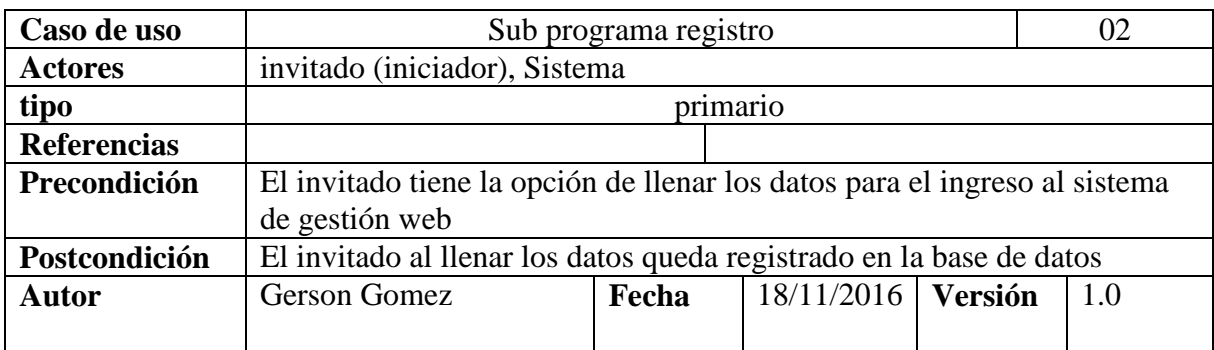

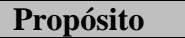

Registrar al invitado

**Resumen** El invitado se registra llenando los campos que se le solicitan para poder ingresar el sistema de gestión web

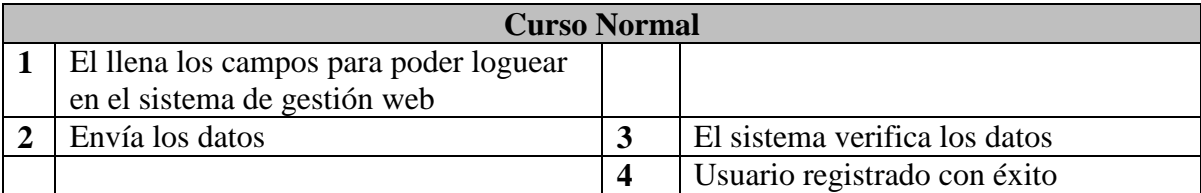

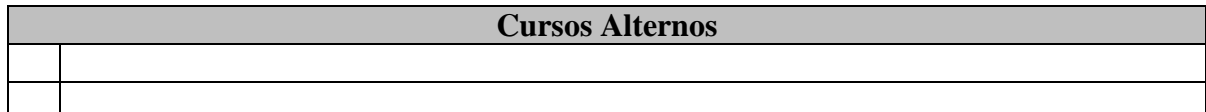

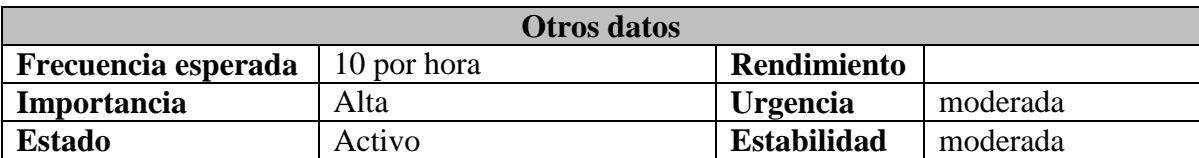

# **Subprograma catalogo invitado:**

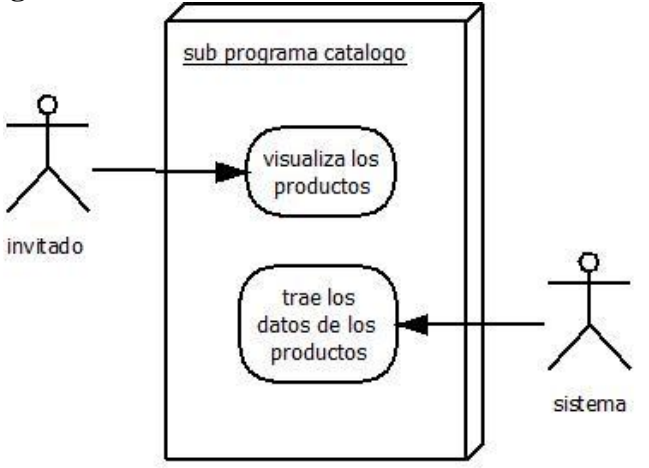

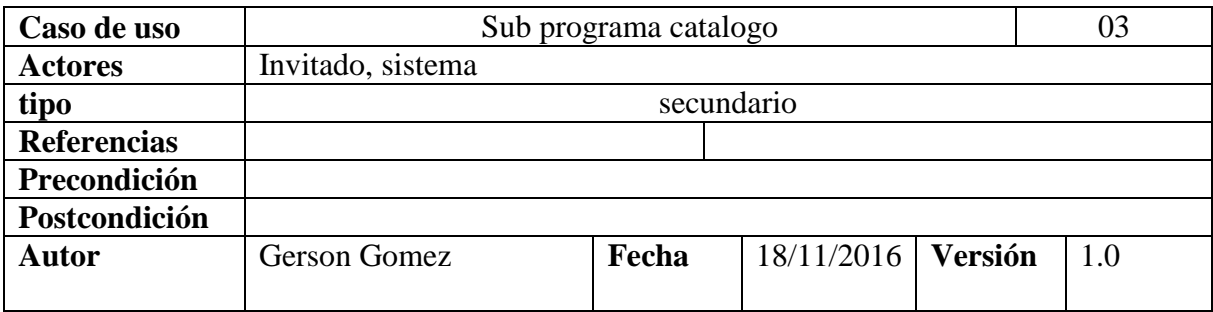

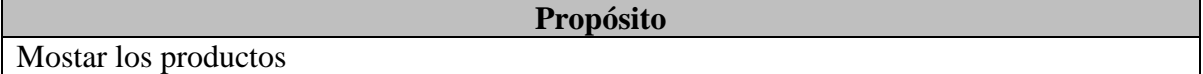

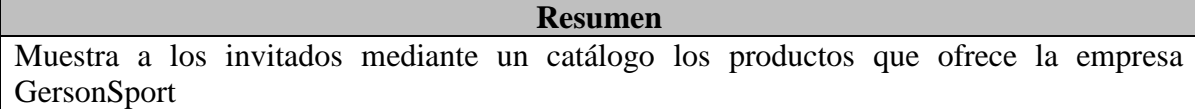

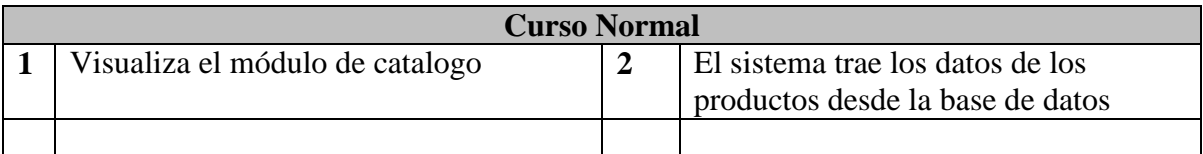

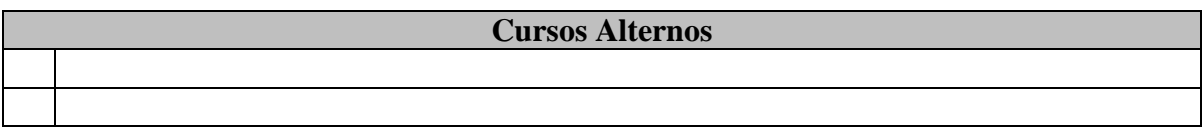

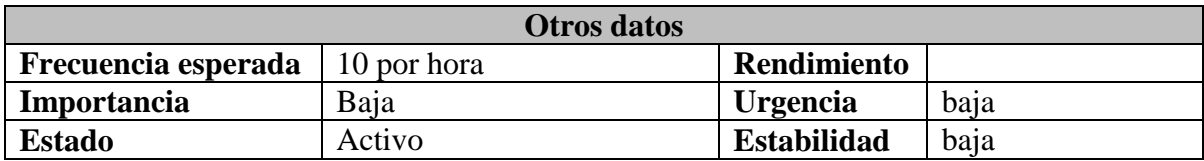

# **Subprograma servicios invitado:**

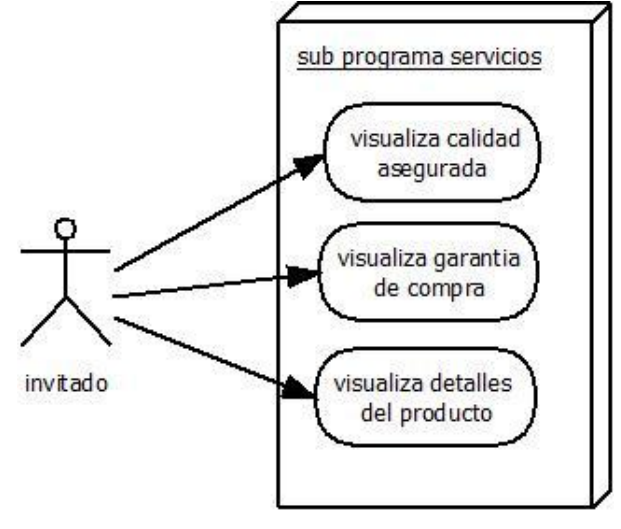

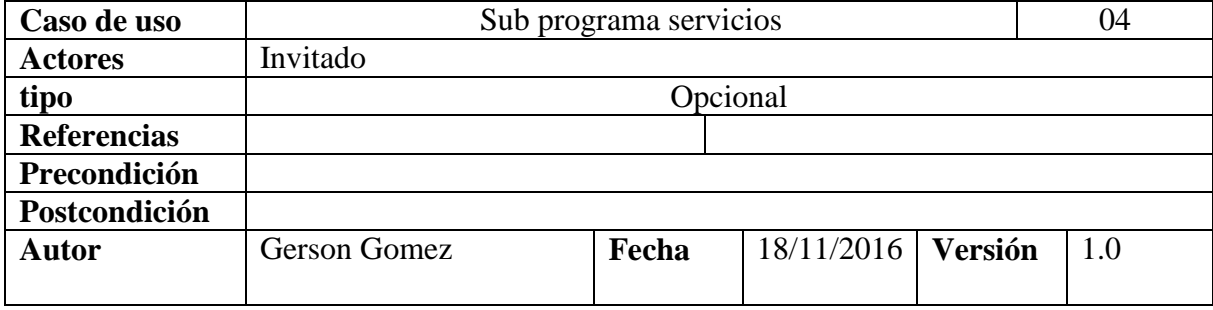

## **Propósito**

Mostar los servicios

**Resumen** Muestra a los invitados los servicios que ofrece la empresa GersonSport

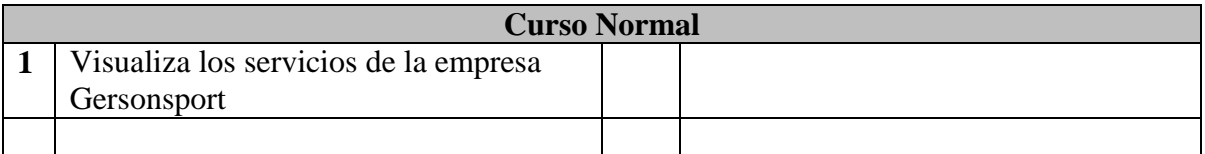

# **Cursos Alternos**

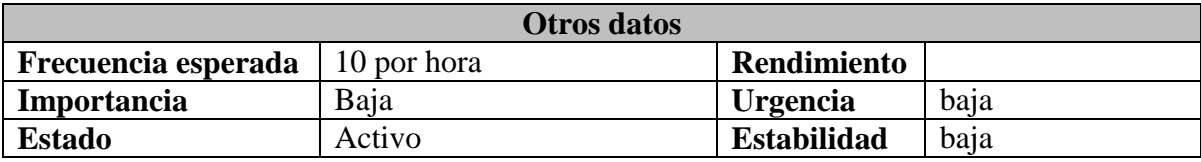

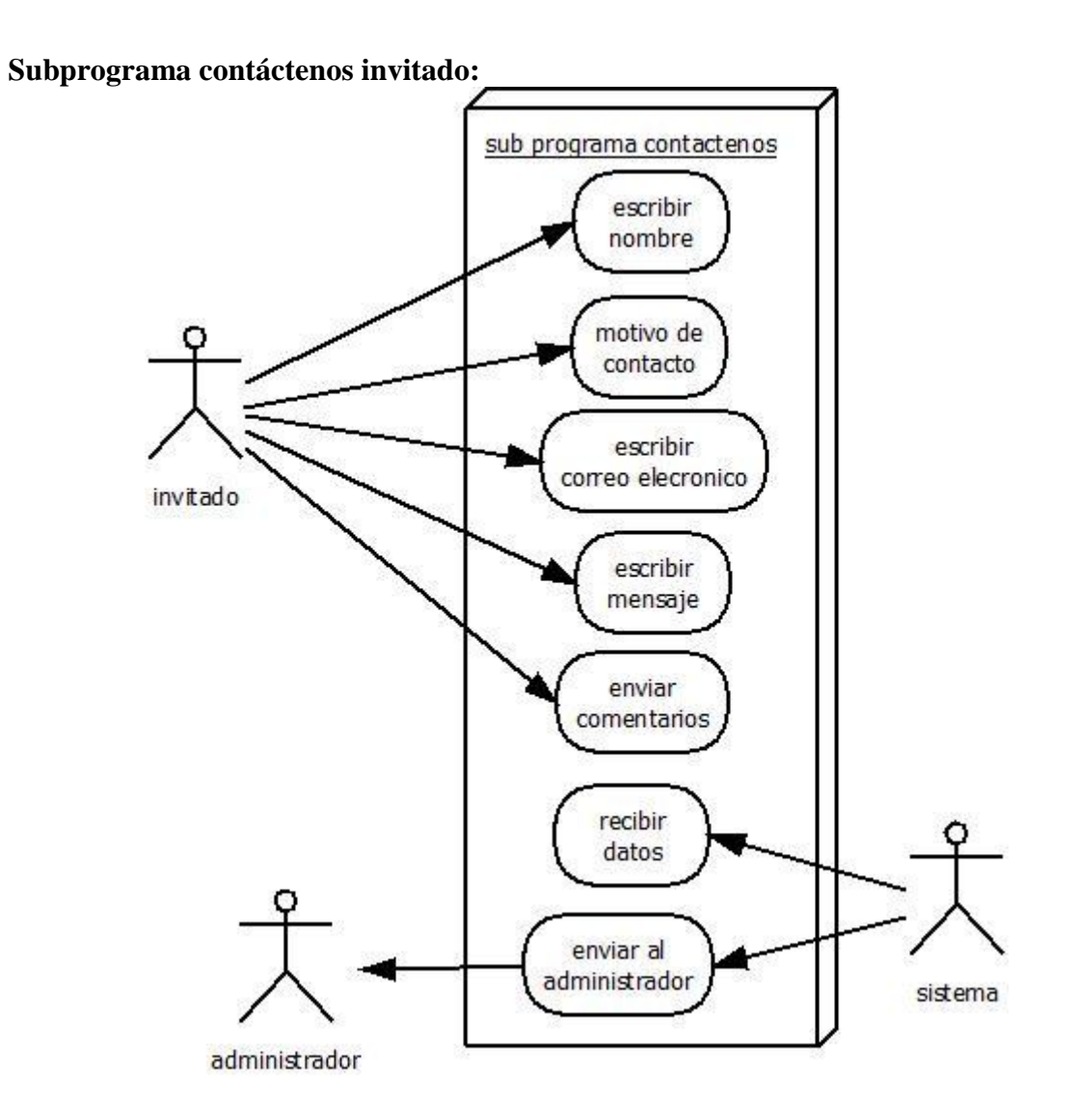

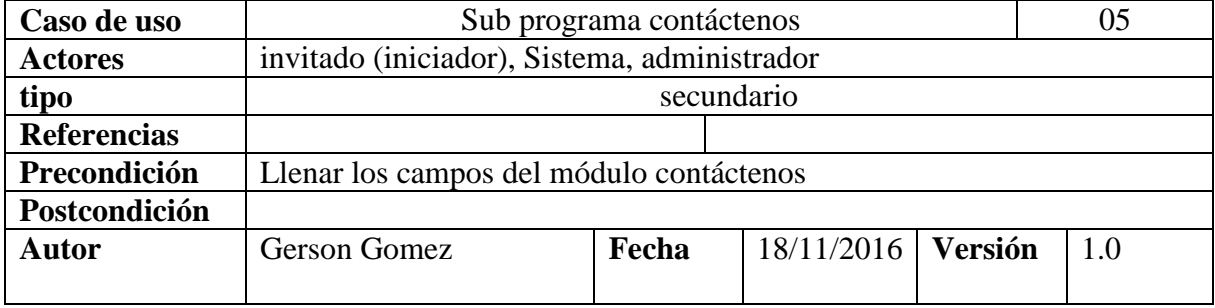

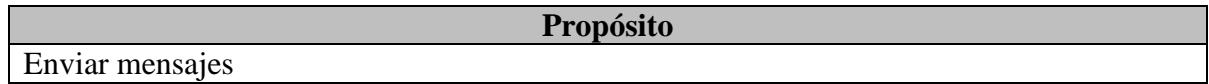

## **Resumen**

El invitado puede ponerse en contacto con el propietario de la empresa GersonSport por los motivos que tenga ya sea una consulta general, realizar un pedido o informar de un problema

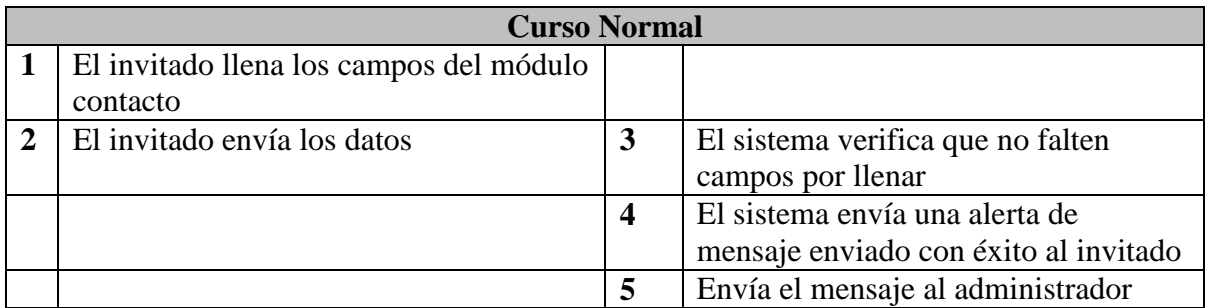

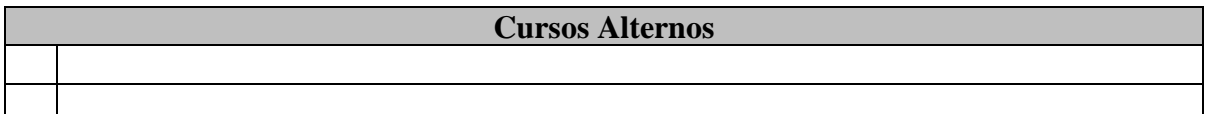

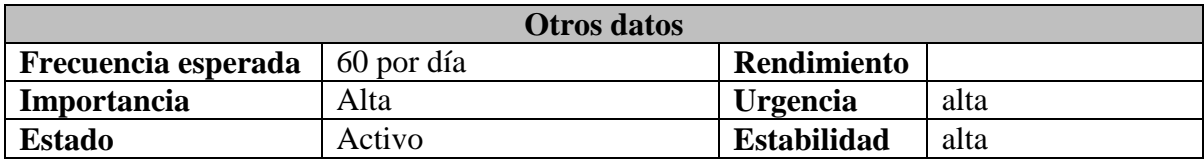

**Subprograma login usuario:**

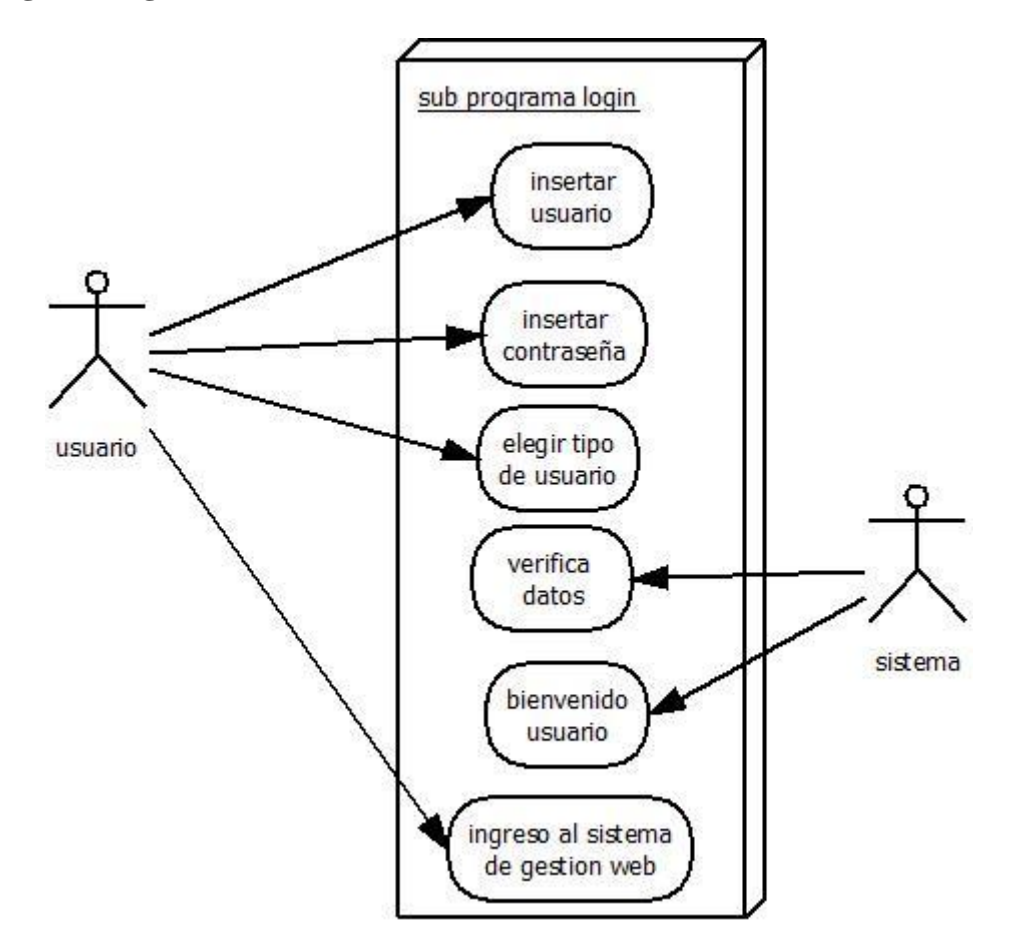

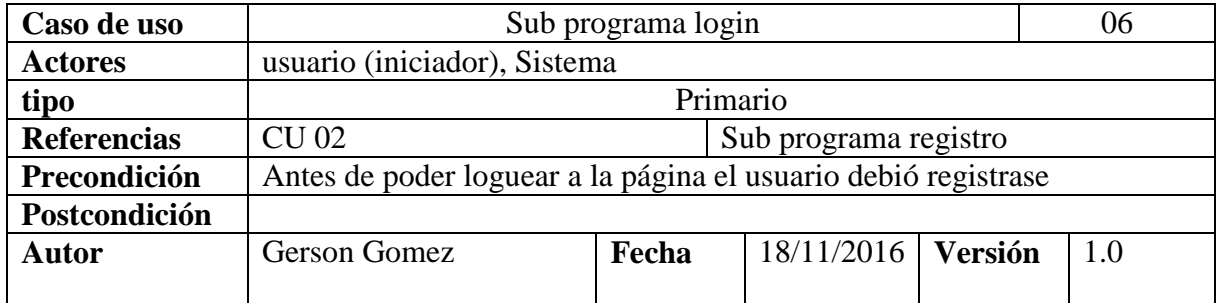

## **Propósito**

Loguear al sistema de gestión web

### **Resumen**

Que los usuarios pueden loguear al sistema de gestión web para tener otras opciones como adquirir sus productos vía web.

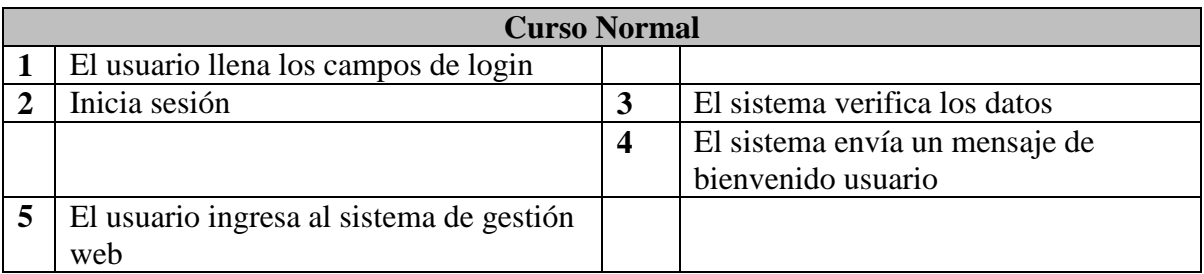

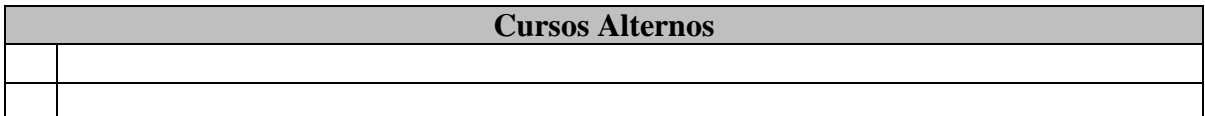

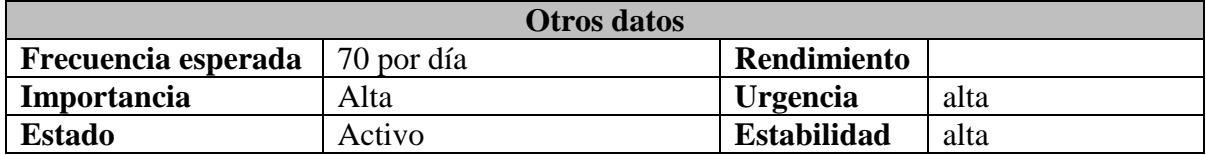

**Subprograma inicio usuario:**

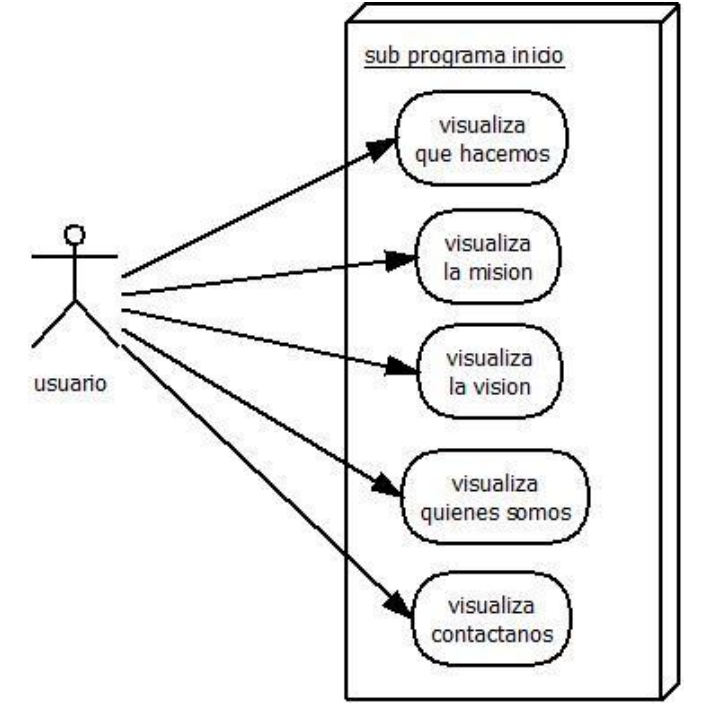

Página 60 de 106

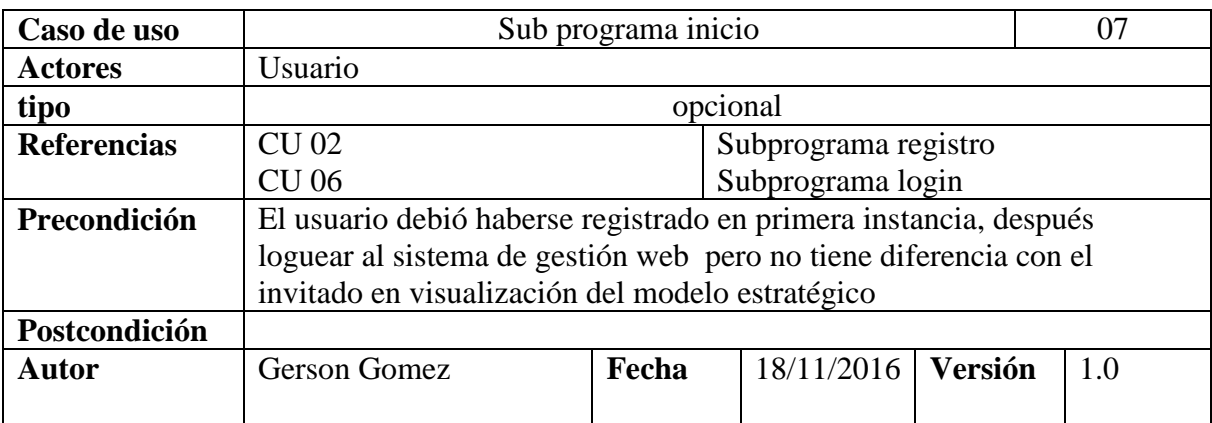

Mostar el modelo estratégico

**Resumen** Muestra a los usuarios el modelo estratégico que ofrece la empresa GersonSport.

**Propósito**

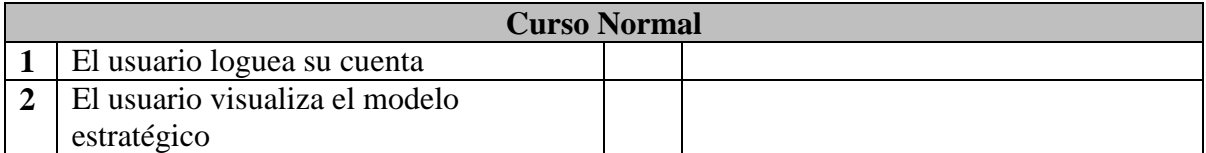

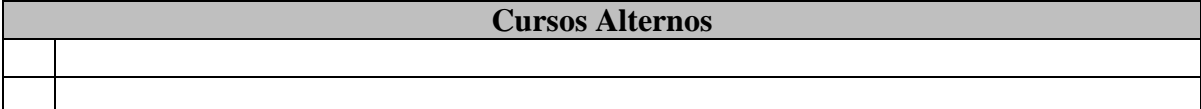

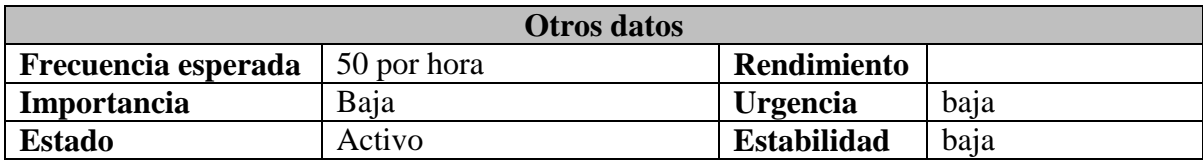

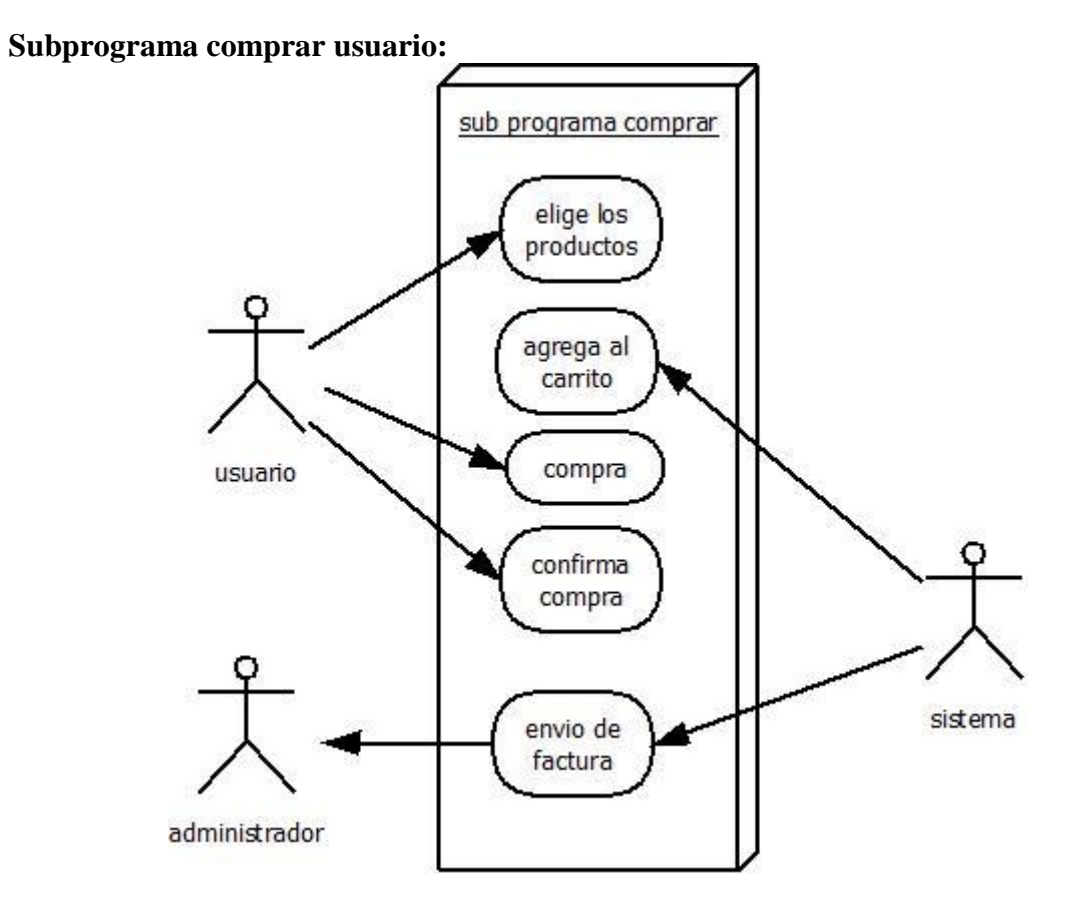

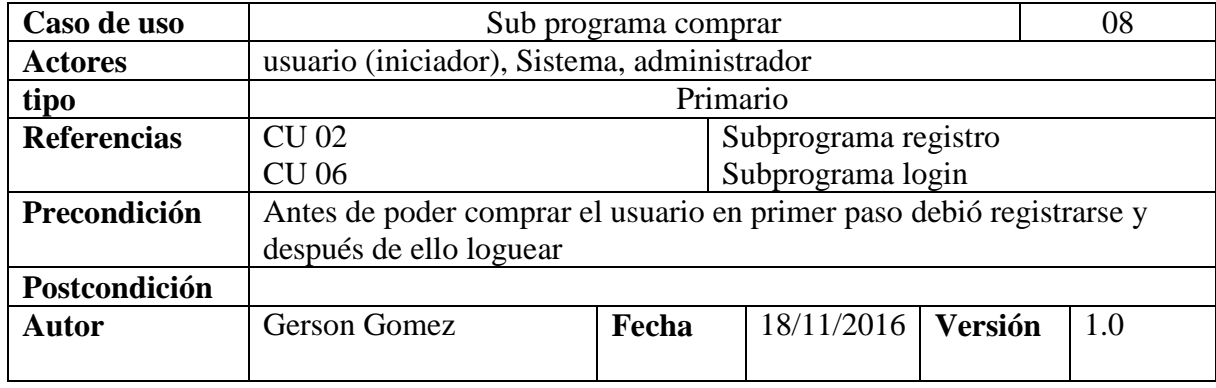

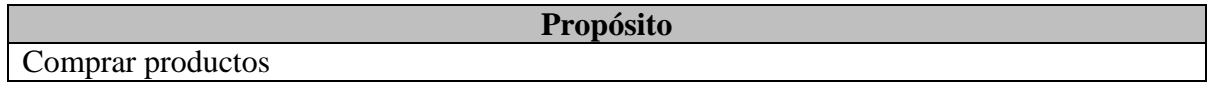

## **Resumen**

El usuario podrá comprar los productos que el desee mostrado un carrito de compras el cual puede quitar los productos que no quiera o comprar los ya seleccionados

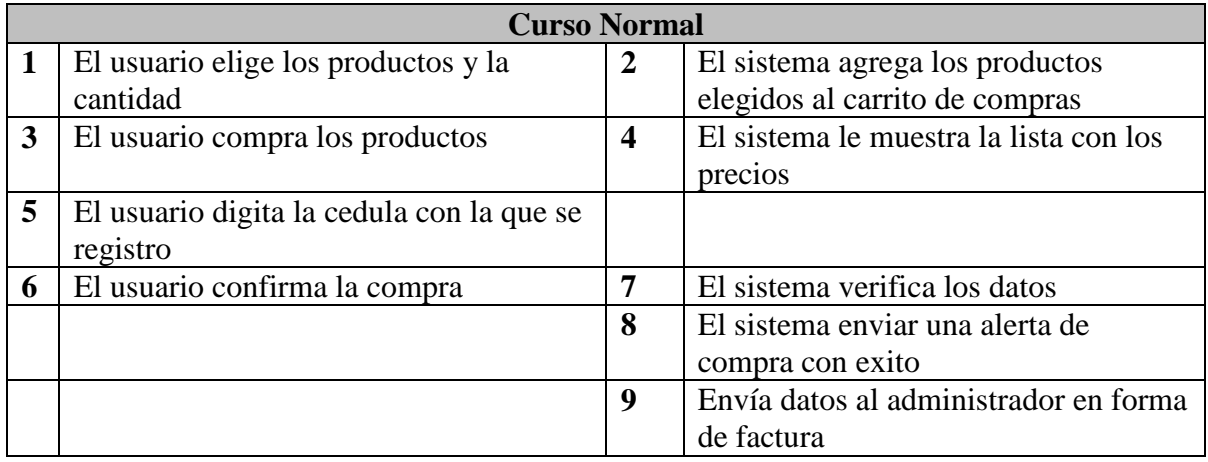

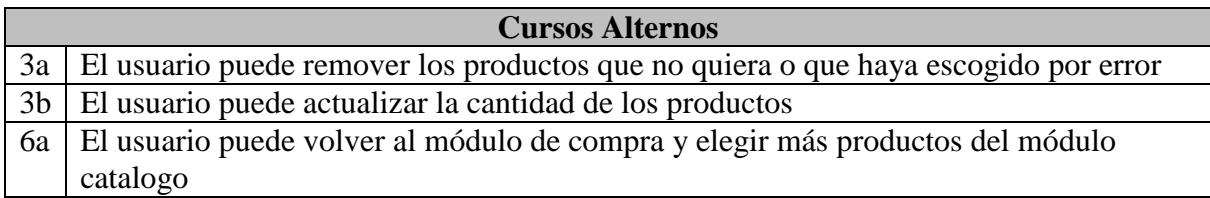

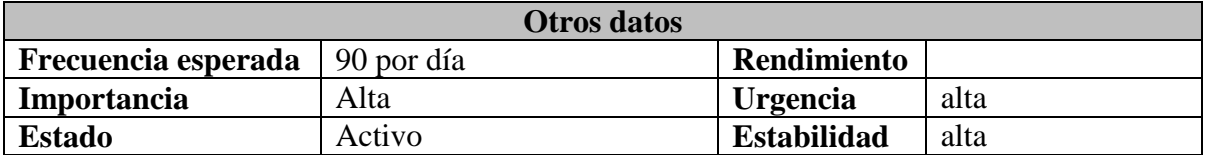

## **Subprograma servicios usuario:**

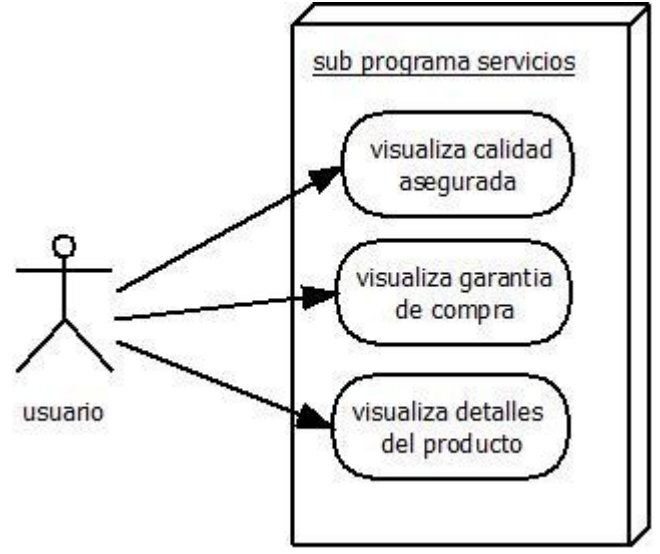

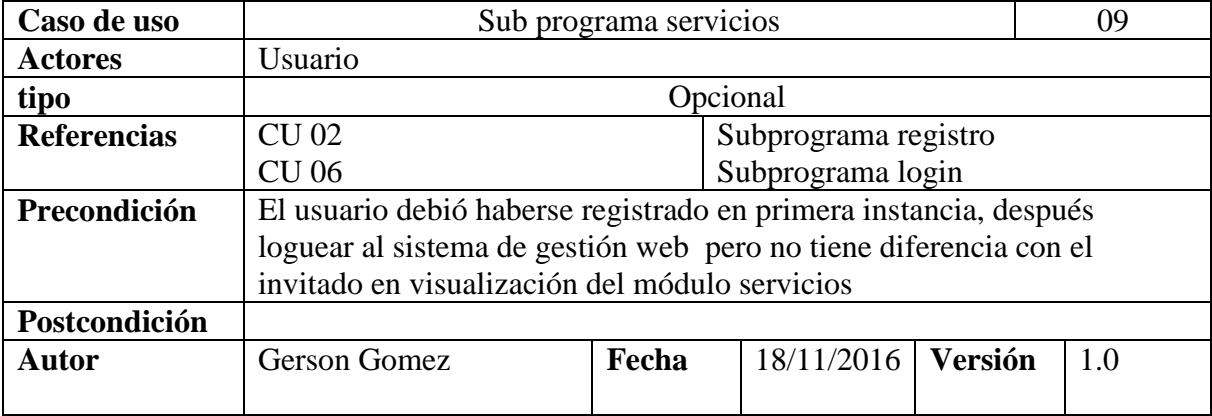

**Propósito**

Mostar los servicios

**Resumen** Muestra a los usuarios los servicios que ofrece la empresa GersonSport

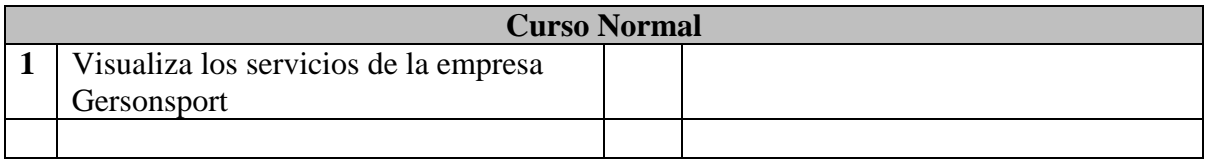

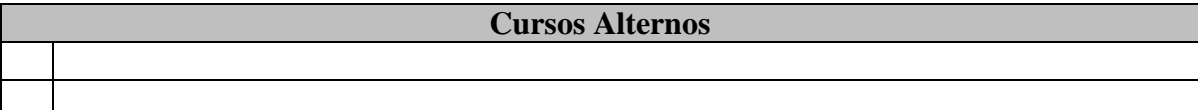

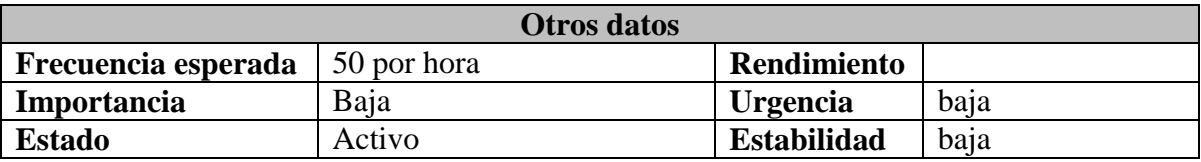

# **Subprograma contáctenos usuario:**

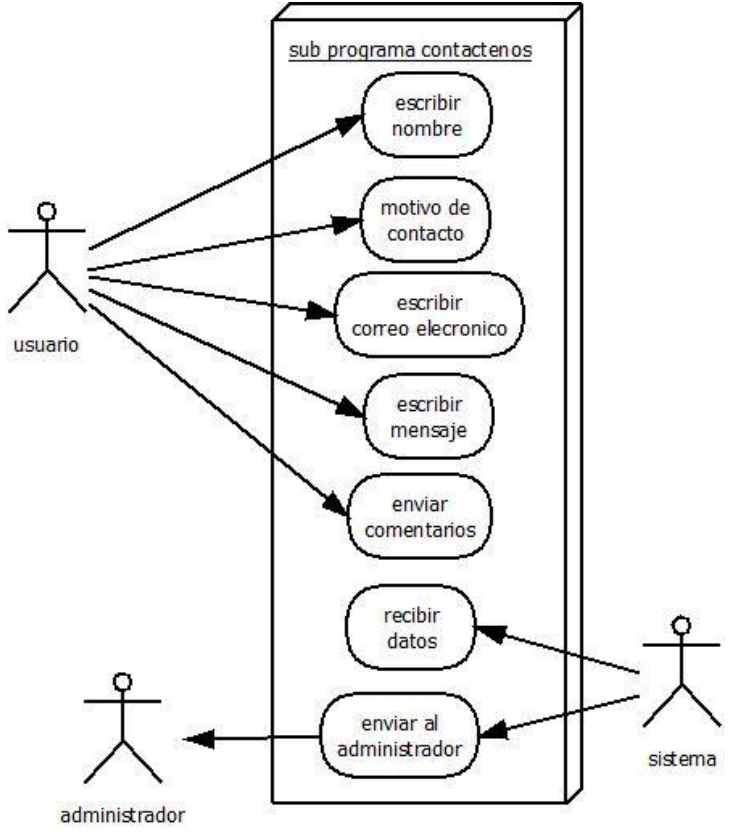

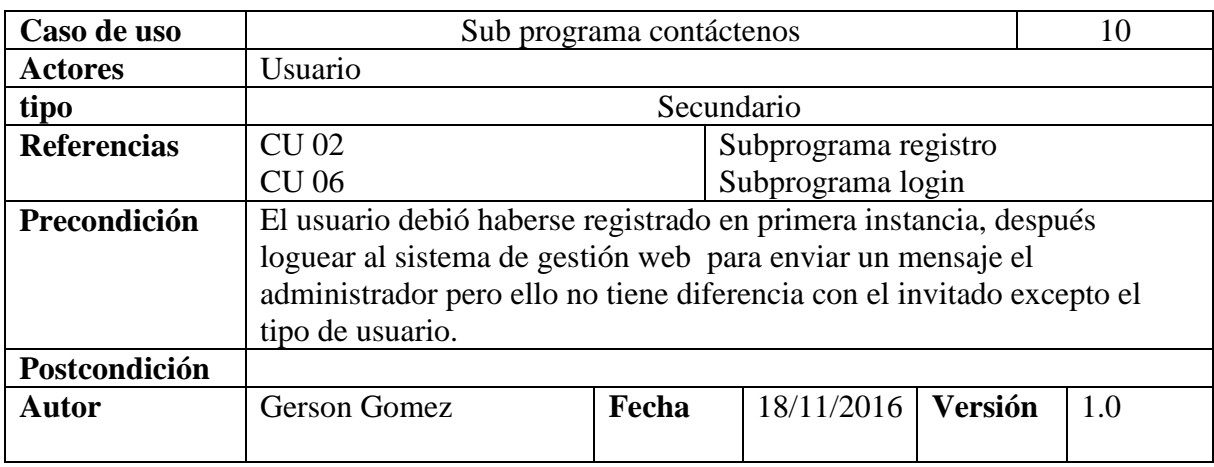

**Propósito**

Enviar mensajes

**Resumen** El usuario puede ponerse en contacto con el propietario de la empresa GersonSport por los motivos que tenga ya sea una consulta general, realizar un pedido o informar de un problema

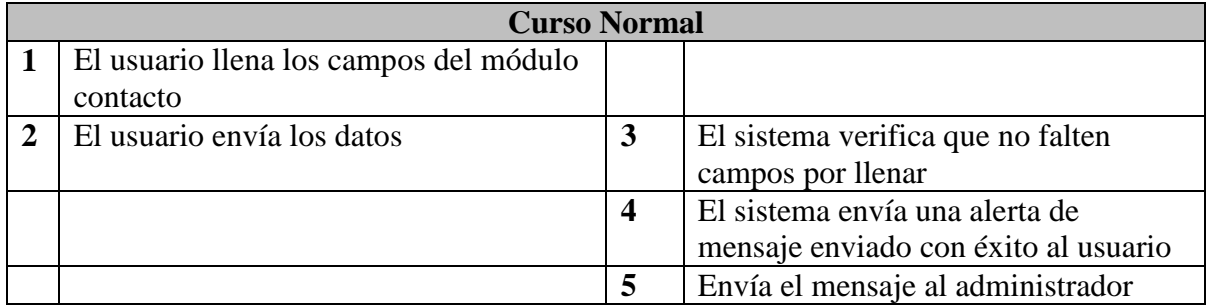

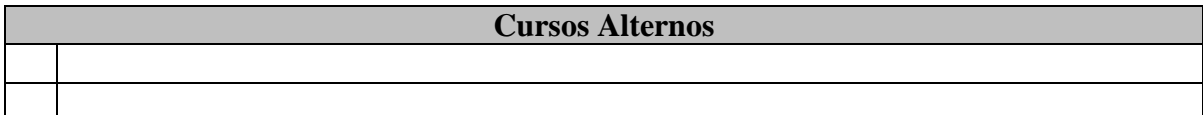

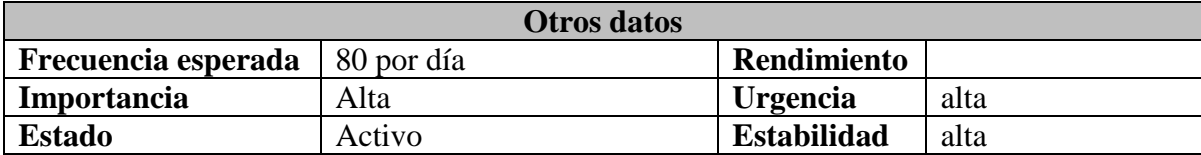

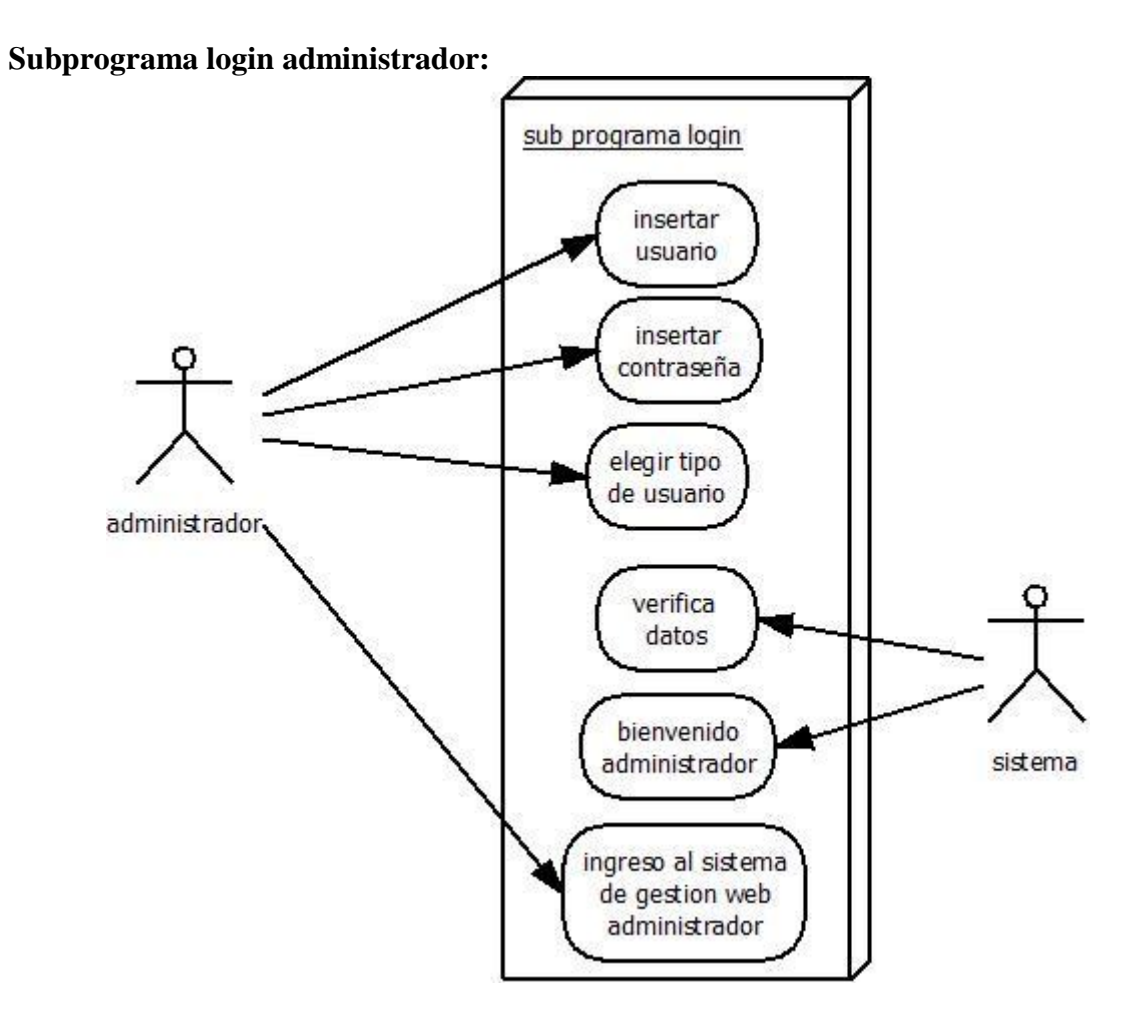

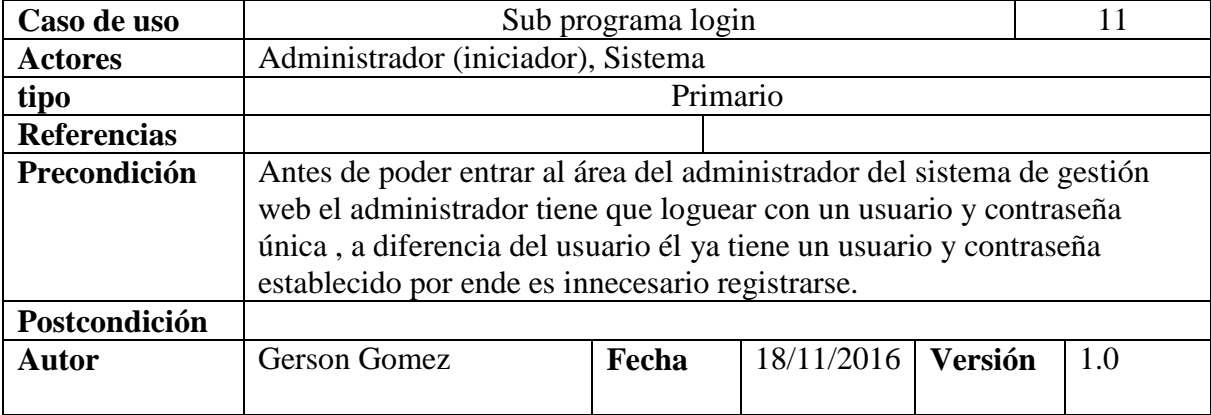

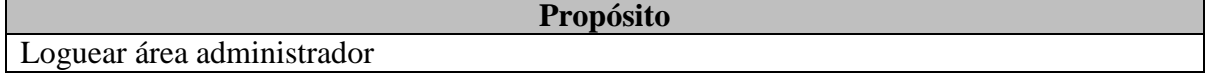

## **Resumen**

El administrador al loguear con su cuenta tiene permisos especiales como borrar modifica o agregar productos en el catalogo

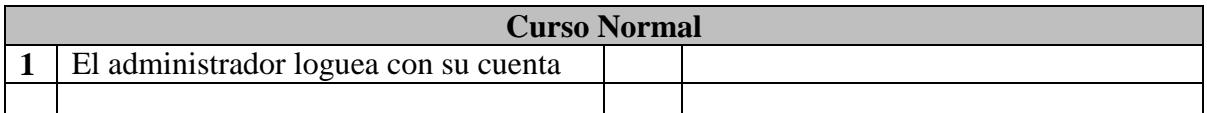

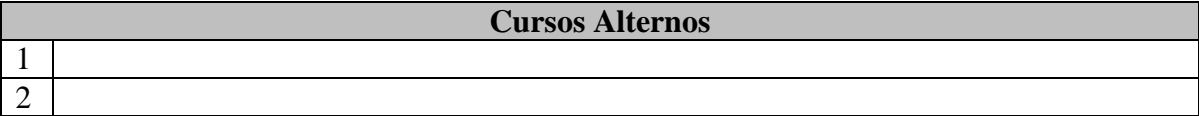

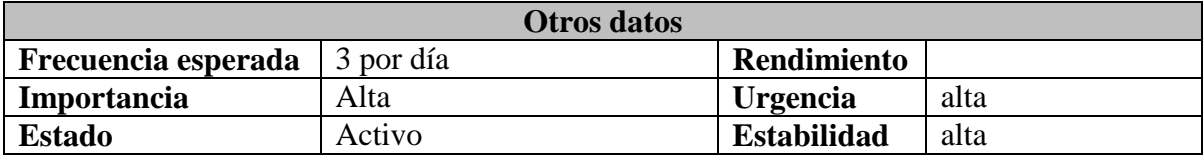

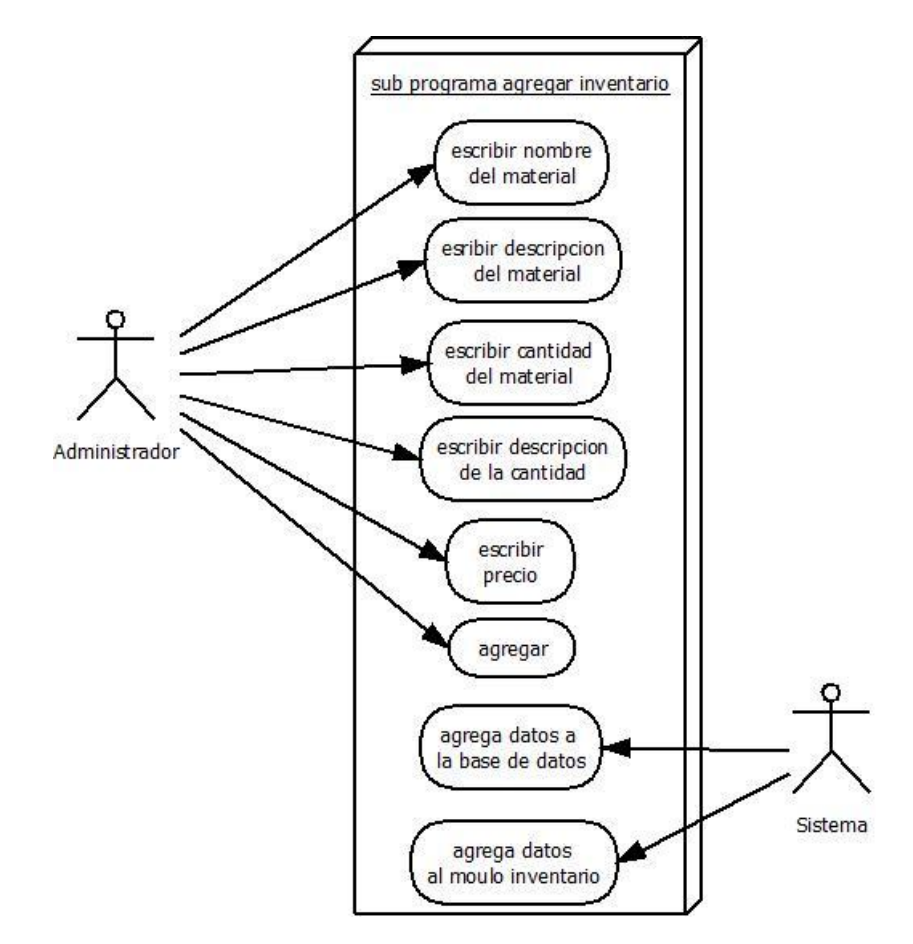

# **Subprograma agregar inventario administrador:**

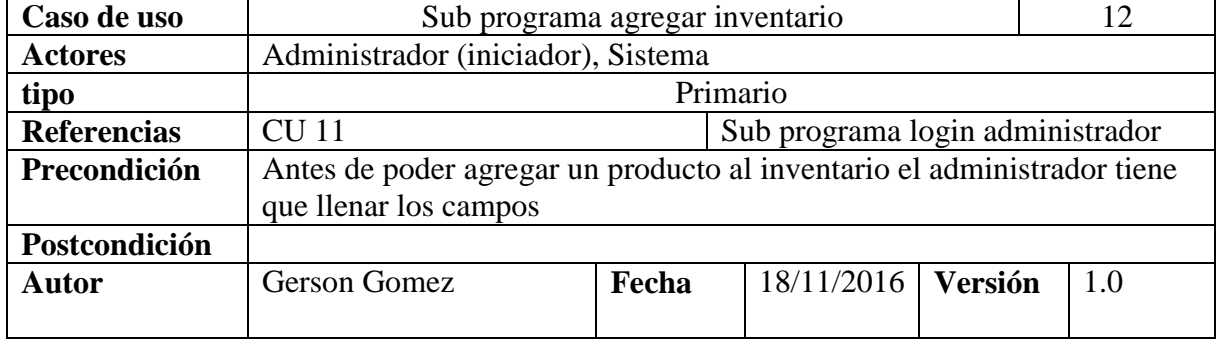

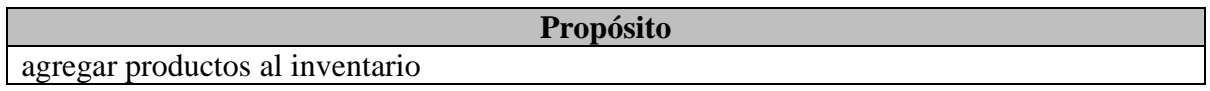

## **Resumen**

El administrador después de loguearse con su cuenta al sistema de gestión web puede ir al módulo de inventario, y mirar los productos que haya agregado o poder agregar más.

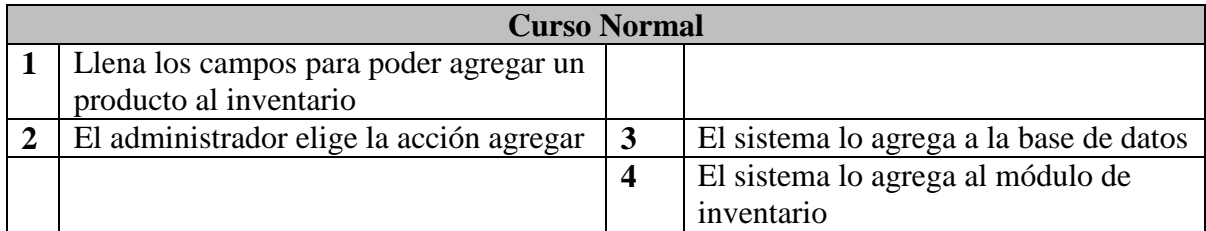

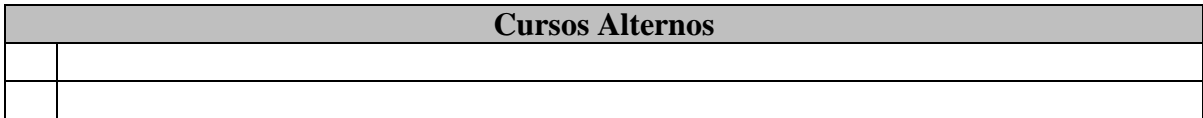

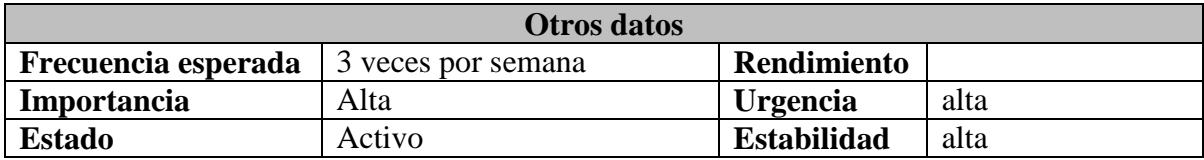

## **Subprograma eliminar inventario:**

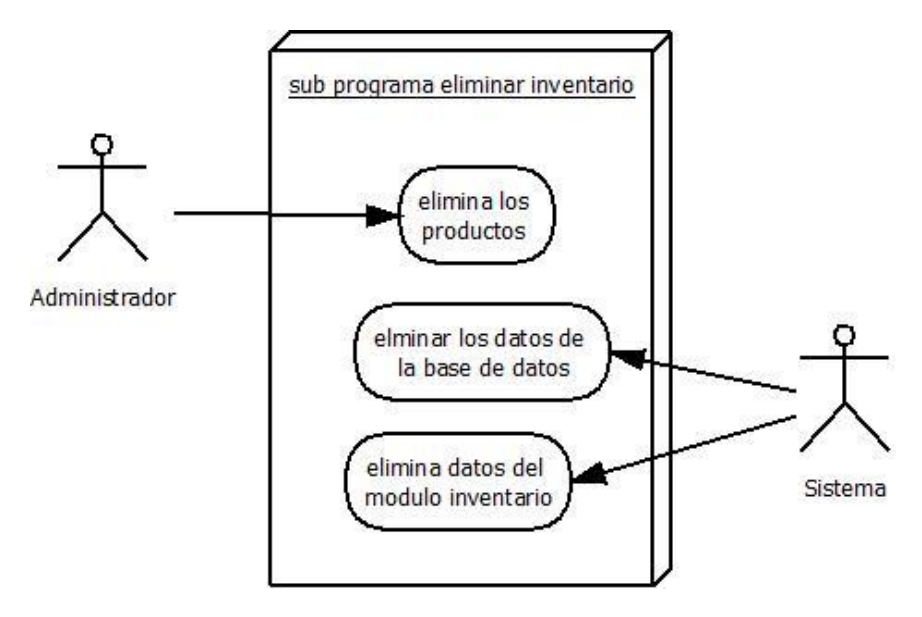

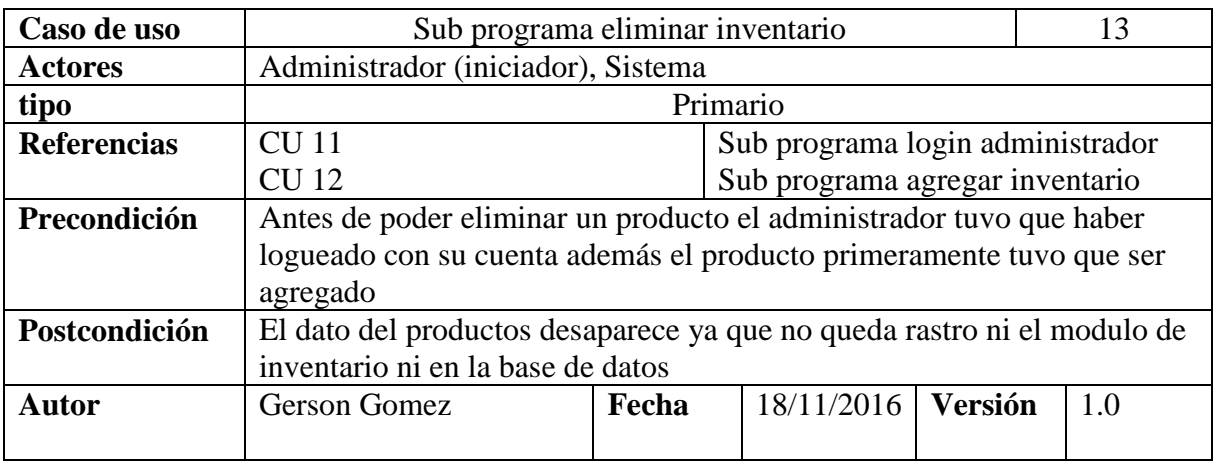

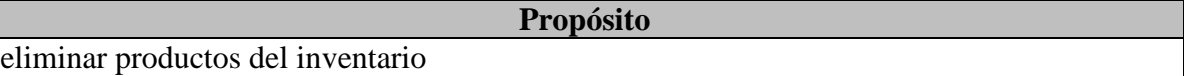

**Resumen** El administrador después de loguearse con su cuenta al sistema de gestión web puede ir al módulo de inventario, y eliminar los productos que haya agregado.

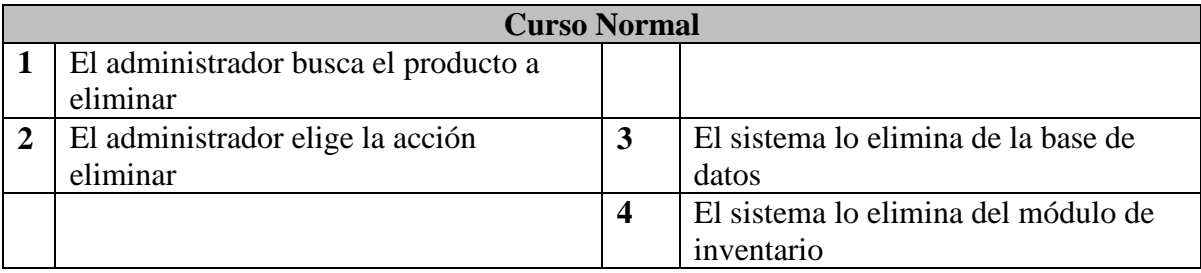

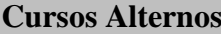

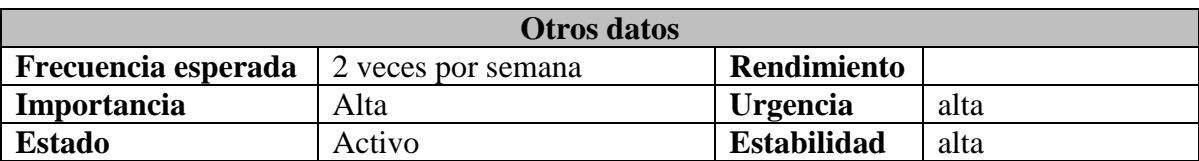

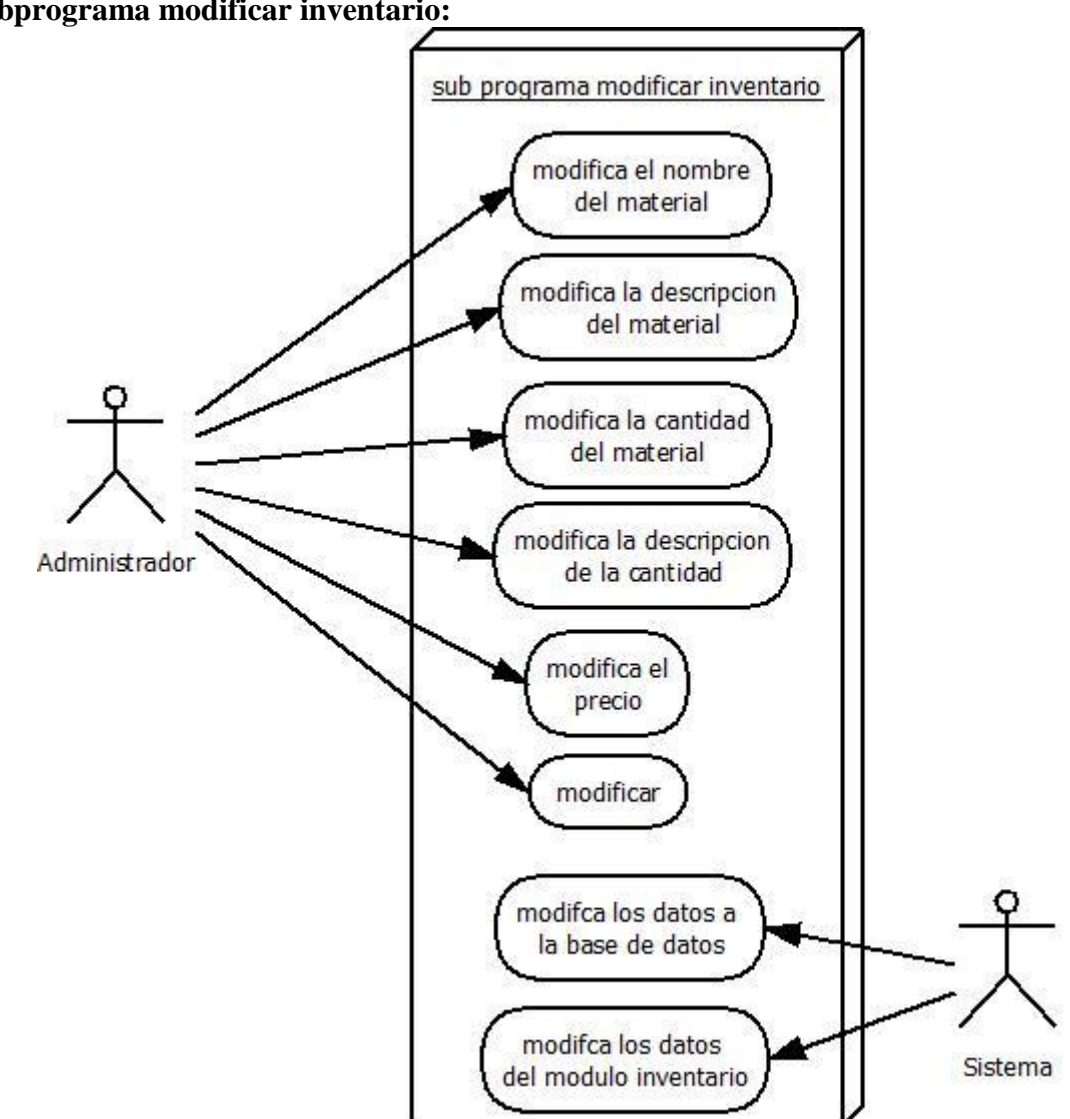

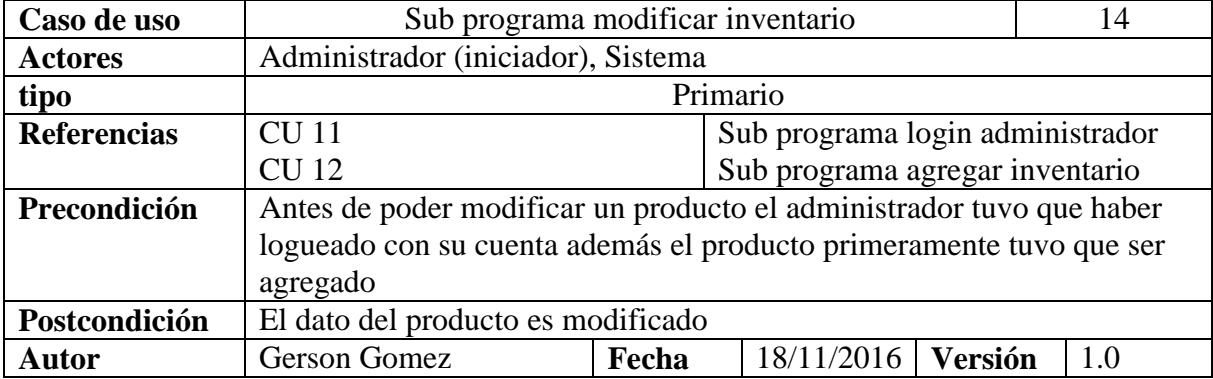

**Subprograma modificar inventario:**
### **Propósito**

Modificar productos del inventario

### **Resumen**

El administrador después de loguearse con su cuenta al sistema de gestión web puede ir al módulo de inventario, y modificar los productos que haya agregado.

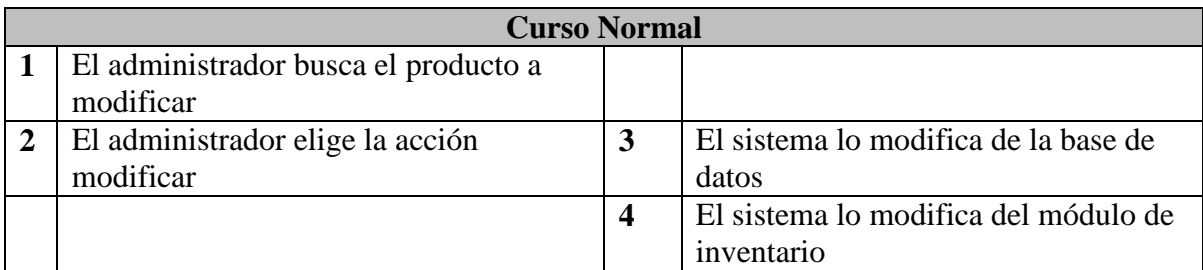

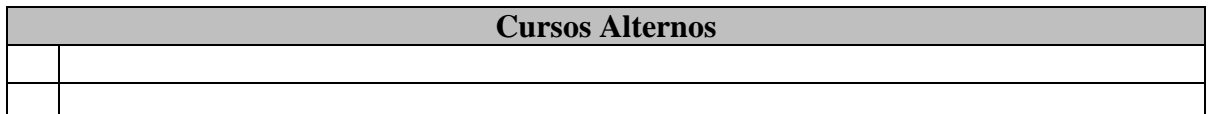

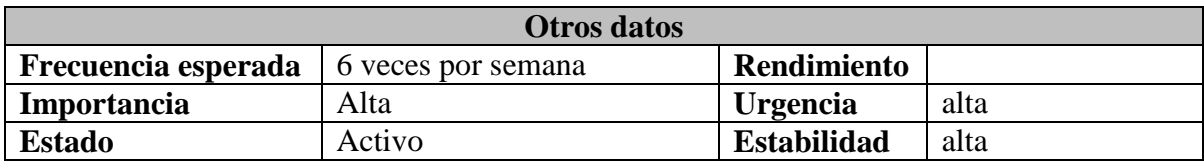

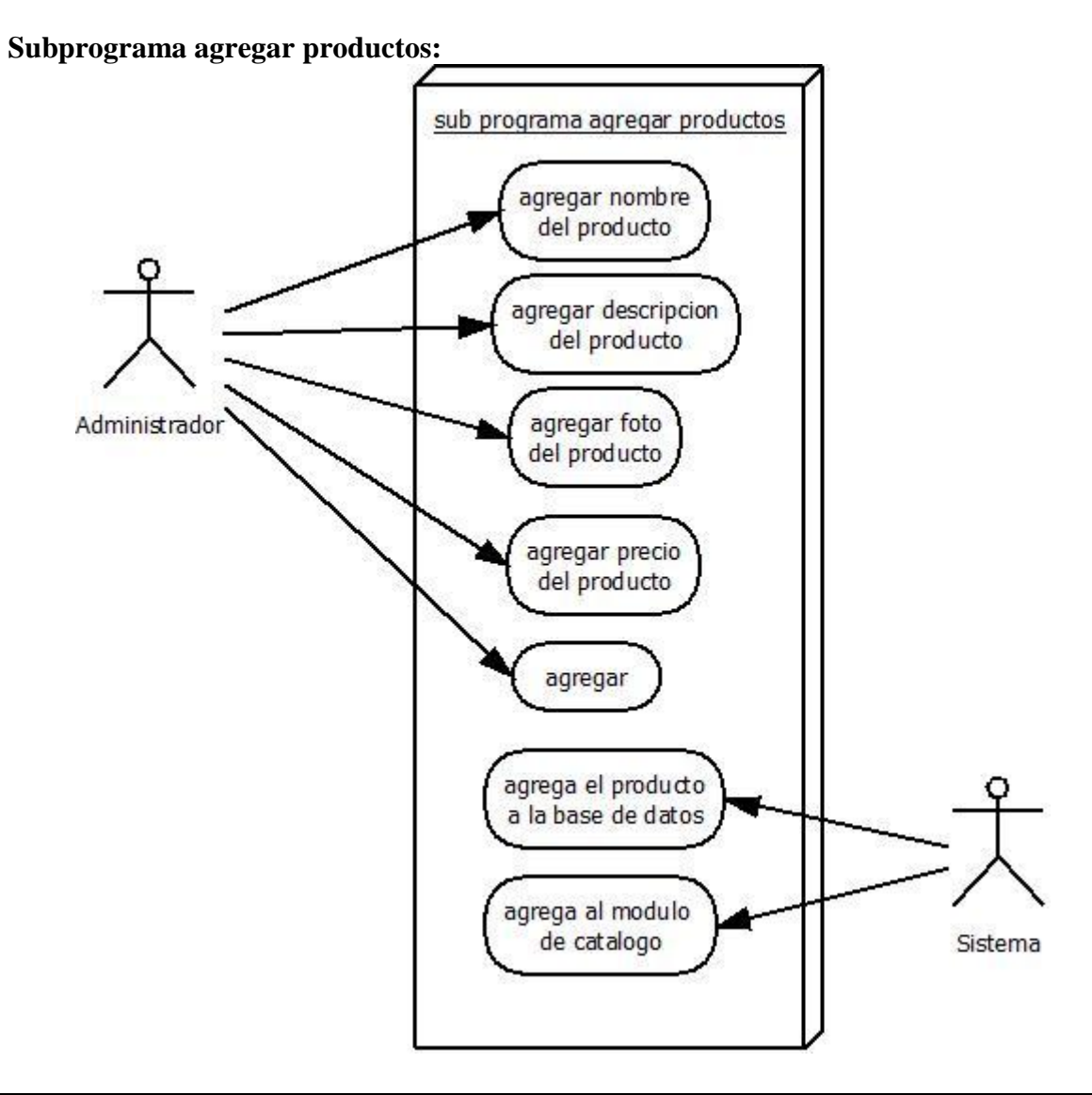

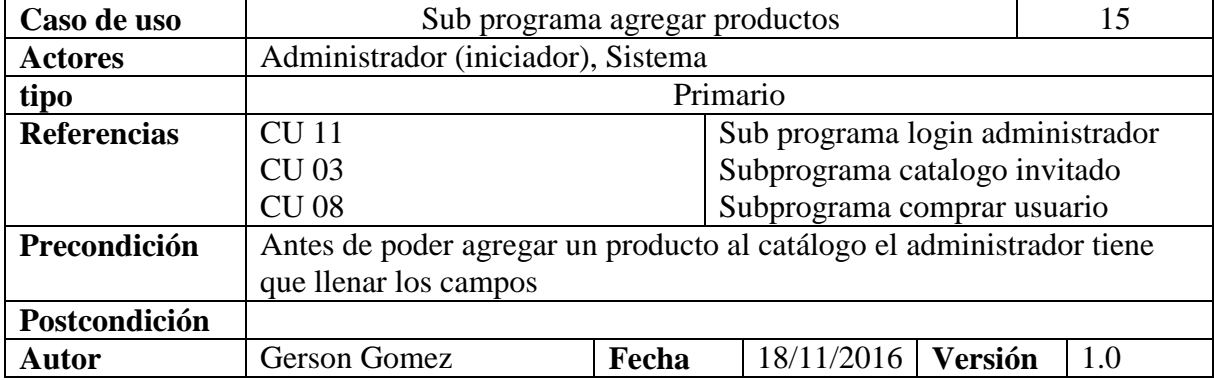

### **Propósito**

agregar productos al catalogo

### **Resumen**

El administrador después de loguearse con su cuenta al sistema de gestión web puede ir al módulo de catálogo, y mirar los productos que ha agregado para que los usuarios e invitados lo puedan ver o comprar.

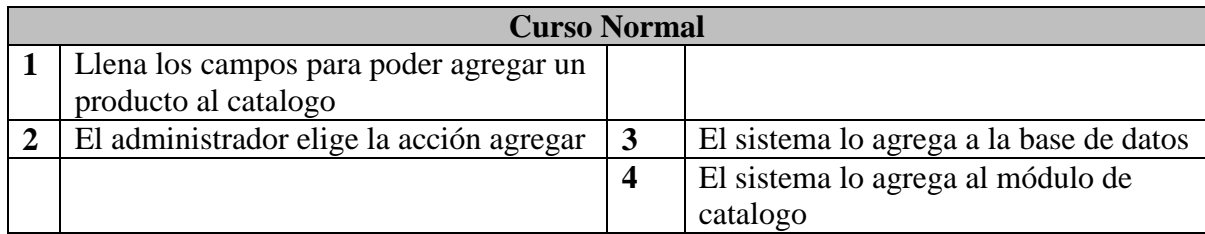

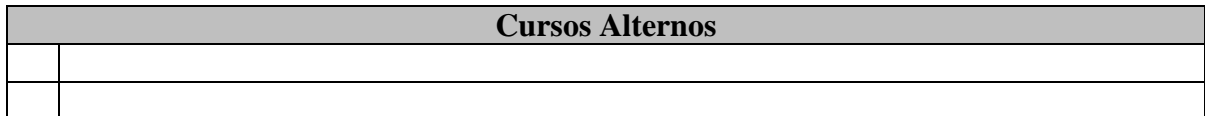

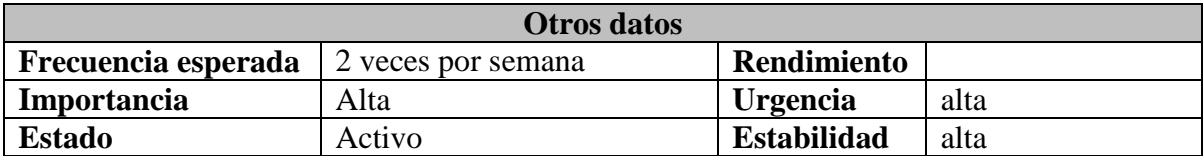

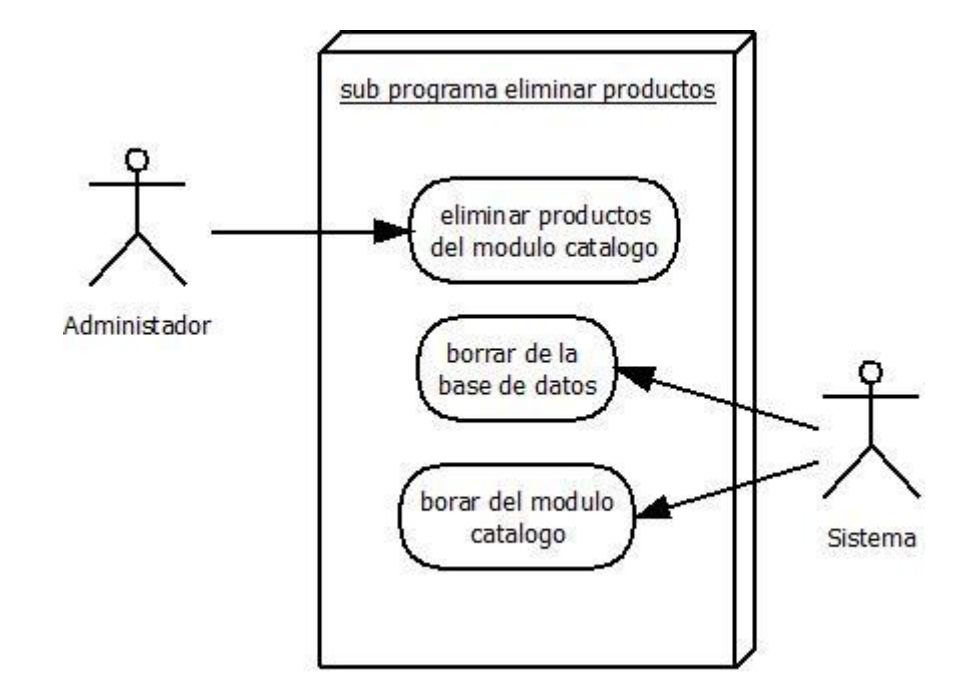

**Subprograma eliminar productos administrador:**

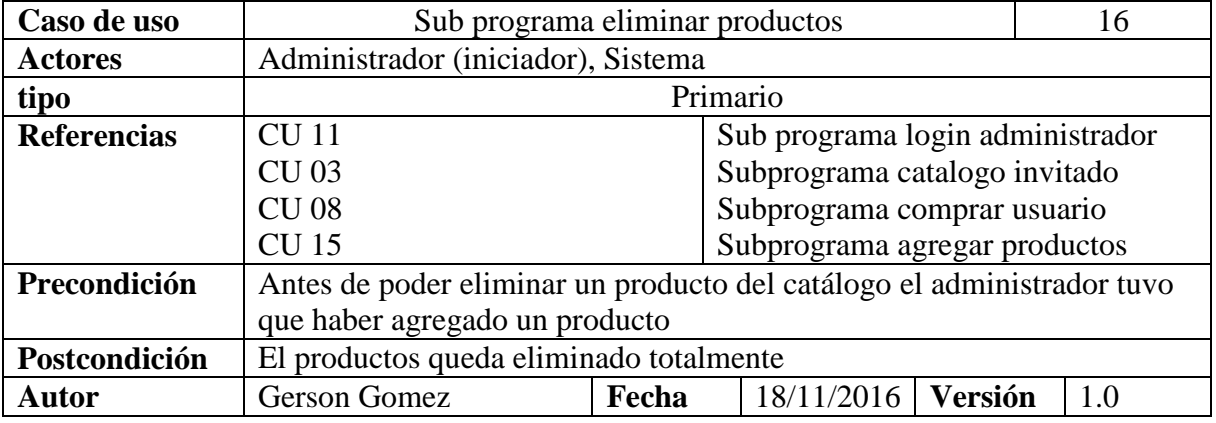

eliminar productos del catalogo

**Propósito**

## **Resumen**

El administrador después de loguearse con su cuenta al sistema de gestión web puede ir al módulo de catálogo, y eliminar los productos que agregado para los usuarios e invitados

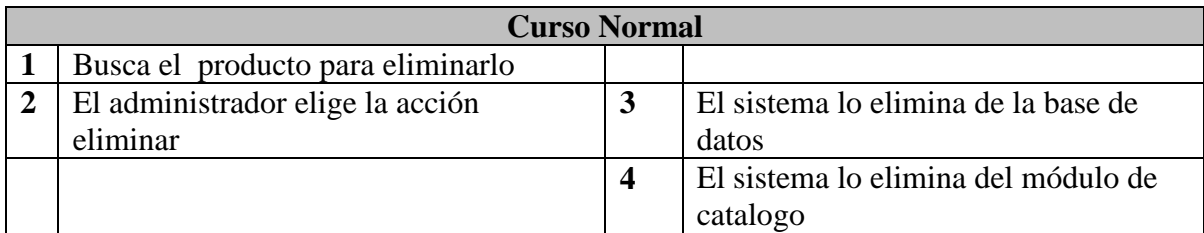

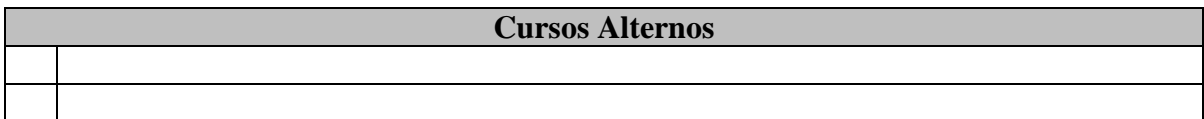

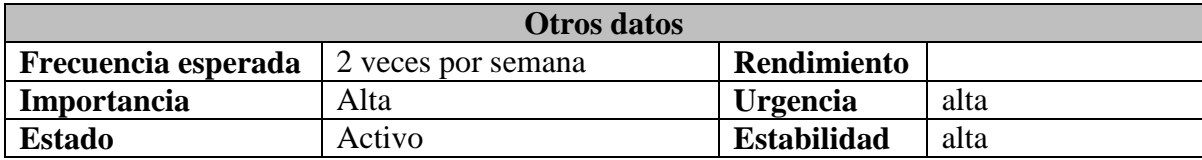

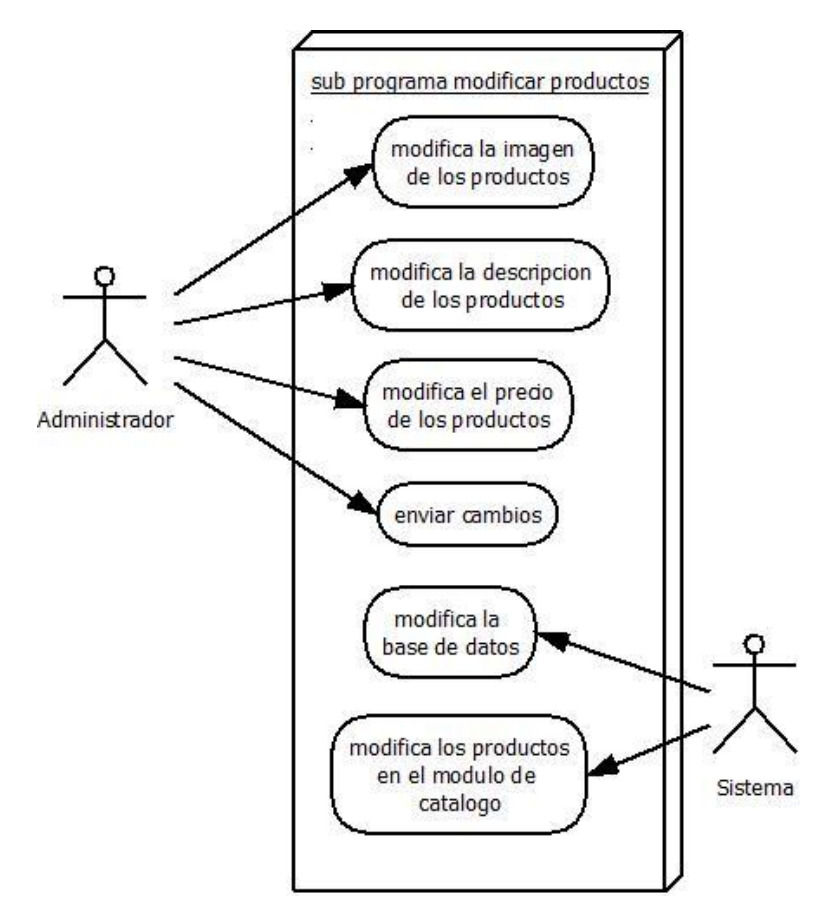

### **Subprograma modificar productos administrador:**

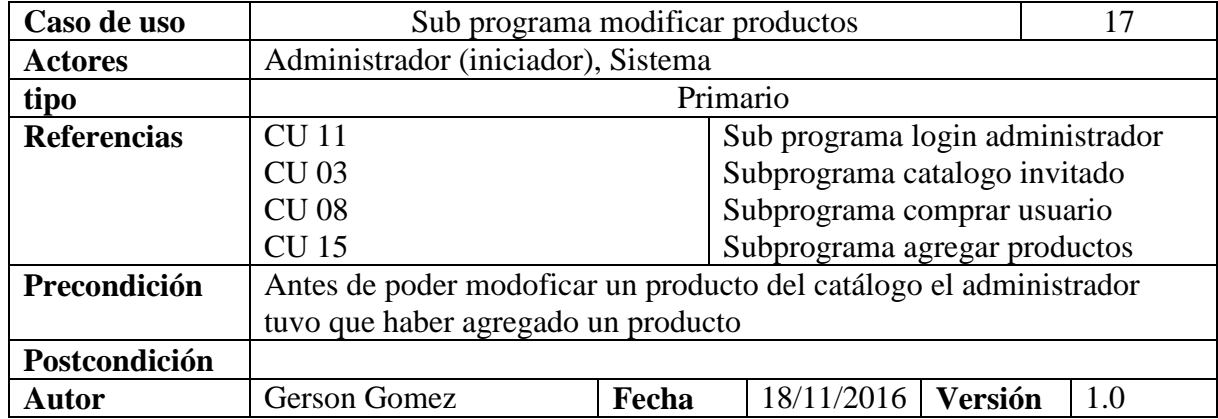

### **Propósito**

modificar productos del catalogo

**Resumen**

El administrador después de loguearse con su cuenta al sistema de gestión web puede ir al módulo de catálogo, y modificar los productos esto afecta a los usuarios e invitados de forma visual dependiendo de lo que el administrador haya cambiado

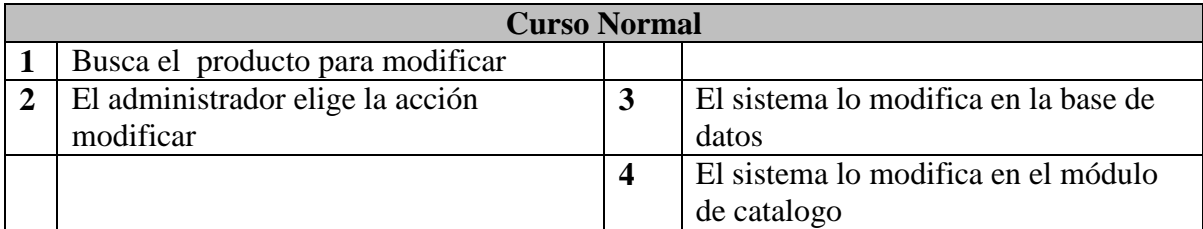

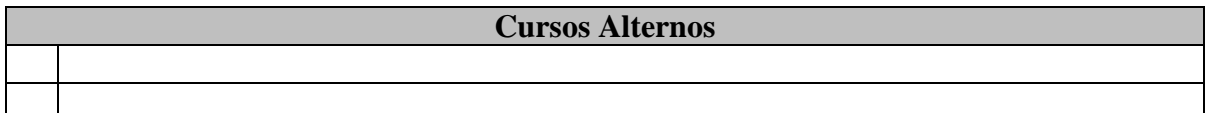

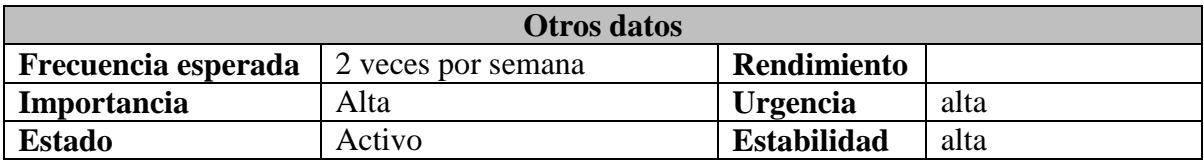

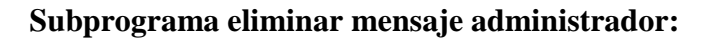

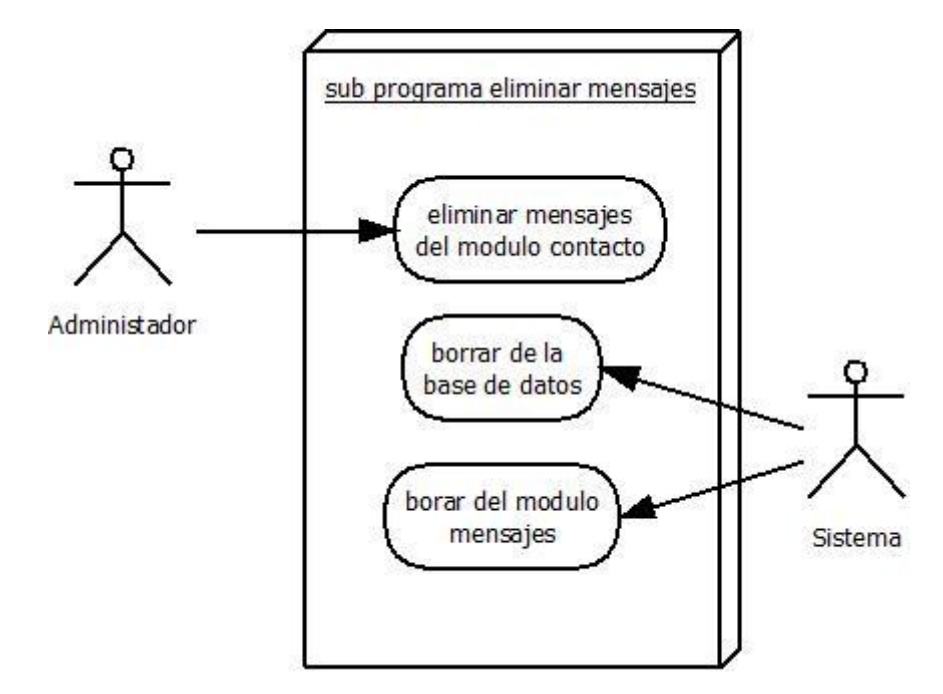

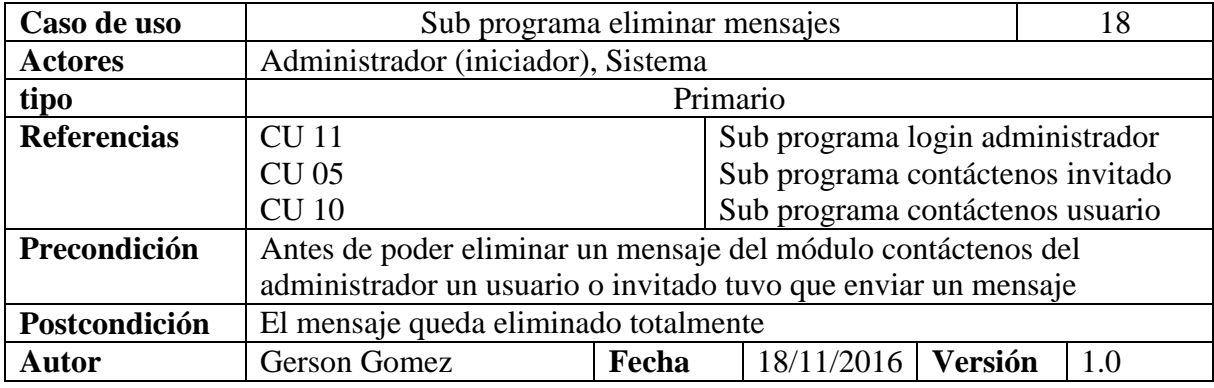

**Propósito**

eliminar mensajes

**Resumen** El administrador puede borrar los mensajes del módulo contáctenos administrador

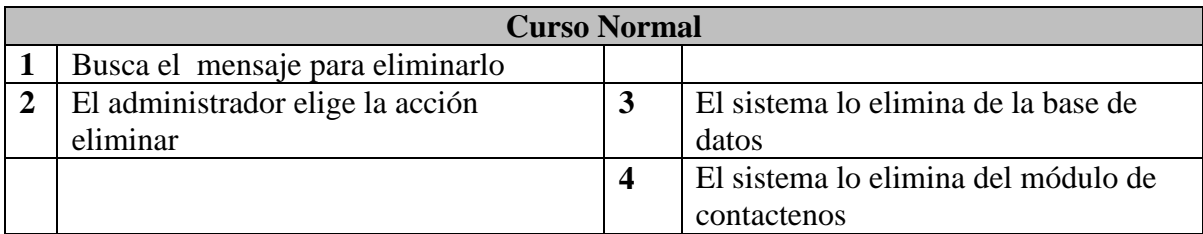

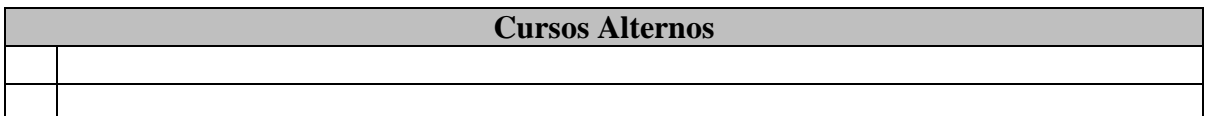

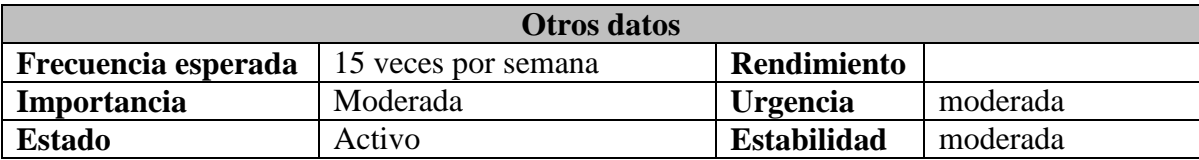

**Subprograma eliminar facturas administrador:**

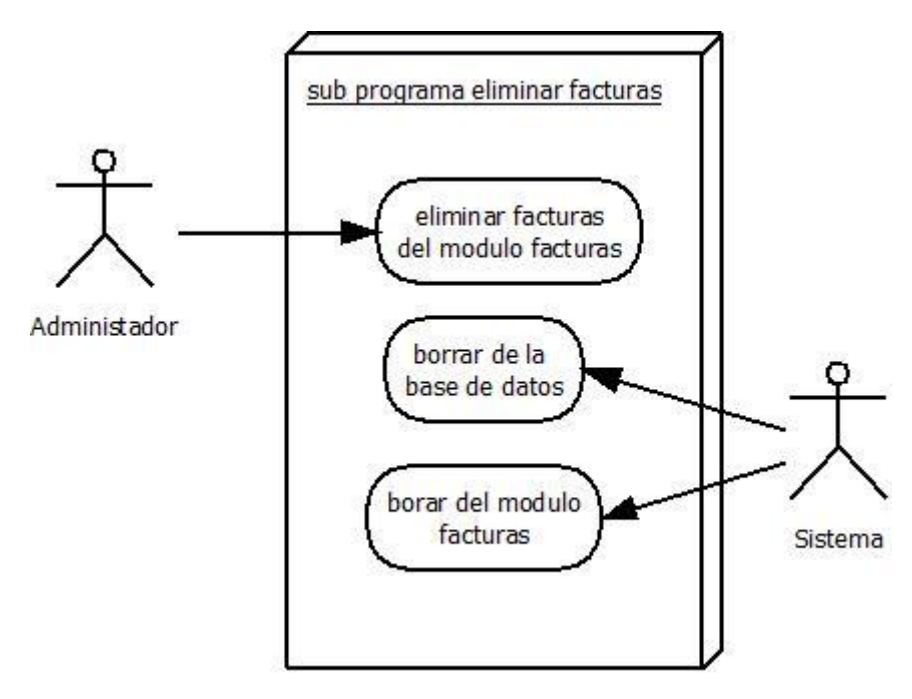

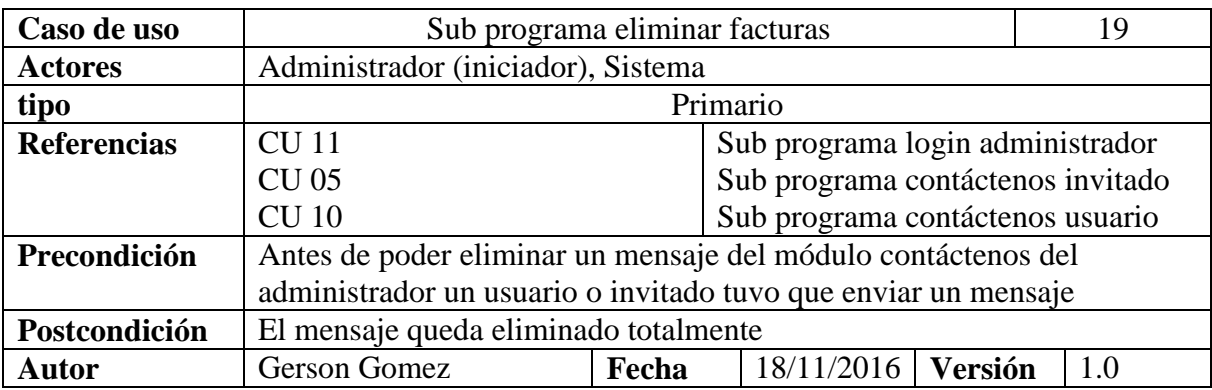

**Propósito**

eliminar mensajes

**Resumen** El administrador puede borrar los mensajes del módulo contáctenos administrador

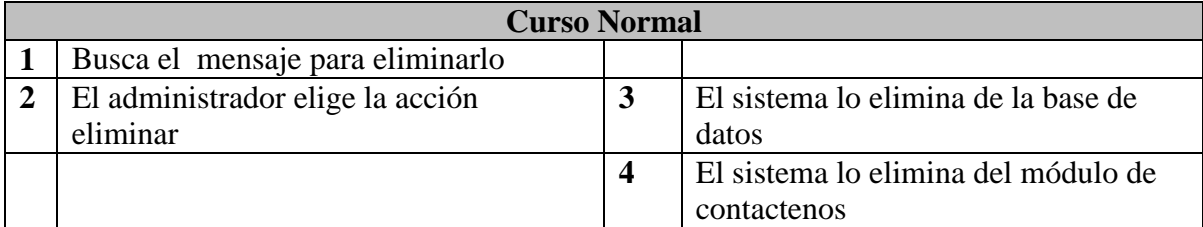

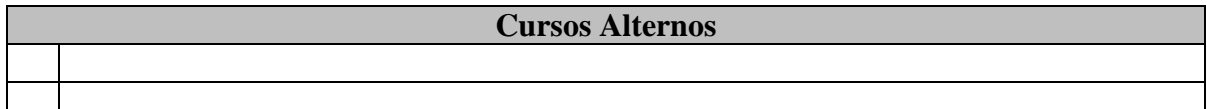

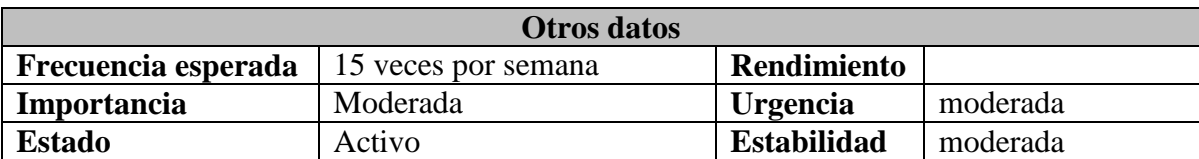

### **Diagrama de clases:**

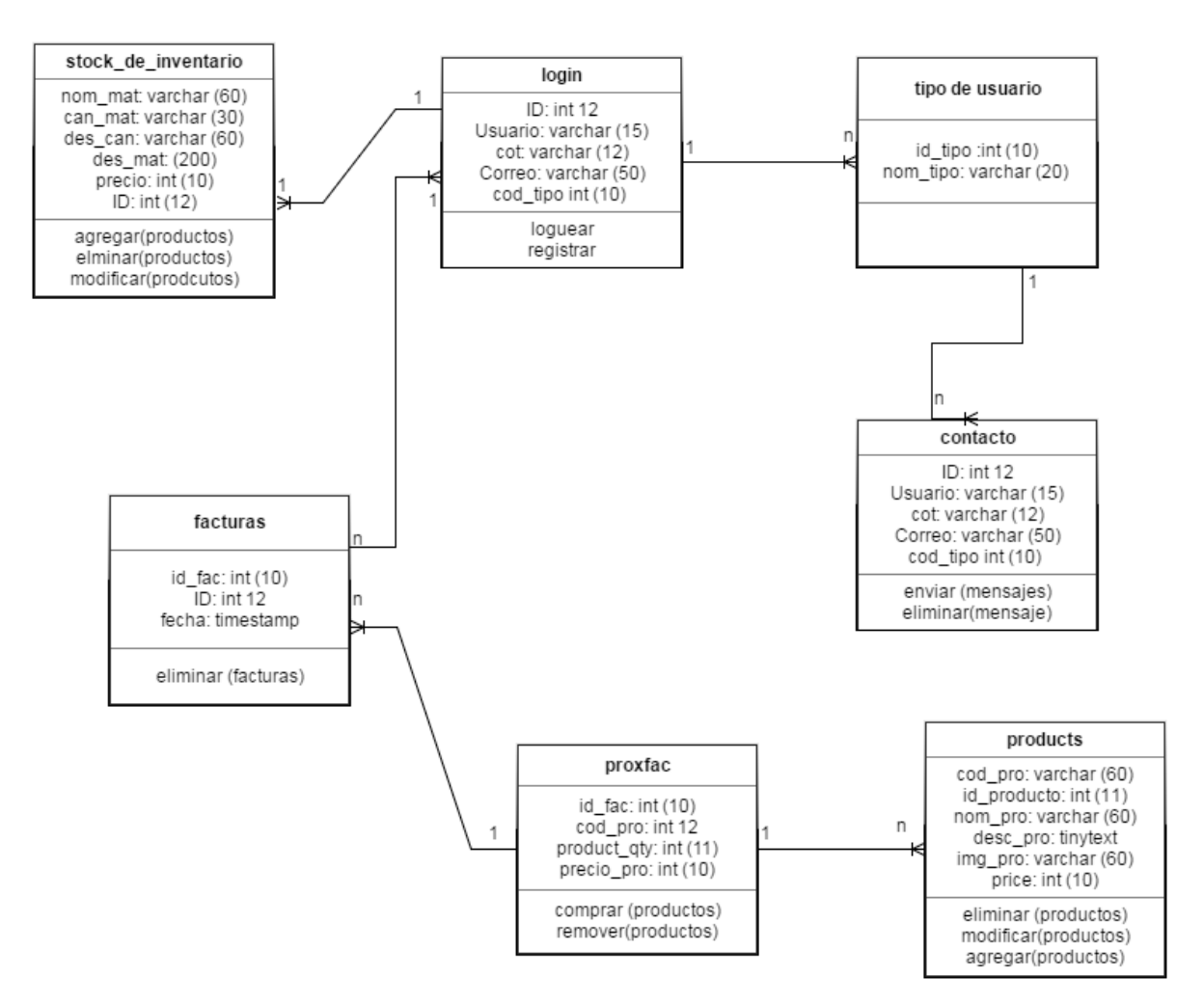

# **Flujogramas:**

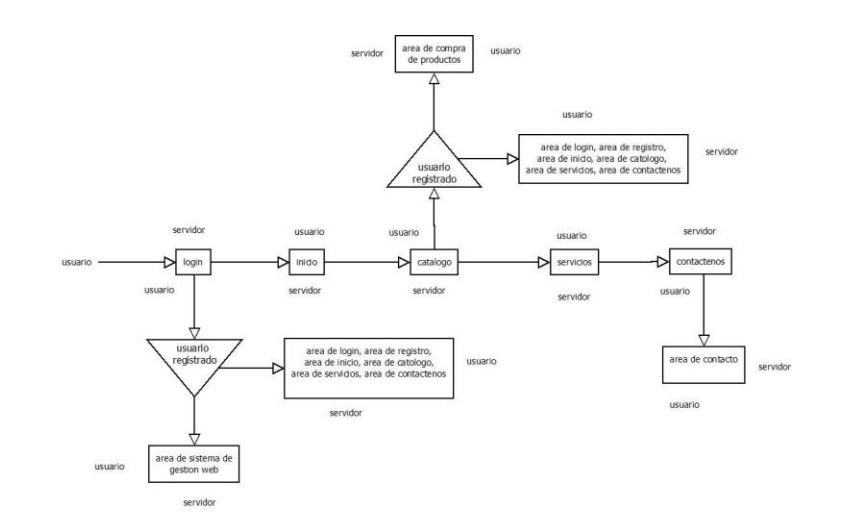

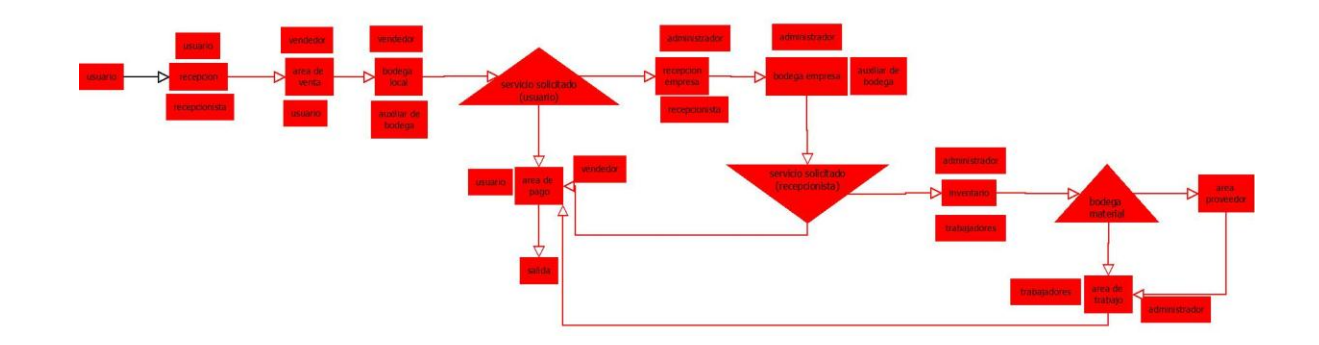

# **Diagrama de actividades**

**Diagrama de actividad administrar catalogo:**

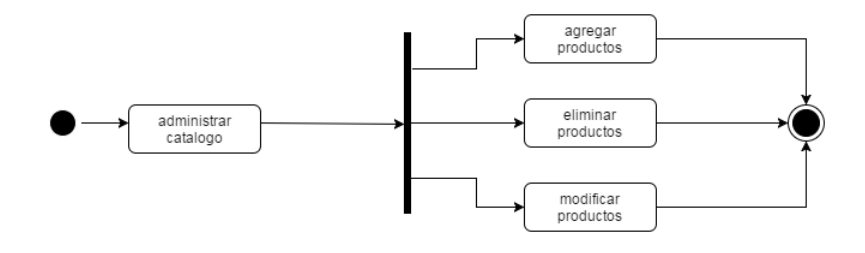

**Diagrama de actividad administrar stock de inventario**

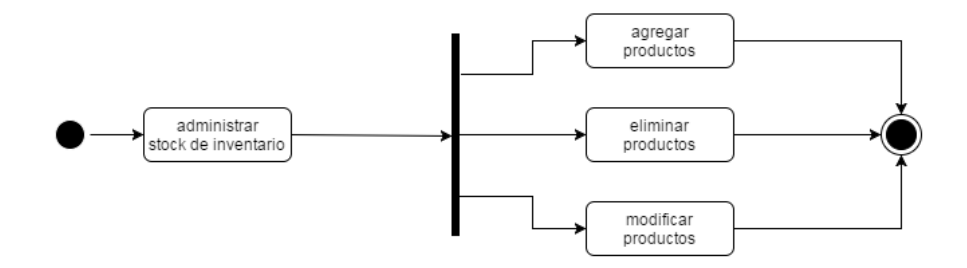

# **Diagrama de actividad contacto**

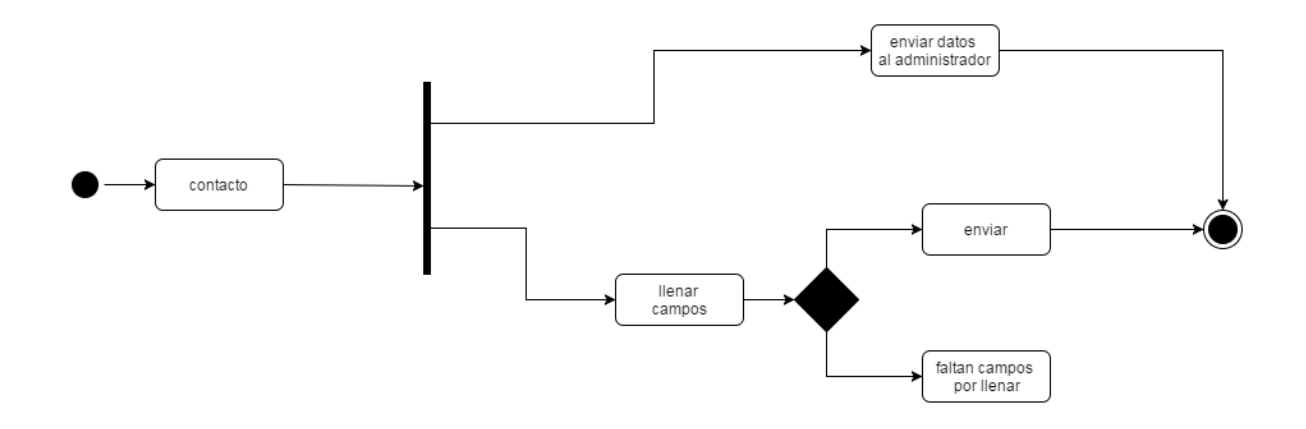

**Diagrama de actividad comprar**

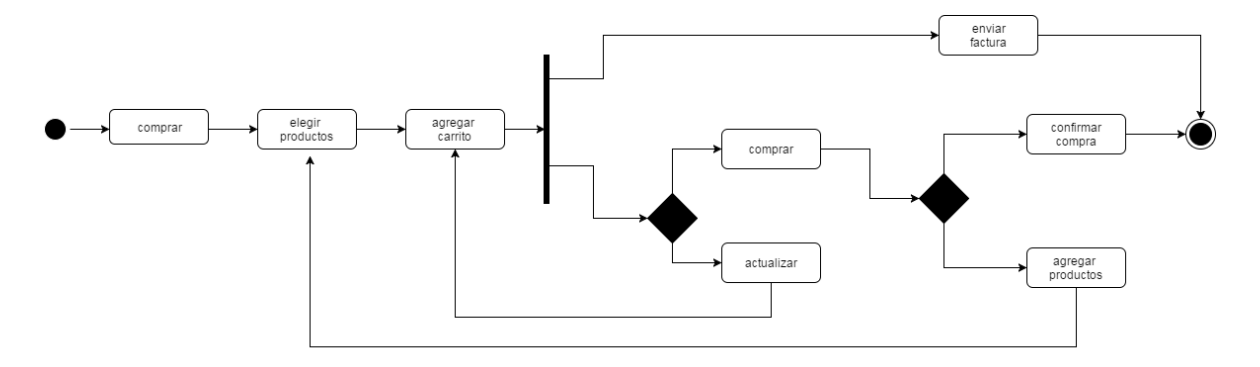

### **Diagrama de actividad loguear**

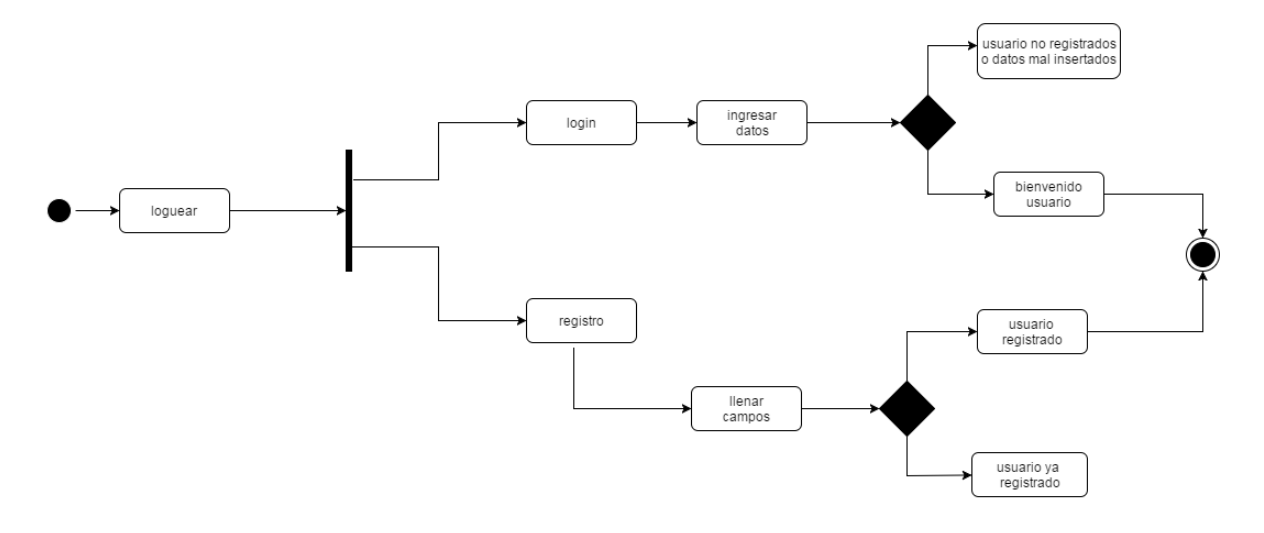

# **Metodología RUP**

#### **• Inicio:**

En esta fase se tiene como propósito establecer los componentes y parámetros de la base de datos con el propietario de la empresa GersonSport lo que permitirá llevar un inventario así como un control de sus finanzas, por otra parte se implementará una página web que ayude con el reconocimiento de su empresa como sus productos el diseño de ello partirá de las recomendaciones que imparta el fabricante.

### **• Elaboración:**

Con las recomendaciones preliminares dadas por el propietario de la empresa GersonSport se procede al prototipado de la página web la cual muestre el cuerpo y sus componentes, a su vez se diseñara la base de datos con los requisitos ya dados.

#### **• Construcción:**

En esta fase se tendrá el diseño con la ayuda de los programas HTML5, CSS3 y BOOSTRAP para la página web teniendo en cuenta las recomendaciones dadas por el propietario de la empresa GersonSport así como su base de datos desarrollada en php, se mostrara dicho diseño al propietario para su valoración y recomendaciones que puede tener frente a su diseño.

### **• Transición:**

Después de hacer pruebas de ensayo y error, y encontrar posibles fallos de la página y la base de datos se arreglaran para la entregar de un prototipo avanzado el cual ayude al propietario de la empresa GersonSport con el control de sus finanzas, al mismo tiempo contribuyendo con el reconocimiento de la empresa vía web.

# **Modelo de datos**

**MER**

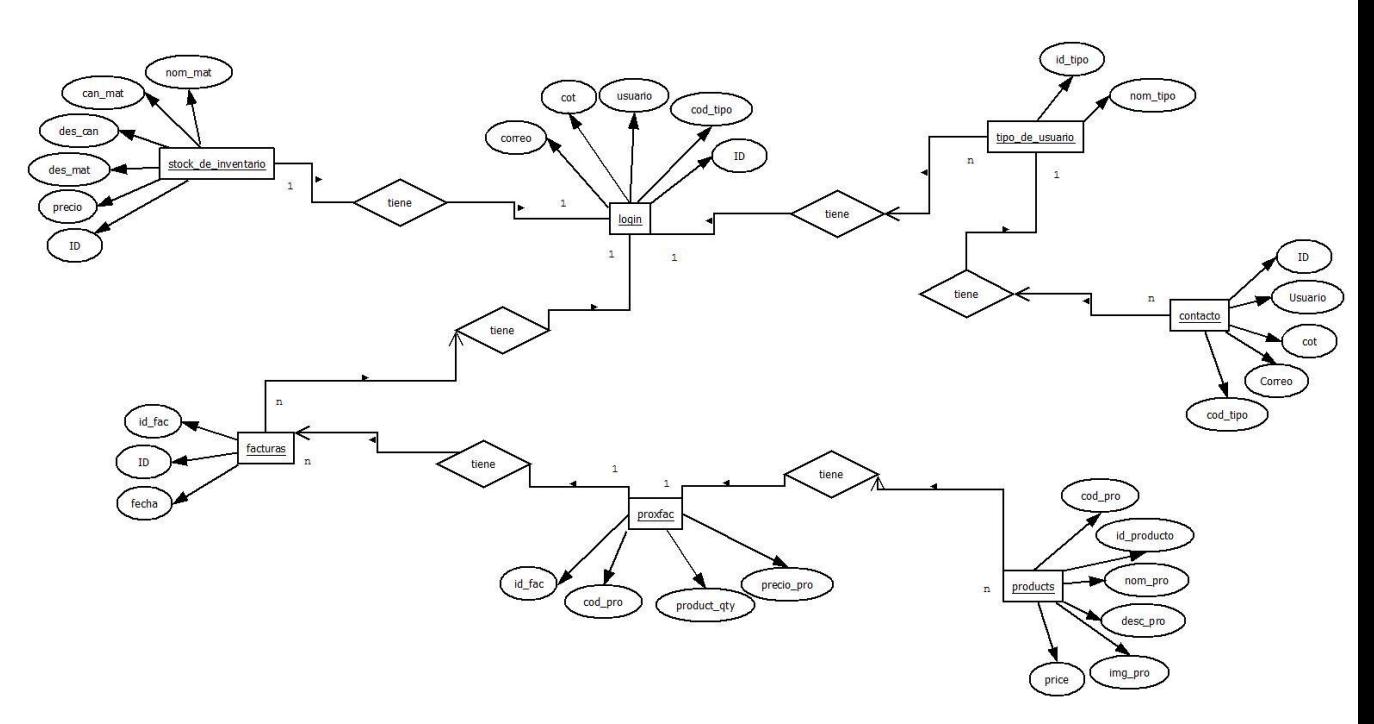

# **Diccionario de datos:**

## **contacto**

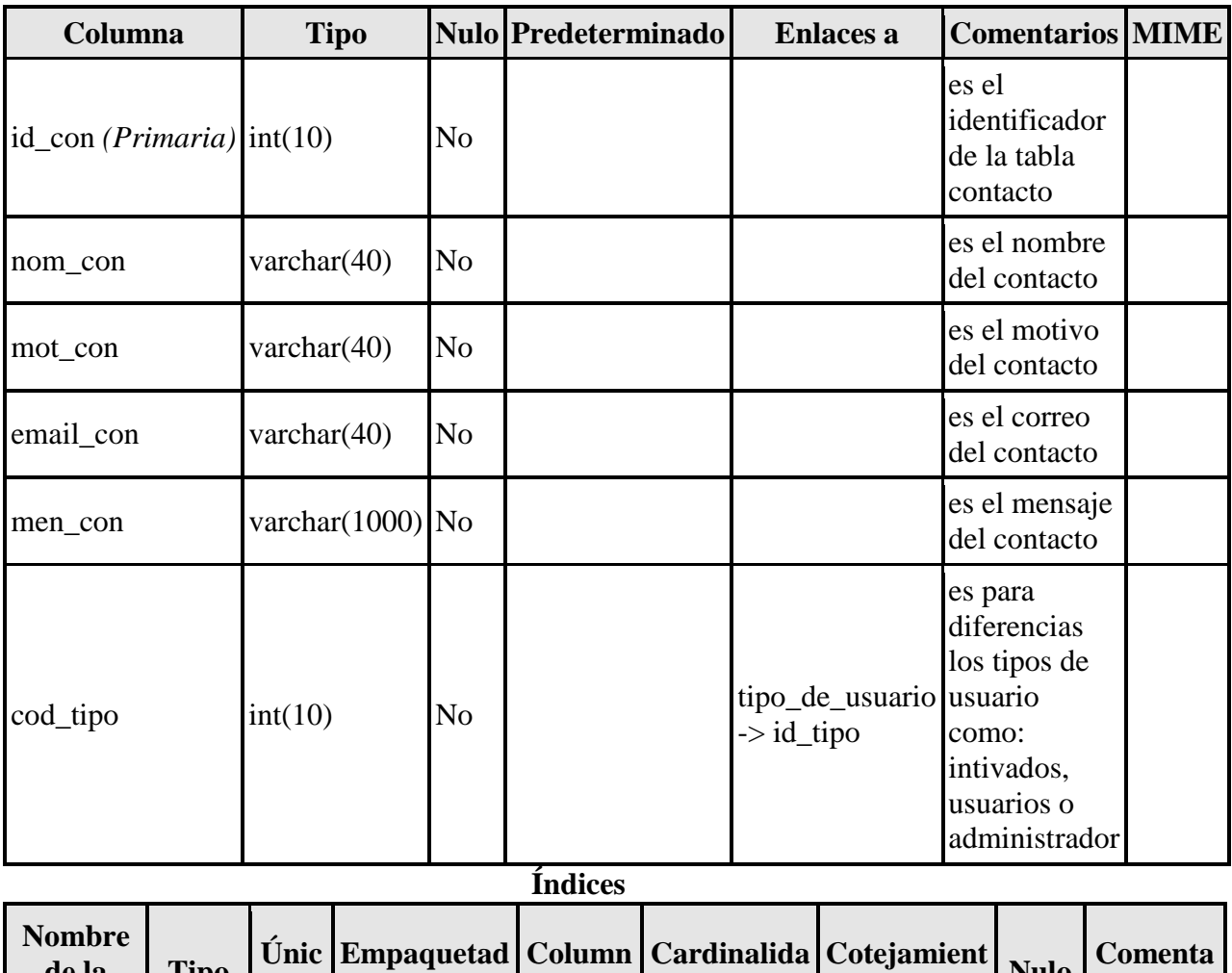

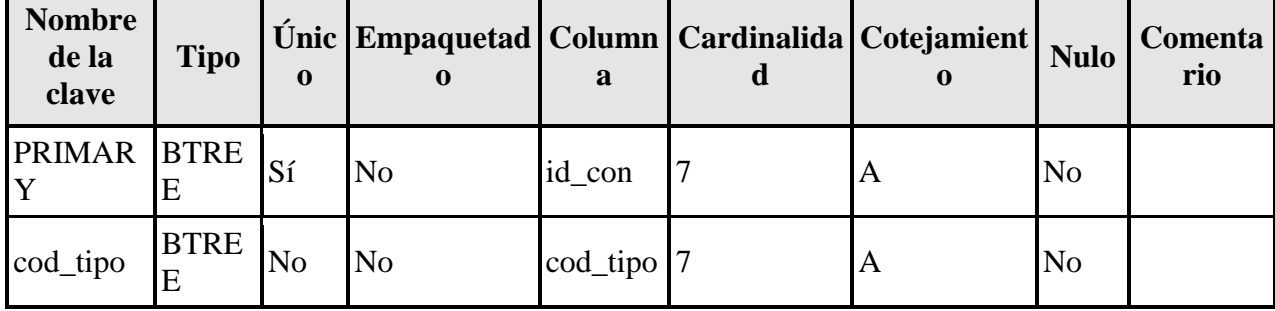

# **facturas**

 $\mathbb{D}$   $\begin{bmatrix} \text{BTRE} \\ \text{E} \end{bmatrix}$ 

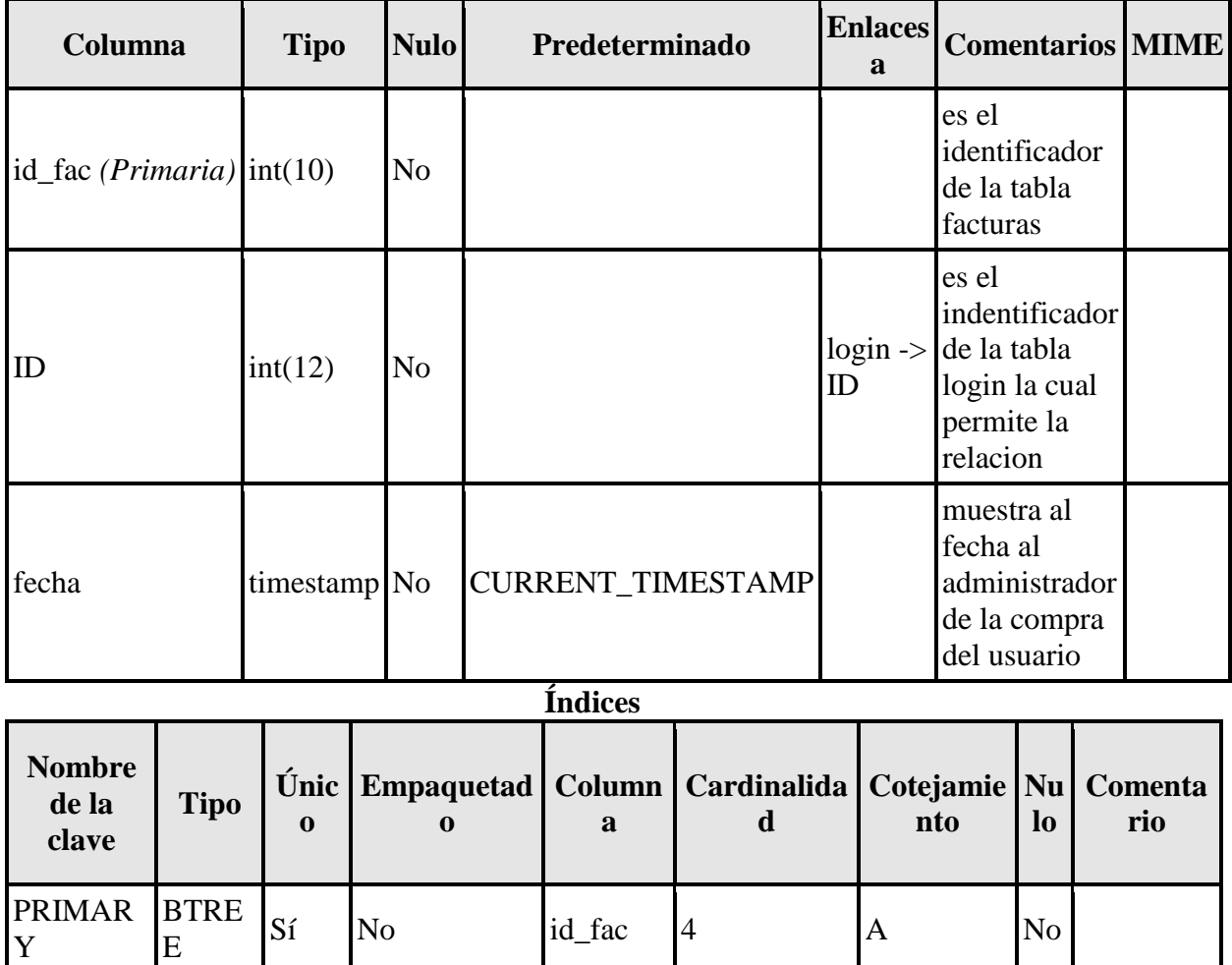

No No ID 2 A No

# **login**

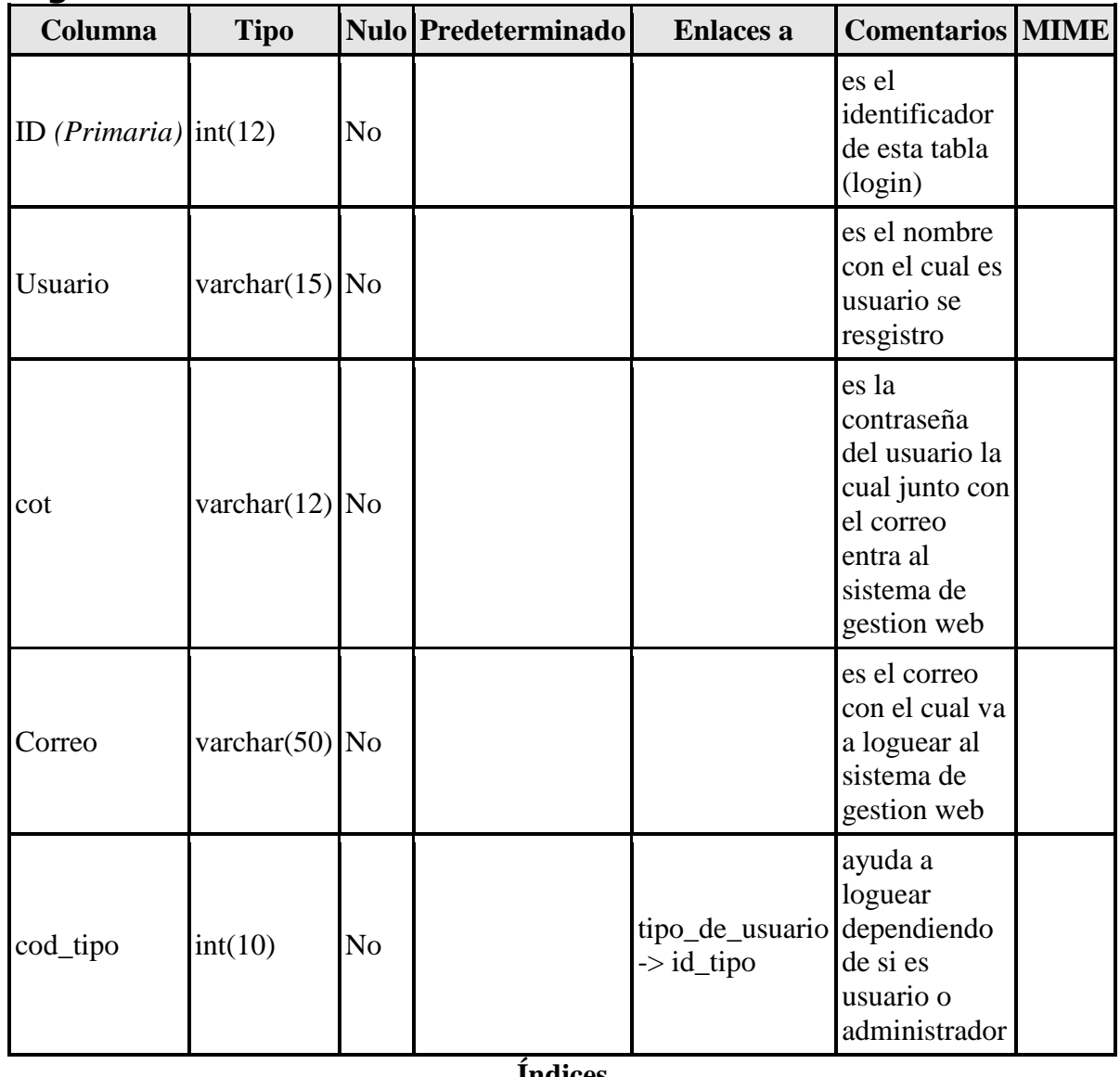

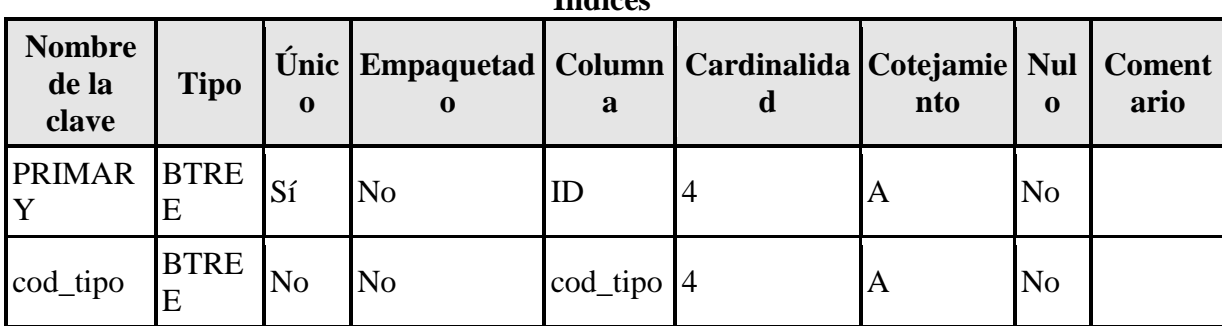

# **products**

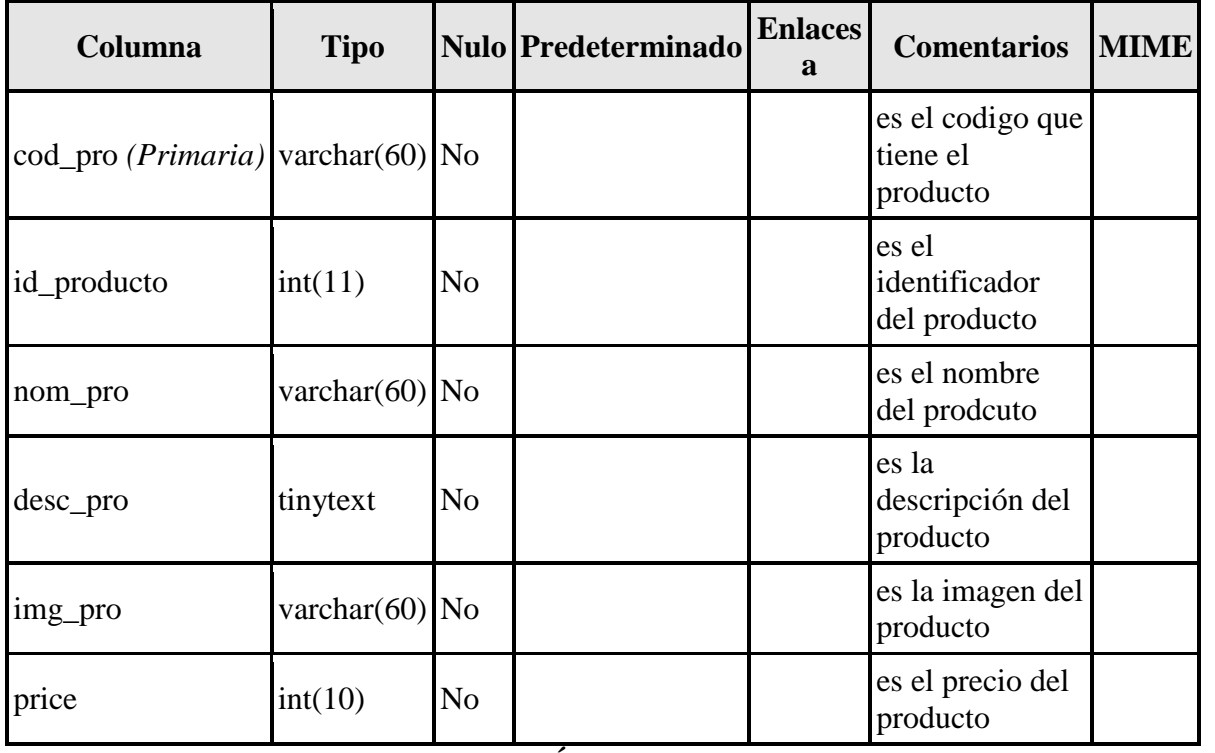

### **Índices**

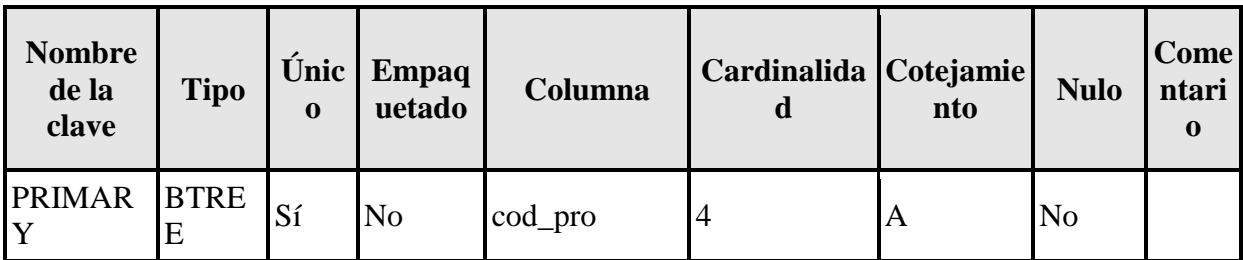

# **proxfac**

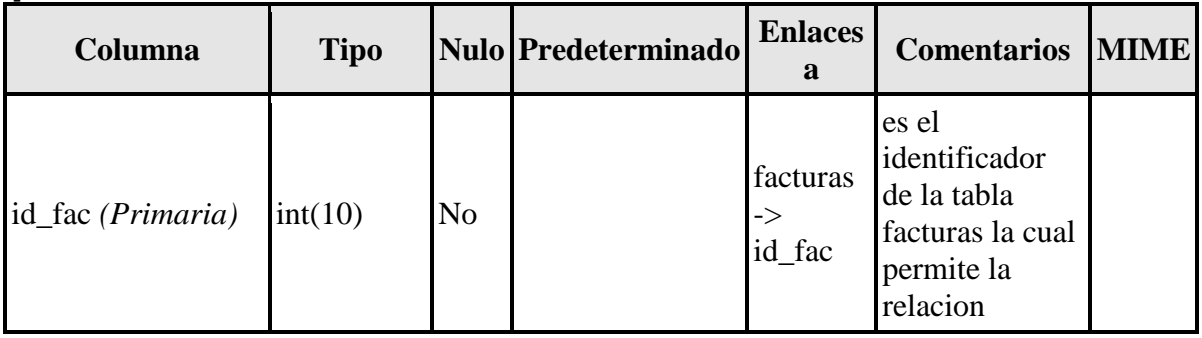

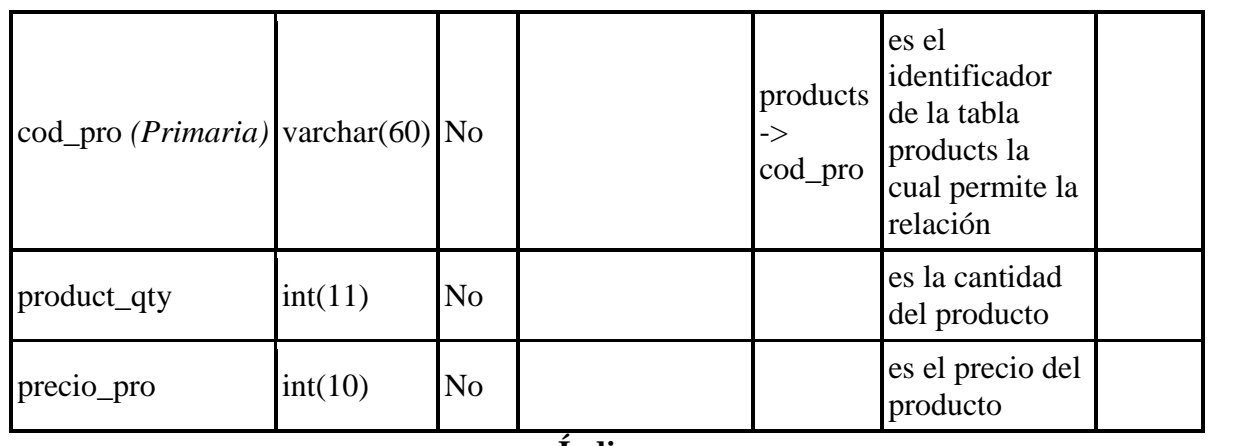

#### **Índices**

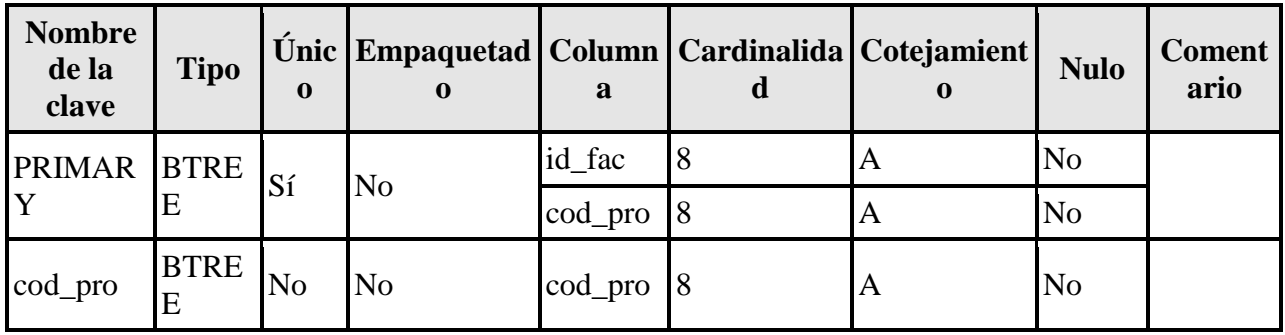

# **stock\_de\_inventario**

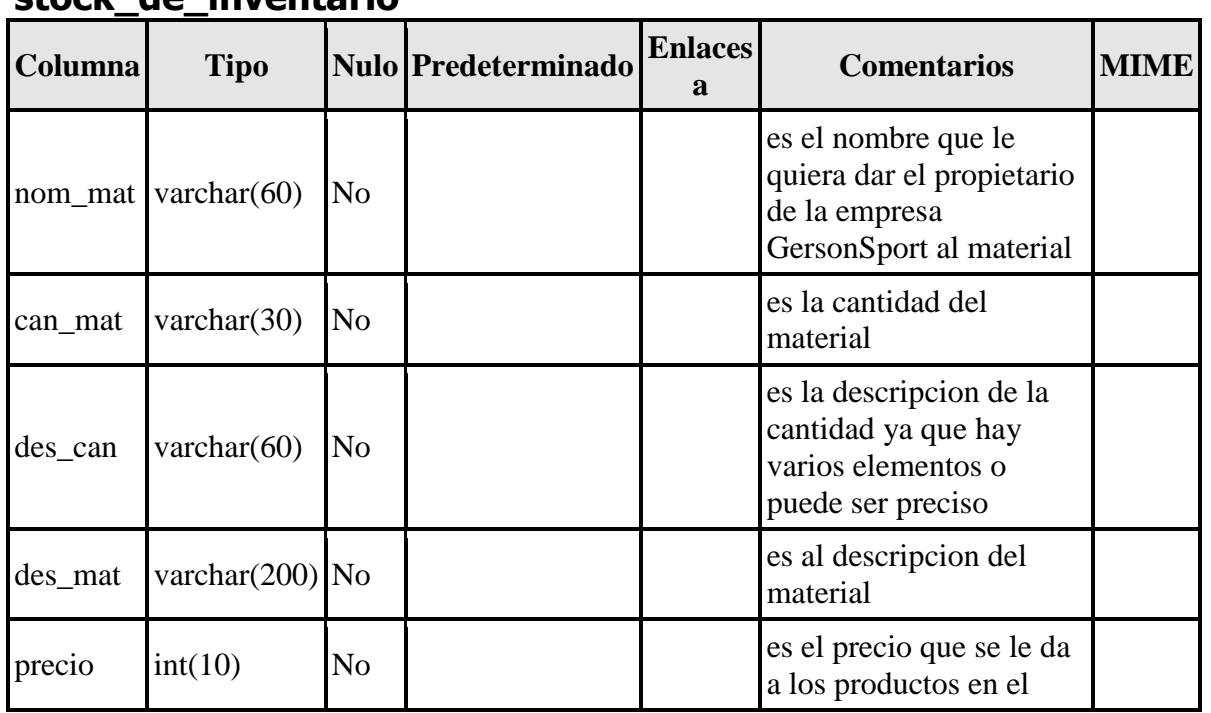

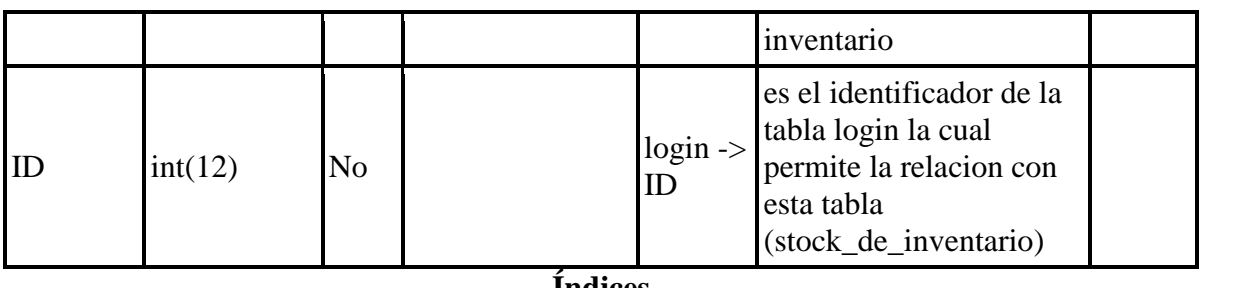

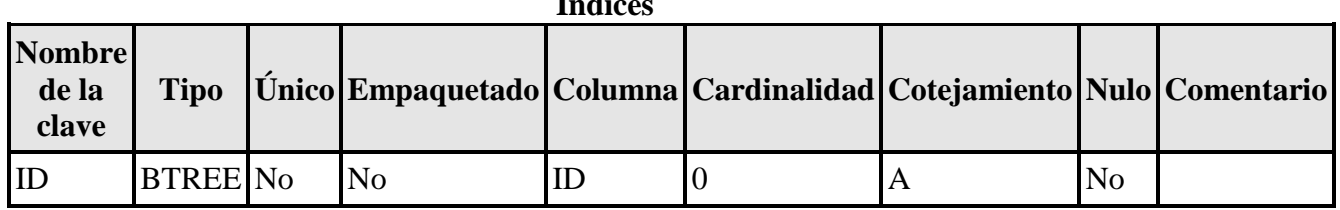

# **tipo\_de\_usuario**

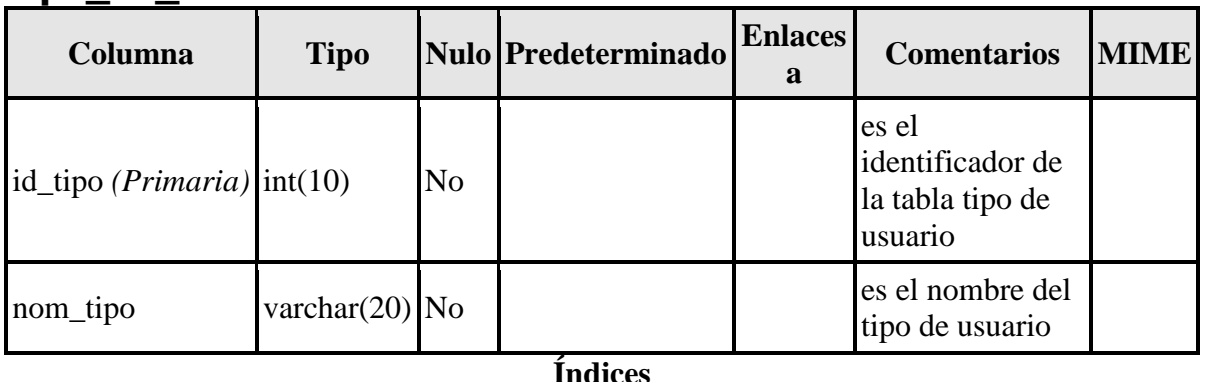

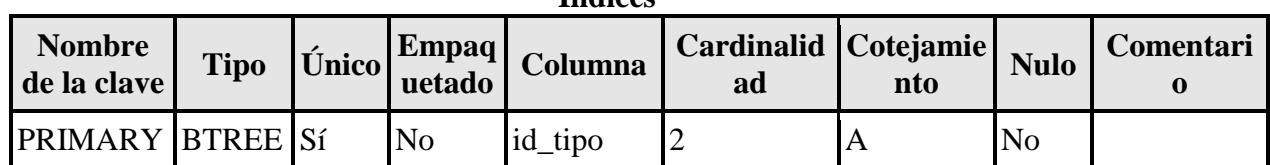

#### **Modelo relacional:**

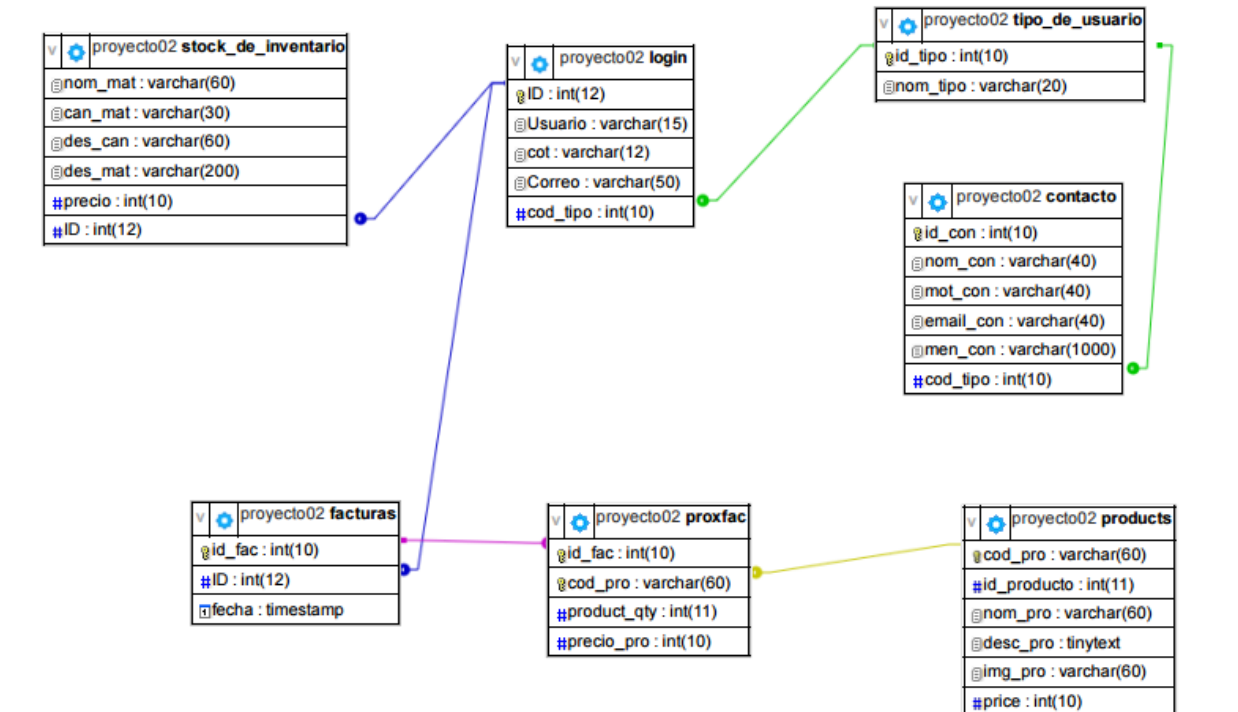

## **Modelo tabular:**

### SELECT \* FROM 'facturas'

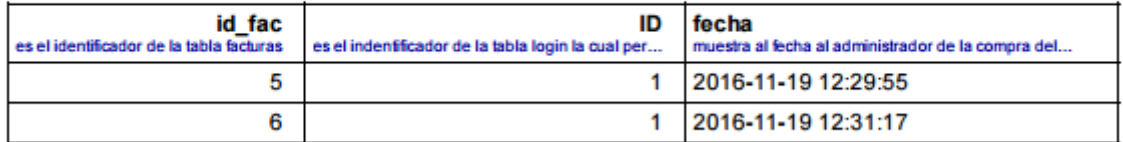

#### SELECT \* FROM 'contacto'

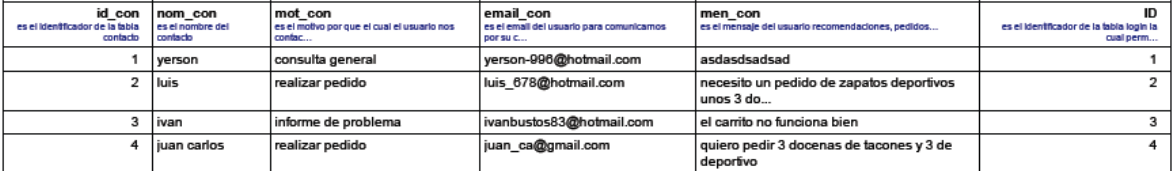

#### SELECT \* FROM 'login'

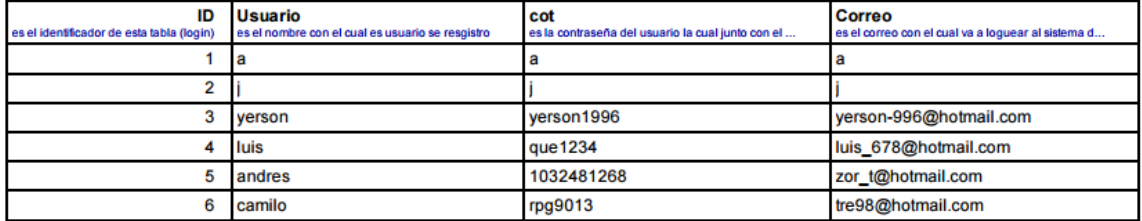

#### SELECT \* FROM 'products'

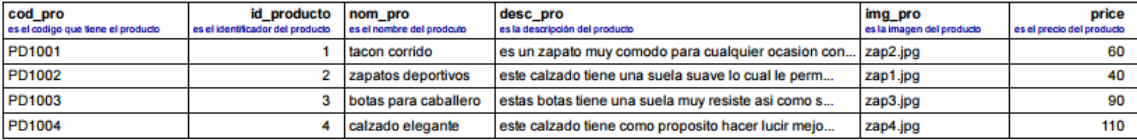

#### SELECT \* FROM 'proxfac'

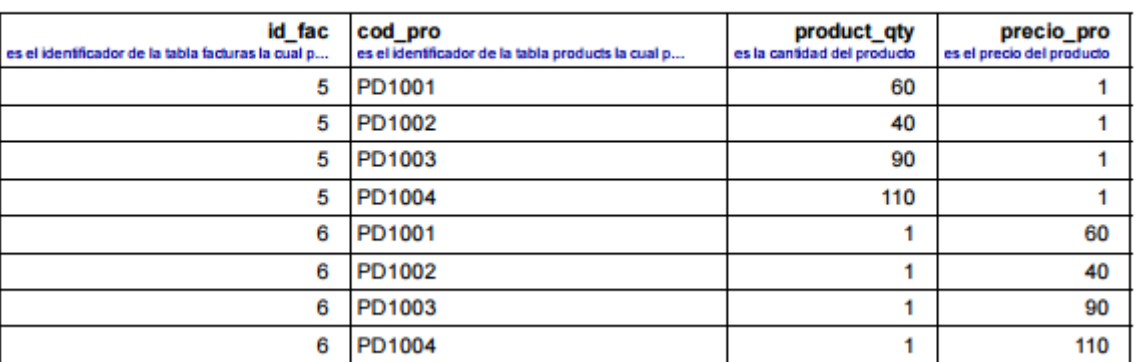

# **Cronograma**

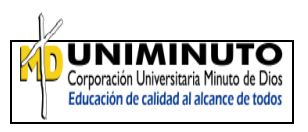

i.

 $\mathsf I$ 

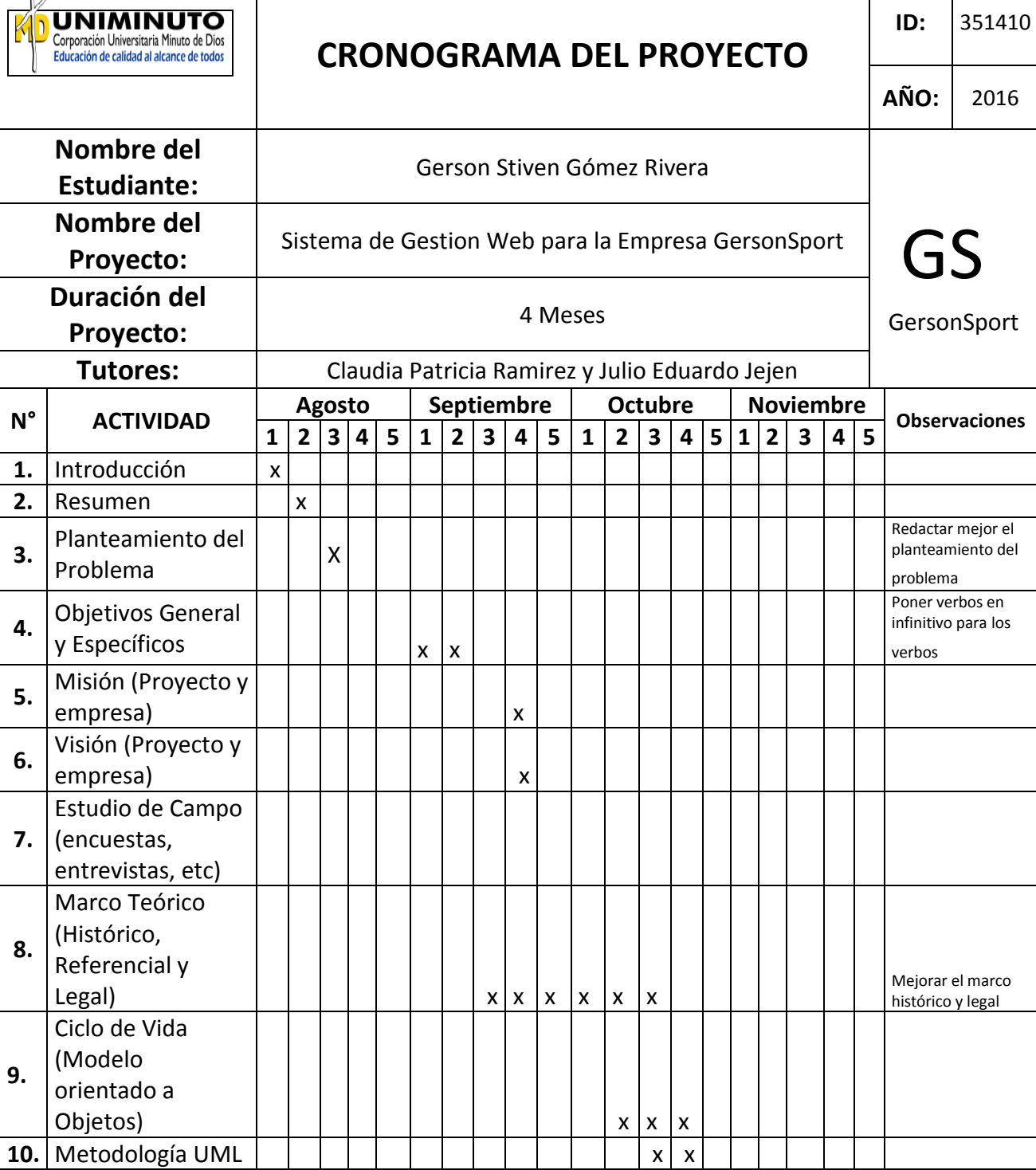

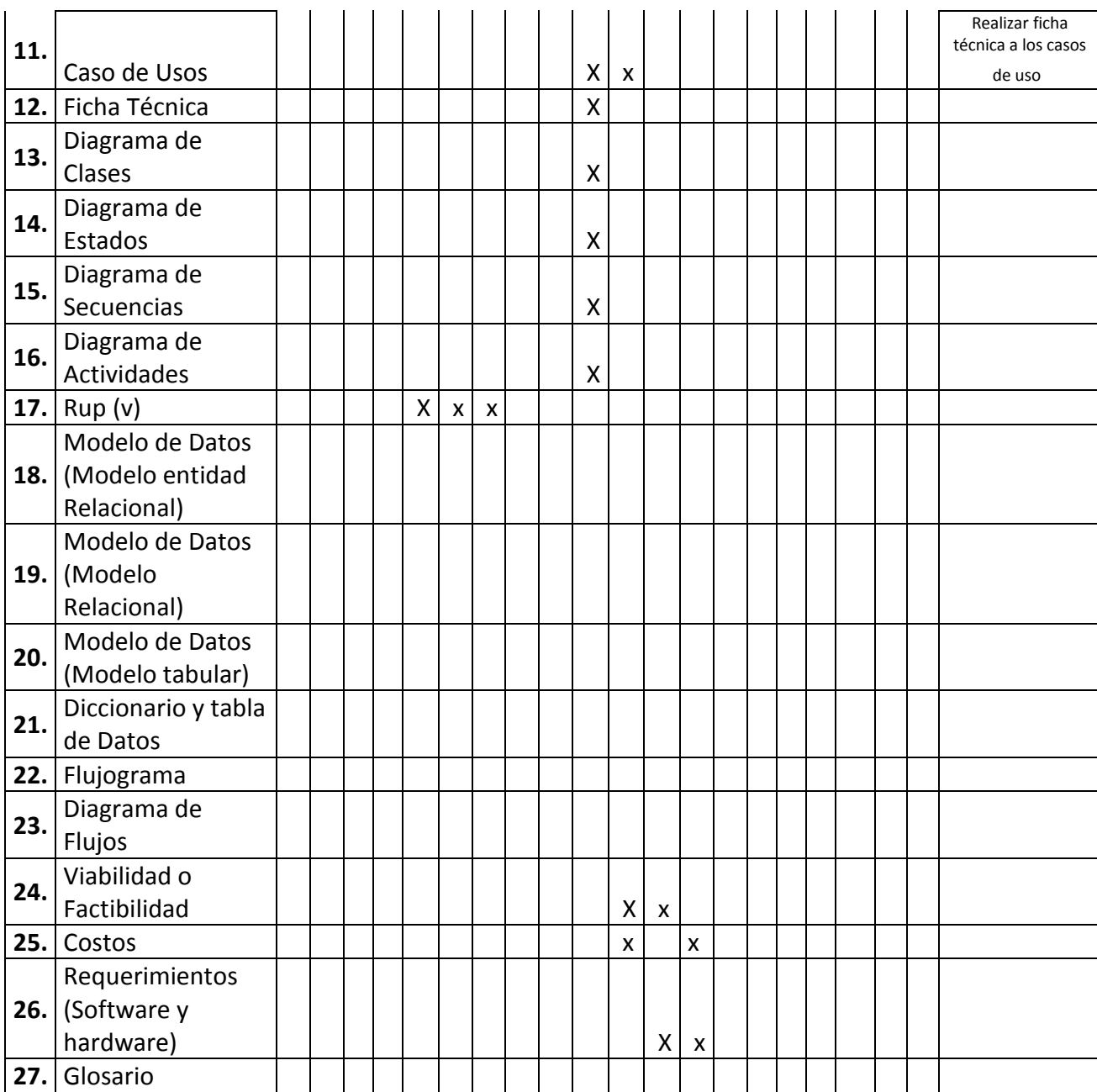

# **Viabilidad o factibilidad**

#### **Humana:**

Las personas necesarias para manejar el sistema de gestión web será el administrador que es el propietario de la empresa GersonSport se dará capacitación sobre el software para que pueda llevar un correcto control sobre su stock de inventario así como el transporte de sus productos.

### **Legal:**

El propietario de la empresa GersonSport da viabilidad al proyecto teniendo el conocimiento sobre las leyes que protegen su software y sobre las consecuencias que pueden tener terceros por el robo de información, diseño, etc...

### **Técnica:**

El requerimiento de hardware que el propietario debe poseer es un computador de escritorio o portátil el cual permita visualizar el sistema de gestión web, así como acceso a internet para hacer las respectivas modificaciones que el propietario de la empresa GersonSport requiera, por otra parte el software que necesitara para el funcionamiento es tener Windows instalado en el computador.

### **Financiera:**

Al tener una base sobre la tabla de costos el propietario de la empresa GersonSport da el aval para seguir con las fases consecuentes del proyecto, por otra parte el sistema de gestión web debe tener un dominio el cual toca pagar anualmente así como un hosting el cual permita subir la base de datos para el correcto funcionamiento, de todo ello tiene conocimiento el propietario de la empresa GersonSport.

# **Tabla de costos**

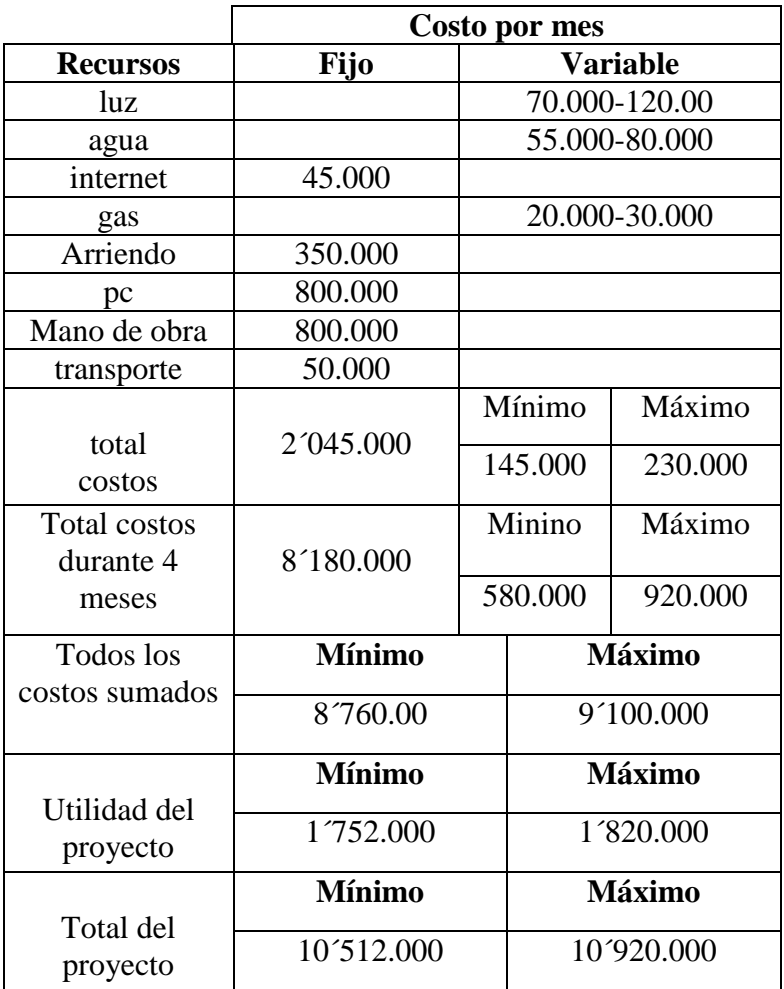

# **Requerimientos:**

### **Hardware:**

El sistema de gestión web podrá ser visualizado tanto en pc como en celulares (smartphones) ya que será responsive y se adaptara a cualquier dimensión, para poder acceder a ella será necesario tener internet, lo cual permitirá ver las pestañas, así como poder comprar o dejar datos de contacto en caso de que requieran algún servicio que ofrezca la empresa GersonSport

#### **Software:**

En celulares (smartphones) es necesario tener android para visualizar el contenido de la página, poseer touch para tener control de los diferentes modulos del sistema de gestión web, para interactuar con el sistema de gestión web desde un pc solo es necesario tener acceso a internet.

# **Glosario**

**HTML5:** (HyperText Markup Language, versión 5) es la quinta versión, usado para estructurar y presentar contenido para ser subido a la web.

**CSS3:** es un lenguaje el cual ayuda a dar estilo o la apariencia de las páginas web escritas con HTML se creó para dar más facilidad a los diseñadores para dar un control más preciso sobre la apariencia de las páginas.

**BOOTSTRAP:** es un framework creado por twitter, permite crear interfaces intuitivas web con CSS y java script, su principal característica es el adaptar al tamaño de los dispositivos es que se visualice: pc, tablets, celulares u otros dispositivos.

**PHP:** es un leguaje que cualquier persona puede utilizar al ser de código abierto. Adecuado para el desarrollo web ya que puede ser utilizado con HTML, es muy utilizado una gran número de páginas web utilizan PHP.

**HARDWARE:** es el conjunto de componentes físicos y tangibles de la computadora como teclado, pantalla, mouse, parlantes etc…

**SOFTWARE:** son el conjunto de programas informáticos que hacen posible la realización de una tarea o varias algunos de estos programas son: Word, PowerPoint, Excel los juegos sistemas operativos, etc…

**PROTOTIPADO:** es un pre diseño que se hace para el usuario para que el de una valoración, como recomendaciones que puedan ayudar a mejorar su diseño.

**RESPONSIVE:** hace posible que la página web puede ser visualizada desde cualquier dispositivo como celulares, pc, Tablet etc...

### **Bibliografía:**

- [http://metodologiadesoftware.blogspot.com.co/2012/11/fases-del-modelo](http://metodologiadesoftware.blogspot.com.co/2012/11/fases-del-modelo-rup_27.html)[rup\\_27.html,](http://metodologiadesoftware.blogspot.com.co/2012/11/fases-del-modelo-rup_27.html)
- [http://courseware.url.edu.gt/Facultades/Facultad%20de%20Ciencias%20Econ%C3%B](http://courseware.url.edu.gt/Facultades/Facultad%20de%20Ciencias%20Econ%C3%B3micas/T%C3%A9cnicas%20B%C3%A1sicas%20de%20Investigaci%C3%B3n/Segundo%20ciclo%202010/Planteamiento%20del%20problema/01%20Planteamiento%20del%20problema/verbos_para_objetivos_generales_y_objetivos_especficos.html) [3micas/T%C3%A9cnicas%20B%C3%A1sicas%20de%20Investigaci%C3%B3n/Segu](http://courseware.url.edu.gt/Facultades/Facultad%20de%20Ciencias%20Econ%C3%B3micas/T%C3%A9cnicas%20B%C3%A1sicas%20de%20Investigaci%C3%B3n/Segundo%20ciclo%202010/Planteamiento%20del%20problema/01%20Planteamiento%20del%20problema/verbos_para_objetivos_generales_y_objetivos_especficos.html) [ndo%20ciclo%202010/Planteamiento%20del%20problema/01%20Planteamiento%20](http://courseware.url.edu.gt/Facultades/Facultad%20de%20Ciencias%20Econ%C3%B3micas/T%C3%A9cnicas%20B%C3%A1sicas%20de%20Investigaci%C3%B3n/Segundo%20ciclo%202010/Planteamiento%20del%20problema/01%20Planteamiento%20del%20problema/verbos_para_objetivos_generales_y_objetivos_especficos.html) [del%20problema/verbos\\_para\\_objetivos\\_generales\\_y\\_objetivos\\_especficos.html](http://courseware.url.edu.gt/Facultades/Facultad%20de%20Ciencias%20Econ%C3%B3micas/T%C3%A9cnicas%20B%C3%A1sicas%20de%20Investigaci%C3%B3n/Segundo%20ciclo%202010/Planteamiento%20del%20problema/01%20Planteamiento%20del%20problema/verbos_para_objetivos_generales_y_objetivos_especficos.html)
- <https://procesosdesoftware.wikispaces.com/METODOLOGIA+RUP>
- [http://ascprofesional.blogspot.com.co/2006/11/paso-paso-i-como-redactar-un](http://ascprofesional.blogspot.com.co/2006/11/paso-paso-i-como-redactar-un-proyectoi.html)[proyectoi.html](http://ascprofesional.blogspot.com.co/2006/11/paso-paso-i-como-redactar-un-proyectoi.html)
- <http://www.e-mas.co.cl/categorias/informatica/analisisyd.htm>
- [file:///C:/Users/yerson/Downloads/158-758-1-PB%20\(1\).pdf](../AppData/Local/Temp/Downloads/158-758-1-PB%20(1).pdf)
- Tomado de: [http://www.teatroabadia.com/es/uploads/documentos/iagramas\\_del\\_uml.pdfel](http://www.teatroabadia.com/es/uploads/documentos/iagramas_del_uml.pdfel) día 20 de octubre del 2016
- Hernández, E. Tomado de:<http://www.disca.upv.es/enheror/pdf/ActaUML.PDF> día 20 de octubre del 2016

### **ANEXO 3**

### **CORPORACIÓN UNIVERSITARIA MINUTO DE DIOS REGIONAL SOACHA TECNOLOGÍA EN INFORMÁTICA TECNOLOGÍA EN REDES Y SEGURIDAD INFORMÁTICA ACTA DE COMPROMISO SOBRE PROPIEDAD INTELECTUAL PRESENTACIÓN PROPUESTA PROYECTO DE GRADO**

FECHA:  $11/11/2015$ CARRERA: Tecnología en informática NOMBRE DEL ESTUDIANTE: Manuel Pachón ID: 366966 TÍTULO DEL PROYECTO DE GRADO: CATINF Uniminuto

Al presentar la propuesta de Proyecto de Grado para evaluación y aprobación por parte del Comité, hago la siguiente declaración:

### **DECLARACIÓN:**

1 - Soy consciente que cualquier tipo de fraude en este trabajo es considerado como una falta grave en la Universidad. Al firmar, entregar y presentar esta propuesta de proyecto de Grado, doy expreso testimonio de que esta propuesta fue desarrollada de acuerdo con las normas establecidas por la Universidad. Del mismo modo, aseguro que no participé en ningún tipo de fraude y que en el trabajo se expresan debidamente los conceptos o ideas que son tomadas de otras fuentes.

2- Soy consciente de que el trabajo que realizaré incluirá ideas, conceptos del autor y del tutor o asesor, podrá incluir material de cursos o trabajos anteriores realizados en la Universidad y por lo tanto, daré el crédito correspondiente y utilizaré este material de acuerdo con las normas de derechos de autor. Así mismo, no haré publicaciones, informes, artículos o presentaciones en congresos, seminarios o conferencias sin la revisión o autorización expresa del asesor o Tutor, quien representará en este caso a la Universidad.

**FIRMA Gerson Stiven Gómez Rivera CC: 1032481268 de Bogotá DC**

**\_\_\_\_\_\_\_\_\_\_\_\_\_\_\_\_\_\_\_\_\_\_\_\_\_\_\_\_\_\_\_\_**